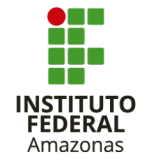

SOCIEDADE BRASILEIRA DE FÍSICA - SBF MESTRADO NACIONAL PROFISSIONAL EM ENSINO DE FÍSICA - POLO IV INSTITUTO FEDERAL DE EDUCAÇÃO, CIÊNCIA E TECNOLOGIA DO AMAZONAS - IFAM UNIVERSIDADE FEDERAL DO AMAZONAS - UFAM

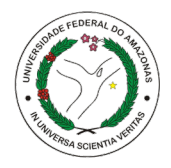

ERICKSON MORAIS DE MEDEIROS

# PRODUTO EDUCACIONAL

## ENSINO DE FÍSICA CONTEMPORÂNEA: A HISTÓRIA DA NANOTECNOLOGIA UTILIZANDO O MÉTODO PEER INSTRUCTION

MANAUS

#### ERICKSON MORAIS DE MEDEIROS

### ENSINO DE FÍSICA CONTEMPORÂNEA: A HISTÓRIA DA NANOTECNOLOGIA UTILIZANDO O MÉTODO PEER INSTRUCTION

Este trabalho é o Produto Educacional que será anexado a Dissetação, de mesmo título, e que foi apresentado como requisito parcial para a obtenção do título de Mestre em Ensino de Física pelo Programa Mestrado Nacional Profissional em Ensino de Física - Polo IV, Universidade Federal do Amazonas (UFAM) e Instituto Federal de Educação, Ciências e Tecnologia do Amazonas (IFAM).

Orientador: Prof.Dr. Minos Martins Adão Neto

MANAUS 2022

#### **Biblioteca do IFAM – Campus Manaus Centro**

M488e Medeiros, Erickson Morais de. Ensino de física contemporânea: a história da nanotecnologia utilizando o método Peer Instruction / Erickson Morais de Medeiros. – Manaus, 2023. 81 p. : il. color. Produto Educacional proveniente da Dissertação - Ensino de física contemporânea: a história da nanotecnologia utilizando o método Peer Instruction. (Mestrado Nacional Profissional em Ensino de Física) – Instituto Federal de Educação, Ciência e Tecnologia do Amazonas, C*ampus* Manaus Centro; Universidade Federal do Amazonas, 2023. Orientador: Prof. Dr. Minos Martins Adão Neto. ISBN 978-65-85652-07-0 1. Física – ensino. 2. Física contemporânea. 3. Nanotecnologia - história. 4.

Método Peer Instruction. I. Adão Neto,Minos Martins. (Orient.). II. Instituto Federal de Educação, Ciência e Tecnologia do Amazonas III. Universidade Federal do Amazonas. IV. Título.

CDD 530

Elaborado por Márcia Auzier - CRB 11/597

"Quando o homem compreende a sua realizade, pode levantar hipóteses sobre o desafio dessa realizade e procurar soluções. Assim, pode transformá-la e o seu trabalho pode criar um mundo próprio, seu Eu e as suas circunstâncias." (Paulo Freire)

#### RESUMO

A Nanotecnologia é um ramo da ciência inter e multidisciplimar, sendo assim ela possibilita vários temas para serem abordados em sala de aula sem muito rigor matemático. Este trabalho se propões a explorar a História da Nanotecnologia, fazendo o uso de metodologias ativas, em destaque o Peer Instruction, e seus aportes teóricos como as Teorias de Aprendizagem de Vygotsky e Ausubel, elaboramos uma Sequência Didática baseada nessa metodologia criada por Eric Mazur, que tem como base a melhoria na compreensão dos conceitos apresentados em aula. Essas aulas elaboradas nesse trabalho podem ser avaliadas com a metodologia de Ganho de Hake, o qual é uma medida normalizada que serve de base de comparação entre dois estados ou tempos de aprendizado.

Palavras-chaves: peer instruction. ensino de física. sequência didática. nanotecnologia.

#### ABSTRACT

Nanotechnology is a branch of inter and multidisciplinary science, so it allows several topics to be addressed in the classroom without much mathematical rigor. This work aims to explore the History of Nanotechnology, making the use of active methodologies, especially Peer Instruction, and its theoretical contributions such as vygotsky and Ausubel's Learning Theories, we elaborated a Didactic Sequence based on this methodology created by Eric Mazur, which is based on the improvement in the understanding of the concepts presented in class. These classes elaborated in this work can be evaluated with the Hake Gain methodology, which is a normalized measure that serves as a basis for comparison between two states or learning times.

Key-words: peer instruction. didactic sequence. physics teaching. nanotecnology.

### LISTA DE ILUSTRAÇÕES

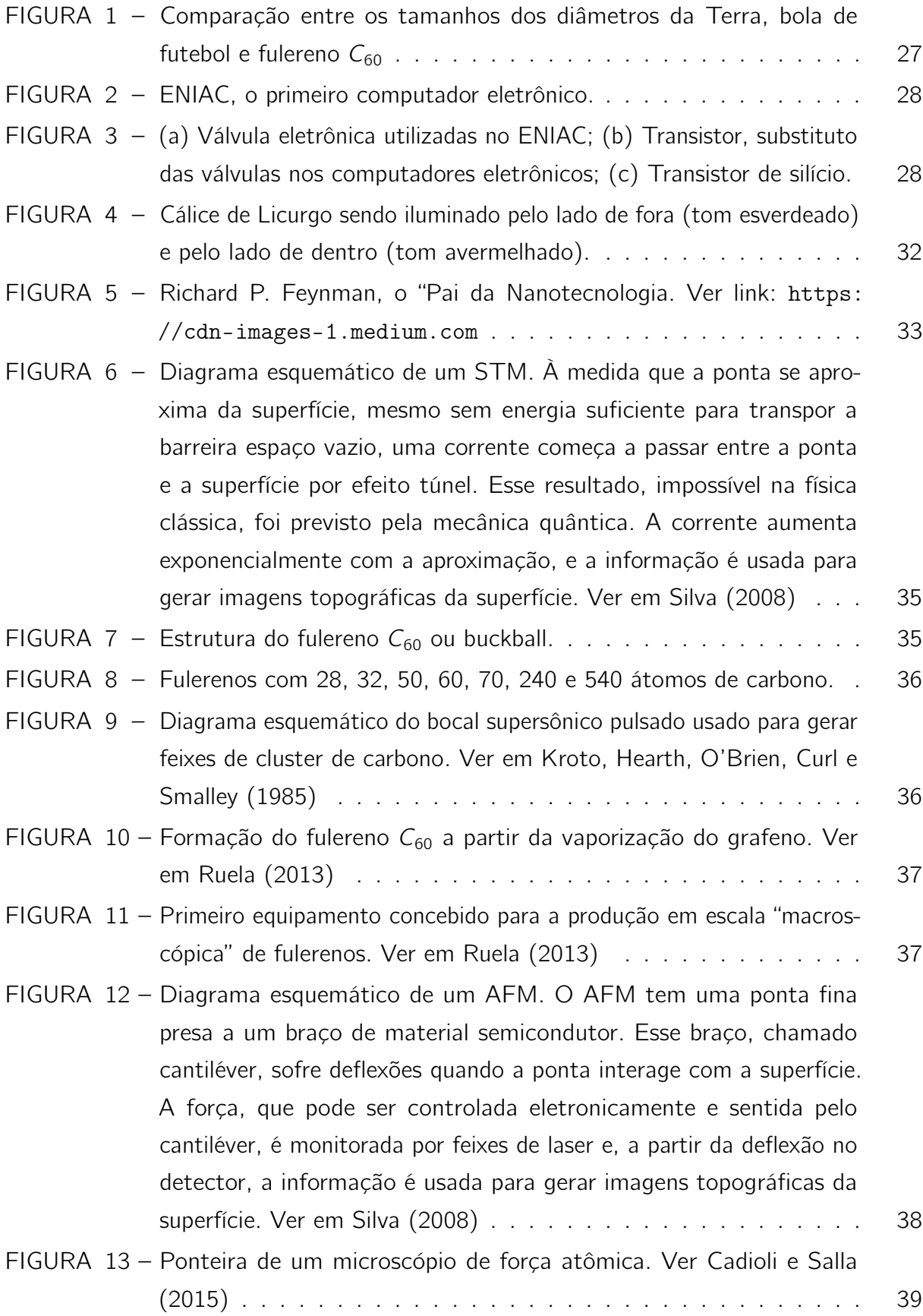

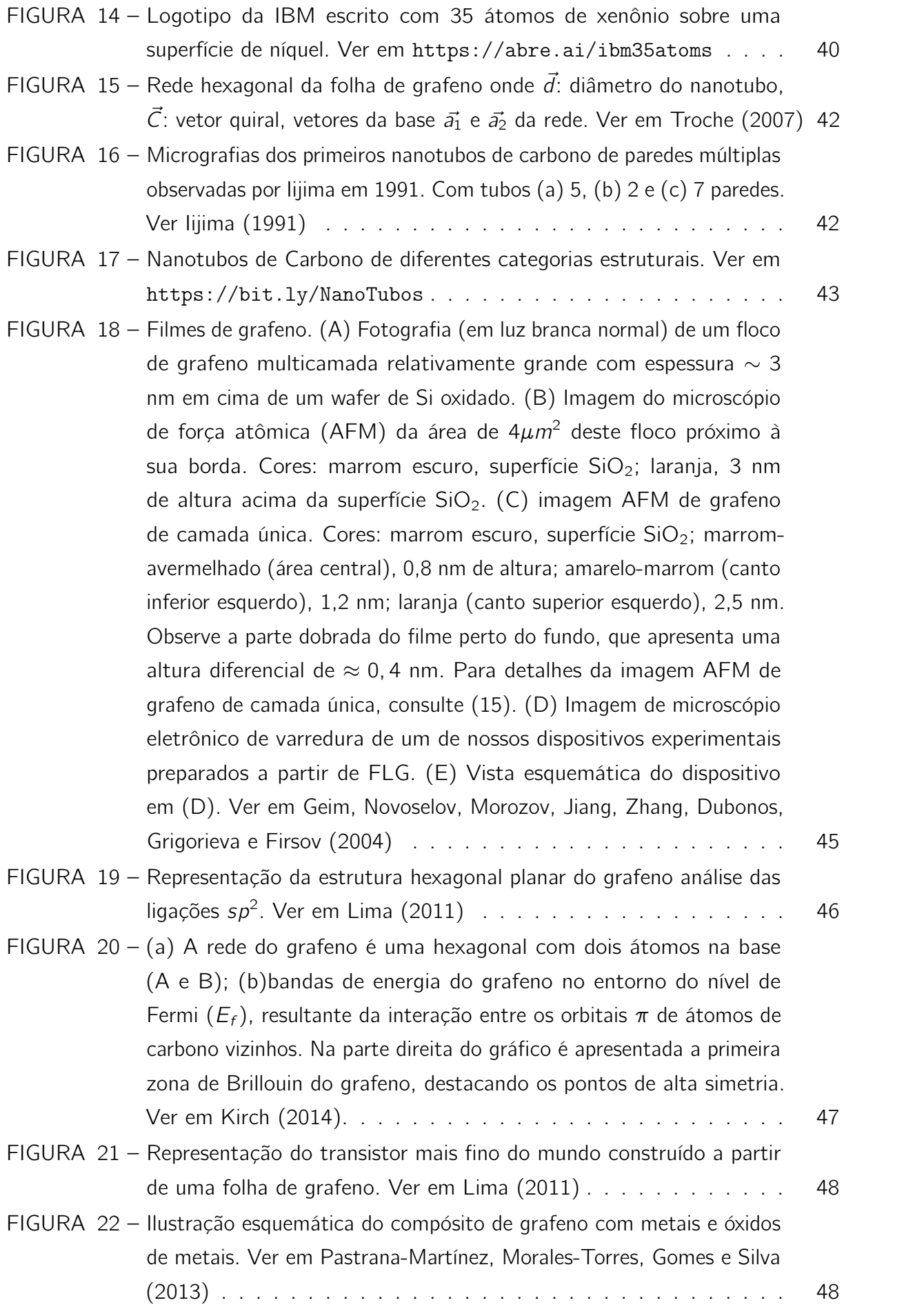

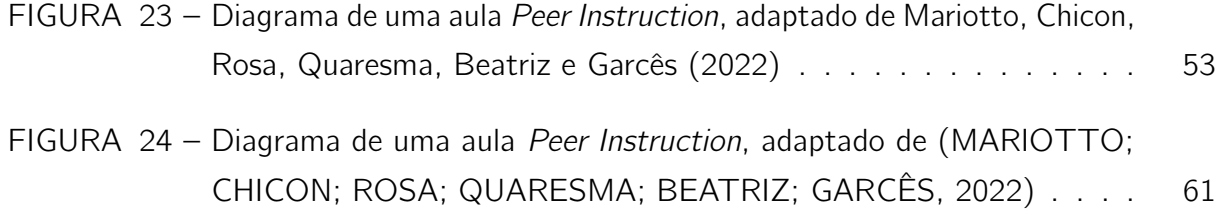

### LISTA DE TABELAS

#### LISTA DE ABREVIATURAS E DE SIGLAS

- ADN Ácido Desoxirribonucleico
- AFM Atomic Force Microscope
- APS American Physical Society
- CalTech California Institute of Technology
- DWNT Double Walled Carbon Nanotube
- ENIAC Electronic Numerical Integrator Analyzer and Computer
- FCI Force Concept Inventory
- GPC Grafeno de Poucas Camadas
- **HRTEM** High Resolution Transmission Electron Microscope
- INPA Instituto Nacional de Pesquisas da Amazônia
- ISO-TC International Organization for Standardization Technical Committee
- JiTT Just-in-Time Teaching
- MFA Microscópio de Força Atômica
- MWNT Multi-Wall Carbon Nanotubes
- NNI The National Nanotechnology Iniciative
- NTMP Nanotubo de Carbono de Múltiplas Paredes
- NTPD Nanotubo de Carbono de Parede Dupla
- NTPS Nanotubo de Carbono de Parede Simples
- PI Peer Instruction
- PT Pós-teste
- SSD Solid State Drive
- **STM** Scanning Tunneling Microscope
- SWNT Single Walled Carbon Nanotube

**TEM** Transmission Electron Microscope

TPS Think-Pair-Share

TPS Think-Pair-Share

UFAM Universidade Federal do Amazonas

pT Pré-teste

rpm rotações por minuto

### LISTA DE SÍMBOLOS

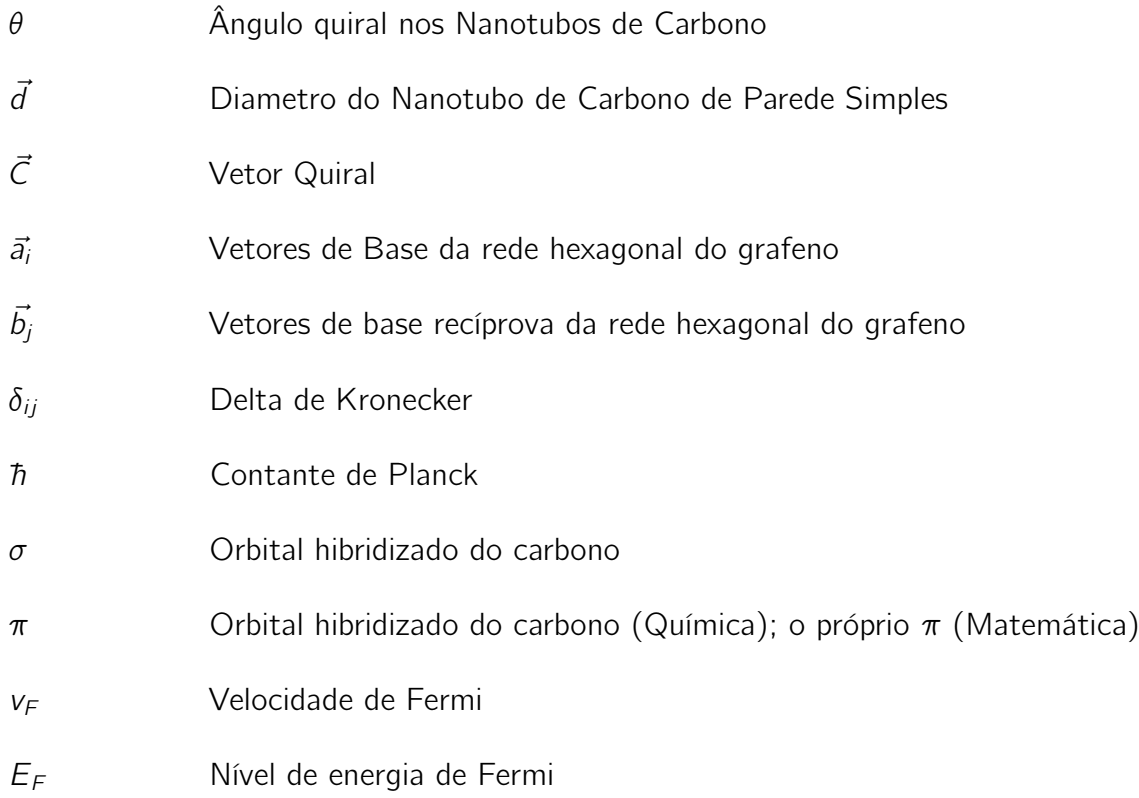

### SUMÁRIO

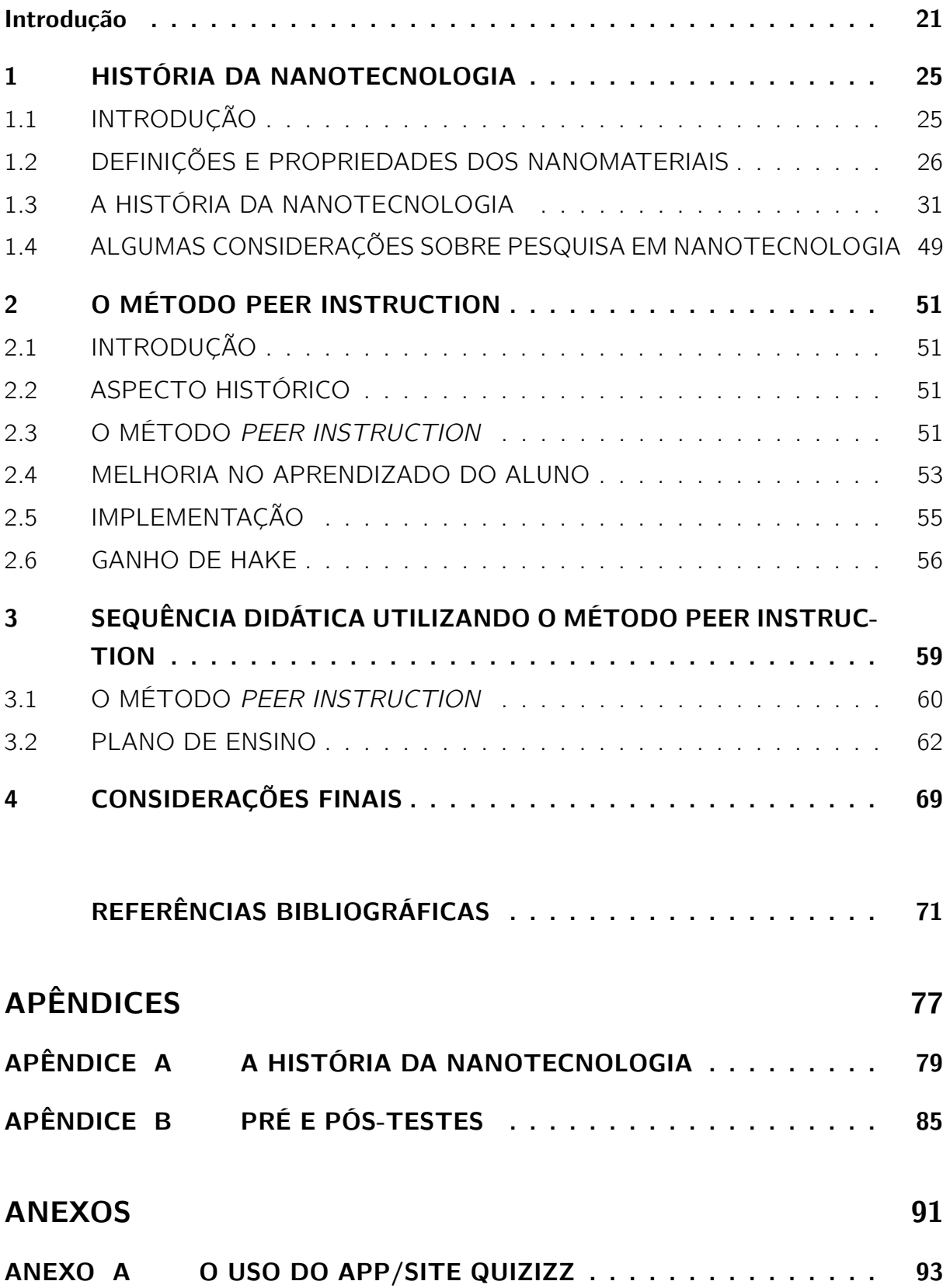

#### APRESENTAÇÃO

<span id="page-22-0"></span>Este Produto Educacional foi pensado como um divulgador de alguns conceitos da Física Moderna e Contemporânea, uma parte da Física tão esquecida na sala de aula do Ensino Básico, mas tão necessária para o desenvolvimento tecnológico que alcançamos. Neste trabalho será apresentado o Histórico da Nanotecnologia, buscando esclarecer alguns termos, teorias, materiais e dispositivos utilizados para a fabricação e estudo dos nanomateriais.

Para que o professor possa ter uma base de consulta destes conceitos sobre a Nanotecnologia, foi elaborado um capítulo intitulado História da Nanotecnologia, que aborda a necessidade do estudo desse tema nas escolas do Ensino Básico e por consequência no Ensino Superior, ou vice-e-versa. Será mostrado nesse capítulo também algumas definições e as propriedades dos nanomateriais, seguindo para o tema a ser explorado por esse Produto Educacional, A História da Nanotecnologia e finalizando o capítulo com algumas considerações sobre a pesquisa em nanotecnologia.

Para a aplicação das aulas sobre o tema deste produto educacional, elaboramos uma Sequência Didática a ser aplicada em três aulas para a exploração dos conceitos envolvidos. Foi a sequência didática foi elaborada com base em Metodologias Ativas, mais precisamente, o Peer Instruction (PI).

O capítulo 2, descreve como funciona o método e os resultados alcançados pelo seu criador, o professor de Física da Universidade de Harvard, o Dr. Eric Mazur. Mazur criou esse método no intuito de melhorar a compreensão dos conceitos a serem trabalhados pelo professor nas suas aulas.

O Peer Instruction se baseia da interação entre os pares (Peer ), ou colegas, para que eles resolvam uma questão sugerida pelo professor, logo após sua explanação sobre o tópico. Os pares ou colegas trocam ideias (Instruction) e tentam chegar à resposta correta da questão.

Em resumo, uma aula em PI, é preparada pelo professor, visando a assimilação dos conceitos de um determinado tópico. Que leva a elaboração de um bom material instrucional (leitura, vídeos, mapas, quadrinhos, etc.), fazendo que os alunos os consulte previamente antes das aulas.

A aula em PI inicia com a exposição do tópico pelo professor (etapa 1), que aplica uma questão (Teste de Conceito), para verificar a compreensão do conceito (etapas 2, 3 e 4), caso o nível de respostas corretas ao Teste de Conceito fique entre 35% e 70% (etapa 5), o professor segue para as próximas etapas (6 a 9) do método PI, onde a etapa 6 é a etapa do Instruction, base do método.

Caso seja menor do que 35%, o professor deverá voltar a etapa 1 e refazer todas elas novamente. E se o resultado do Teste de Conceito seja maior do que 70%, ele pode explicar a questão e seguir com sua aula, aplicando nova questão ou partindo para outro tópico (etapas 7, 8 e 9). Todas as etapas do método PI, serão devidamente explicadas nesse capítulo, que mostra um diagrama do funcionamento de uma aula em PI.

Algumas etapas ocorrem simultaneamente, como as etapas 4 e 5 (respostas dos alunos e coleta e análise pelo professor), as mesmas das etapas 7 e 8.

O método descrito aqui, é acompanhado de um método de avaliação de aprendizado, o Método de Hake, que o professor poderá utilizar para fazer comparações entre o pré-teste e o pós-teste, bem como comparar os resultados futuros de uma aplicação desse material, sempre procurando melhorá-lo a cada aplicação.

A Sequência didática está descrita no capítulo 3, deste Produto Educacional. Objetivando ser o mais didático na apresentação das etapas a serem seguidas pelo professor, guiando-o tendo em vista a descrição das etapas do método, descritas na seção 3.1.

Cada aula, foi pensada planejando o tempo de execução das tarefas que são de responsabilidade do professor e do aluno, e na descrição detalhada de cada uma dessas tarefas. Assim, as tarefas distribuídas em colunas (professor, aluno) e as etapas/tempo em linhas, para uma melhor organização dos procedimentos que deverão ser seguidos, para o sucesso na aplicação da metodologia. O professor, deve a preparação do material que será utilizado nas aulas, de forma que se tenha tudo a disposição quando for preciso.

A sequência didática sugerida foi planejada para 3 aulas. A primeira é uma conversa sobre o método a ser utilizado, chamando a atenção para a importância dos prazos, antes e durante a aula, a organização de grupos de interação utilizando as redes sociais (WhatsApp ou Telegram), para auxiliar nas instruções, discussões e tarefas a serem sugeridas pelo professor aos alunos.

Na segunda aula é descrito o uso do método, os passo-a-passos de uma aula em Peer Instruction, orientando sobre os conceitos a serem evidenciados, a aplicação em todos os detalhes e as observações que o professor deve fazer e prestar atenção no desenrolar da aula.

A terceira aula serve para a verificação do aprendizado por meio de um pós-teste a ser aplicado nesta aula. Nessa aula o professor poderá inquirir seus alunos acerca da aplicação da metodologia, como um feedback sobre o Peer Instruction e sobre a aula na totalidade. O professor poderá também realizar um debate mais aprofundado, verificado se ainda há dúvidas sobre o tema e tentando elucidá-los.

Para a aplicação do pré-teste e do pós-teste, foi elaborado um questionário, utilizando o App Quizizz (disponível pelo site www.quizizz.com). Aqui neste documento será oferecido um manual explicando como acessar, criar seu Quiz, ensinando como elaborar suas questões, ou adicionar questões já elaboradas por outras pessoas, fazer a aplicação do mesmo, podendo ser numa aula síncrona ou como tarefa para casa.

O Quizizz é uma ferramenta aberta, onde os quizes elaborados ficam disponíveis para qualquer um utilizar, ou respondendo quando estiver aberta para respostas, ou servindo de base de questões para outros quizes.

Além disso, essa ferramenta oferece uma análise detalhada dos resultados do quiz aplicado, incluindo o tempo de respostas do Quiz e o de cada questão respondida, por aluno, mostrando uma taxa de "certeza" em relação à questão. Para acessar essas análises, basta o professor baixar a planilha fornecida e verificar todos os detalhes dela. Todos esses detalhes sobre o Quizizz serão explicados no manual a ser disponibilizado nesse Produto Educacional no Anexo A.

#### <span id="page-26-0"></span>1 HISTÓRIA DA NANOTECNOLOGIA

### <span id="page-26-1"></span>1.1 INTRODUÇÃO

A Física, com o surgimento da Mecânica Quântica, foi uma das responsáveis pelo desenvolvimento da Nanotecnologia, pois o estudo da matéria em escala atômica e molecular promoveu uma melhor compreensão dos mecanismos que regem as interações entre átomos e moléculas nessa escala de tamanho, levando ao desenvolvimento de materiais relevantes para campos diversos, como a medicina, eletrônica, ciência da computação, química, biologia e engenharia de materiais, campos de estudo aplicados a nanotecnologia compõem a Nanociência.

A atuação desses campos é transdisciplinar permitindo o planejamento e a miniaturização de materiais ou dispositivos, ou seja, a construção de estruturas e novos materiais em nanoescala (escala atômica), onde o objetivo principal é alcançar o controle dos átomos e utilizá-los para construir estruturas estáveis e convenientes para aplicações nestas áreas de estudo. Na medicina, por exemplo, nanopartículas que levam remédios direto nas células afetadas, como a utilização de derivados dos fulerenos com ações anti-HIV, antimicrobiana, antioxidantes e compostos capazes de carregar fragmentos de DNA para possíveis terapias genéticas, segundo [Ruela](#page-75-1) [\(2013\)](#page-75-1).

Se entendermos e controlarmos as propriedades físico-químicas dos nanomateriais, como as propriedades eletrônicas (condutividade), ópticas, térmicas e resistências a deformações, poderemos criar aplicações e melhorar processos de fabricação destes e de outros materiais, como a aplicação de nanotubos de carbono na construção civil substituindo o aço das estruturas ou sendo agregada ao concreto para torná-lo mais forte.

Os materiais semicondutores, muito utilizados na indústria para fabricação de componentes eletrônicos, podem se tornar mais finos e flexíveis com a substituição do silício pelo grafeno, tornando os produtos finais mais eficientes energeticamente, diminuindo a dissipação de energia pelo calor e aumentando o seu poder de processamento de informações ou das demais características de interesse industrial como transporte de energia elétrica e térmica, por exemplo.

Conforme [Pereira](#page-74-2) [\(2019\)](#page-74-2), [Schulz](#page-75-2) [\(2013\)](#page-75-2) e [Maciel](#page-73-5) [\(2015\)](#page-73-5), os nanomateriais como os nanotubos de carbono e o grafeno, que conduzem os elétrons com muita eficiência, são nanomateriais feitos de carbono, com estruturas hexagonais formados pelas ligações covalentes dos seus átomos. O grafeno é uma folha de carbono de um átomo de espessura, já os nanotubos podem ser considerados "canudos" feitos de grafeno. Esses dois nanomateriais podem se tornar semicondutores de alta velocidade, tornando-os ótimos candidatos a substituir o silício na fabricação de componentes eletrônicos, como os chips de computador, fazendo com que eles sejam mais rápidos e mais eficientes energeticamente.

A grande mobilidade dos elétrons na estrutura do grafeno o torna um ótimo candidato a transistores de alta frequência, podendo superar 500 GHz, uma vantagem sobre o silício que trabalha abaixo dos 5 GHz, conforme artigo publicado no site Inovação Tecnológica, conforme o artigo [Tecnológica](#page-76-1) [\(2014\)](#page-76-1).

No meio ambiente, a nanotecnologia pode ser aplicada para sensoriamento ambiental, indicando contaminantes ou mudanças no clima locais, compósitos magnéticos podem ser utilizados para a purificação de água e no tratamento de resíduos industriais por meio da adsorção de poluentes presentes nesses líquidos. As nanopartículas magnéticas são adicionadas à água ou ao resíduo industrial, onde se ligam aos poluentes presentes. Em seguida, um campo magnético externo é aplicado, permitindo que as nanopartículas sejam separadas do líquido juntamente com os poluentes adsorvidos. Essa técnica é conhecida como separação magnética e é uma alternativa eficiente e econômica para a remoção de poluentes em soluções aquosas, para [Da Silva, Dinola e Neto](#page-72-2) [\(2018\)](#page-72-2).

[Peres](#page-74-3) [\(2021\)](#page-74-3) cita também a aplicação da nanotecnologia na área cosmética, onde os nanomateriais têm uma melhor absorção dos seus componentes pela pele humana, ou na indústria de tintas para automóveis, e em tecidos, que tornam os materiais onde foram aplicados mais resistentes a arranhões (automóveis) ou impermeáveis (paredes, tecidos, calçados, etc.).

Portanto, a capacidade de controlar e manipular materiais e dispositivos nanométricos possibilita explorar novas propriedades físicas, químicas e biológicas destes nanomateriais, tornando o número de aplicações da nanotecnologia impensável, dependendo somente da imaginação do ser humano em encontrar um problema que possa ser resolvido com a nanotecnologia.

Para entendermos melhor o que é a Nanotecnologia, devemos procurar entender o conceito relacionado a palavra grega Nano.

### <span id="page-27-0"></span>1.2 DEFINIÇÕES E PROPRIEDADES DOS NANOMATERIAIS

A definição mais simples de nanotecnologia é dada pelo seu prefixo NANO, que em grego significa **Anão** e representado pela letra n. O termo é utilizado para designar coisas muito pequenas, na casa do bilionésimo, portanto, o prefixo n equivale a uma divisão por 1 bilhão, de modo que em relação à escala de comprimento temos que 1  $nm = 1$ metro  $(1 \text{ m})/1.000.000.000 = 1 \text{ m}/10^9 = 1 \times 10^{-9}$ m, ou seja, 1 nm (um nanômetro) é um bilionésimo do metro.

[Róz, Leite, Ferreira e Júnior](#page-75-3) [\(2015\)](#page-75-3) faz uma comparação interessante considera o

<span id="page-28-0"></span>tamanho da Terra (T), o de uma bola de futebol (B) e o tamanho do fulereno  $C_{60}$  (F) (ver figura [1\)](#page-28-0). Onde  $T/B \approx B/F \approx 10^6$ .

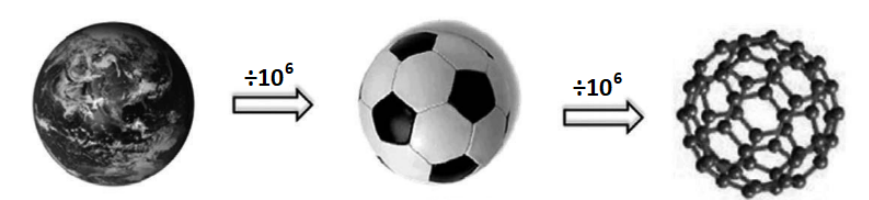

FIGURA 1 – Comparação entre os tamanhos dos diâmetros da Terra, bola de futebol e fulereno  $C_{60}$ 

Outras comparações podem ser efetuadas com estruturas que conhecemos, por exemplo, o fio de cabelo (de aproximadamente 100.000 nm), com os glóbulos vermelhos do nosso sangue (em torno de 7.000 nm), e diversas outras estruturas biológicas, como bactérias e vírus e retrovírus como o HIV, em ordem decrescente de tamanho.

Um nanotubo de carbono tem espessura de aproximadamente 10 nm, se fizermos a mesma comparação de anteriormente, Terra  $\Rightarrow$  Bola  $\Rightarrow$  fulereno, o tamanho de um prédio de 3 andares é aproximadamente 10 mil vezes maior que a espessura de um fio de cabelo, enquanto o fio de cabelo é cerca de 10 mil vezes mais espesso que um nanotubo de carbono. Podemos também comparar as escalas dos dispositivos eletrônicos, como os transistores, os responsáveis pela redução do tamanho dos computadores eletrônicos.

Os computadores evoluíram do ábaco, uma calculadora manual que inventada pelos chineses no século V a.C, até o computador eletrônico, que se tornou possível com o controle da eletricidade pelo ser humano e pela necessidade de um alto nível de processamento de dados durante e após a 2<sup>ª</sup> Guerra Mundial, onde quem tivesse alto poder computacional poderia ganhar guerras.

O primeiro computador eletrônico (ver figura [2\)](#page-29-0) o ENIAC (Electronic Numerical Integrator Analyzer and Computer ), construído em 1945, era composto por 17.468 válvulas, ocupando um espaço de um prédio, segundo [Souza](#page-75-4) [\(2023\)](#page-75-4). Com a descoberta dos transistores, que possuem a mesma função das válvulas, os computadores tiveram uma redução muito considerável de tamanho, cabendo na palma da mão, além da melhoria de eficiência energética e computacional.

O transistor, é um componente que controla a passagem da corrente, constituído por três partes, o emissor (polo positivo), coletor (polo negativo) e a base, que controla os estados de liga e desliga do transistor, nos dando uma unidade de computação binária, o bit. Assim, a redução do tamanho dos computadores acompanhou a redução do tamanho desses componentes eletrônicos, que saíram da casa dos centímetros para a casa dos nanômetros  $(10^7$  vezes menor), conforme [Panzenhagen](#page-74-4)  $(2014)$ . De maneira que, o número de componentes eletrônicos que realizam os cálculos no computador saíram dos 17.000

<span id="page-29-0"></span>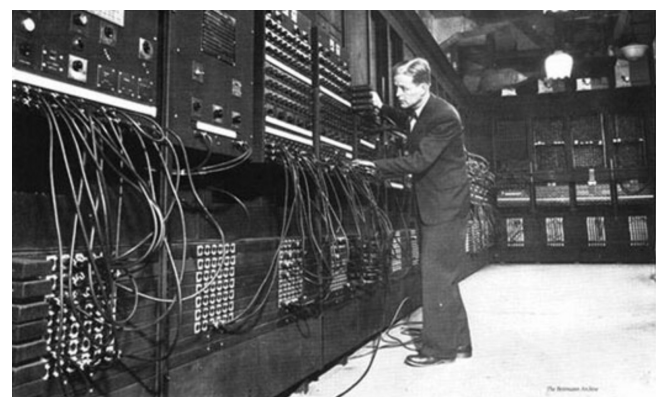

FIGURA 2 – ENIAC, o primeiro computador eletrônico.

<span id="page-29-1"></span>(ENIAC) para a casa dos 30 bilhões de transistores em um processador de computador (Intel Core i9), devido à redução destes componentes através do uso das técnicas de fabricação desenvolvidas com a Nanotecnologia.

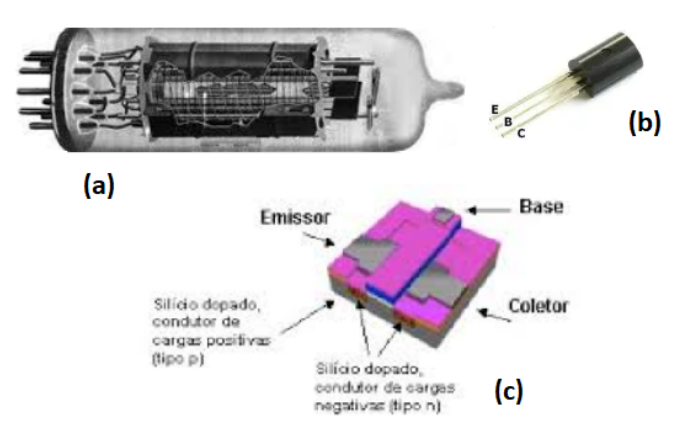

FIGURA 3 – (a) Válvula eletrônica utilizadas no ENIAC; (b) Transistor, substituto das válvulas nos computadores eletrônicos; (c) Transistor de silício.

O termo Nanotecnologia, segundo [Róz, Leite, Ferreira e Júnior](#page-75-3) [\(2015\)](#page-75-3), possui duas definições, concebidas por duas instituições, o Comitê Técnico da Organização Internacional de Padronizações, em inglês International Organization for Standardization – Technical Committee (ISO-TC) e outra pela The National Nanotechnology Iniciative (NNI):

- ISO-TC: "Compreensão e controle da matéria e processos em escala nanométrica, em geral mas não exclusivamente – abaixo de 100 nanômetros em uma ou mais dimensões, onde o aparecimento de fenômenos ligados ao tamanho geralmente permite novas aplicações."
	- NNI: "Utilização de propriedades dos materiais em nanoescala, a qual difere da escala dos átomos, das moléculas e da matéria a granel, para a criação de melhores materiais, dispositivos, e sistemas que exploram essas novas propriedades."

Para que um sistema, material ou dispositivo seja considerado nanotecnológico, é necessário que, além do tamanho nanométrico, ele possua propriedades específicas associadas à escala nanométrica. Para a NNI, os limites mínimo e máximo para dispositivos e materiais nanotecnológicos vai da escala de 1 nm, o tamanho aproximado de um átomo, até 100 nm, conforme [Róz, Leite, Ferreira e Júnior](#page-75-3) [\(2015\)](#page-75-3).

Em resumo, a Nanotecnologia se refere à "habilidade de projetar, construir e manipular dispositivos, materiais e sistemas funcionais em escala nanométrica", sendo considerada uma engenharia de sistemas em escala molecular (Ibid.).

Os processos utilizados para a fabricação de nanomateriais são os mais diversos, por dependerem de propriedades físico-químicas dos materiais a serem trabalhados e de quais propriedades se deseja para esse novo material. Para se obter um nanomaterial especifico podemos utilizar dois tipos de processos distintos, o primeiro de Cima para baixo (top-down) e o segundo de baixo para cima (botton-up), para [Probst](#page-75-5) [\(2020\)](#page-75-5), que serão descritos a seguir.

De cima para baixo e de baixo para cima são dois métodos de fabricação de um produto. Em 1989, o Foresight Institute aplicou pela primeira vez esses termos ao campo da nanotecnologia para distinguir entre manufatura molecular (que produz objetos grandes em massa com precisão atômica) e manufatura convencional (que pode produzir objetos grandes em massa com imprecisão atômica). As abordagens de baixo para cima buscam construir componentes menores (geralmente moleculares) em montagens mais complexas, como os fulerenos e nanotubos de carbono, enquanto as abordagens de cima para baixo buscam usar componentes maiores controlados externamente para orientar sua montagem para criar dispositivos em nanoescala, como os transistores utilizados em chips de computador, como explica [Crandall e Lewis](#page-72-3) [\(1992\)](#page-72-3).

Abordagens de cima para baixo normalmente usam oficina tradicional ou métodos de microfabricação, onde ferramentas, controladas externamente, são usadas para cortar, segmentar e moldar materiais nas formas e sequências desejadas. Técnicas de micropadronização, como litografia e impressão a jato de tinta, se enquadram nessa categoria.

Em contraste, as abordagens de baixo para cima exploram as propriedades químicas de moléculas simples para permitir que seus componentes se automontem em alguma conformação útil; ou instalados posicionalmente. Esses métodos usam os conceitos de automontagem molecular e/ou reconhecimento molecular. Essa abordagem de baixo para cima geralmente deve conseguir produzir dispositivos em paralelo e ser muito mais barata do que uma abordagem de cima para baixo, mas pode ficar sobrecarregada à medida que o tamanho e a complexidade dos componentes necessários aumentam.

As propriedades desejadas pelos nanomateriais estão associadas às suas características físico-químico-biológicos, com a redução do tamanho dos dispositivos, até a nanoescala, suas propriedade mudam e sofrem a influência das leis da mecânica quântica, fazendo aparecer outros efeitos que não são observáveis em escala macroscópica ou micrométrica. Desta forma podemos destacar as propriedades ópticas, quando os nanomateriais se absorvem a luz transformando em calor ou eletricidade, ou simplesmente mudando de cor, a condutividade elétrica, para a fabricação de materiais que conduzem a eletricidade de forma mais eficiente (supercondutores), semicondutores que possuam melhores propriedades, como transferência de cargas elétricas de maneira mais rápida quando exigido e com melhor eficiência energética, segundo [Disner e Cestari](#page-72-4) [\(2016\)](#page-72-4).

A redução de tamanho de uma determinada substância ou dispositivo provoca um aumento da área de superfície correspondente destas partículas em comparação ao correspondente macroscópico, podendo ter uma maior reatividade química, servindo de catalisadores mais eficientes ou propriedades terapêuticas ampliadas, em contrapartida, temos um possível efeito tóxico também ampliado (Ibid.).

Podemos destacar também a condutividade térmica, necessária para retirada de calor de forma mais rápida de um sistema, como em um chip de computador, por exemplo. Quando se planeja e se cria um nanomaterial, espera-se que este revele uma nova propriedade mais interessante e que tenha uma nova aplicabilidade ou que sirva como uma nova abordagem para a solução de um problema antigo.

Estas propriedades procuradas e exploradas em nano materiais, provocam grande interesse pelo estudo e desenvolvimento da nanotecnologia e da nanociência. Whitesides [Whitesides](#page-76-2) [\(2005\)](#page-76-2) apud [Róz, Leite, Ferreira e Júnior](#page-75-3) [\(2015\)](#page-75-3), elenca seis razões para o estudo da nanotecnologia e nanociência:

- 1. Muitas propriedades, ainda são consideradas como um "mistério", como, por exemplo, o funcionamento do motor flagelar da bactéria E. coli ou como os elétrons se movimentam ao redor de nanofios organometálicos.
- 2. A dificuldade de se obter os nanomateriais.
- 3. Muitas das estruturas nanométricas ainda são inacessíveis, e seu estudo pode levar a novos fenômenos.
- 4. Nanoestruturas apresentam uma variedade de tamanhos em que os fenômenos quânticos (principalmente o emaranhamento quântico e outros reflexos do caráter de onda da matéria) são esperados. Fenômenos quânticos, com certeza, explicam o comportamento e as propriedades dos átomos e das moléculas, mas estes fenômenos não são perceptíveis ao nível macroscópico. Como exemplo, os pontos quânticos

(quantum dots) e os nanofios já foram obtidos e apresentam propriedades eletrônicas particulares.

- 5. Estruturas nanométricas e funcionais realizam as principais funções de uma célula são a fronteira da Biologia. Como, por exemplo, ribossomos, histonas e cromatina, o aparelho de Golgi, a estrutura do interior das mitocôndrias, o micromotor flagelar, o centro de reações fotossintéticas e as ATPases das células são nanoestruturas que estão sendo caracterizadas e compreendidas.
- 6. A nanociência será a base para o desenvolvimento da nanoeletrônica e fotônica.

A nanotecnologia é uma área de grande potencial de produção de novos materiais e dispositivos com grande aplicabilidade, nos mais diversos campos da atividade vida humana, isso abre espaço para o Brasil ocupar um lugar de destaque nesse cenário, pois possuímos uma vasta biodiversidade e excelentes centros de pesquisas, para a síntese e caracterização de novos materiais e dispositivos em nanoescala. No Amazonas, temos a UFAM (Universidade Federal do Amazonas) e o INPA (Instituto Nacional de Pesquisas da Amazônia) que realizam pesquisas com nanomateriais, conforme [COETI, Coordenação](#page-72-5) [de Extensão Tecnológica e Inovação](#page-72-5) [\(2022\)](#page-72-5), e sua aplicação em diversas áreas, como a despoluição e tratamento da água, por exemplo revelado por [Da Silva, Dinola e Neto](#page-72-2) [\(2018\)](#page-72-2).

O Brasil participa da pesquisa em nanociências e nanotecnologia, segundo o documento elaborado por [SBF](#page-75-6) [\(1990\)](#page-75-6). Mas seus investimentos ainda são muito tímidos, mas mesmo assim já foram feitos avanços importantes na estruturação de quatro redes nacionais em Nanotecnologia, além de várias sub-redes temáticas e três Institutos do Milênio, mobilizando mais de 300 pesquisadores e 600 pós-graduandos em todo o país, conforme [Toma](#page-76-3) [\(2006\)](#page-76-3).

Na próxima seção, trataremos de fazer um recorte na História da Nanotecnologia, a qual é o tema do Produto Educacional desenvolvido, desde a antiguidade, com o uso de nanopartículas de ouro na fabricação de artefatos, até a descoberta do grafeno, em 2004. Este recorte se faz necessário, pois o tema Nanotecnologia, sua História, apresentam muitos fatos e conceitos, e neste trabalho, planejamos apresentar somente os fatos e conceitos principais que levaram ao desenvolvimento desta área da ciência.

#### <span id="page-32-0"></span>1.3 A HISTÓRIA DA NANOTECNOLOGIA

Embora seja um termo popular, a nanotecnologia já era utilizada pelo ser humano, que explorava algumas de suas propriedades físico-químicas na metalurgia, produzindo ligas metálicas mais fortes, nas cerâmicas, em tintas utilizadas em vitrais, ou fazendo artefatos

de nanopartículas de ouro, como o famoso Cálice de Licurgu, que, dependendo de como está iluminado, muda entre verde e vermelho, como mostrado na figura [4.](#page-33-0)

<span id="page-33-0"></span>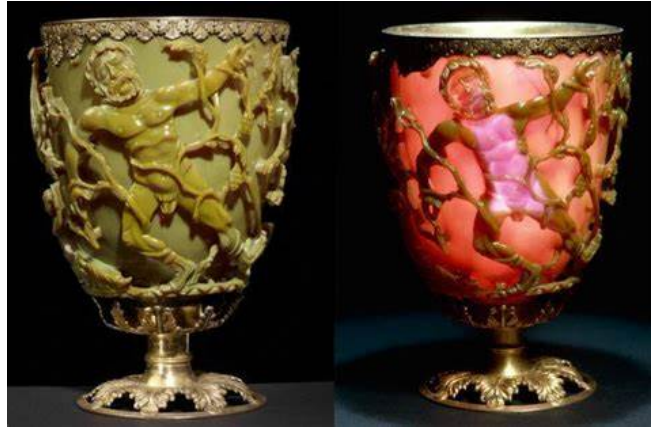

FIGURA 4 – Cálice de Licurgo sendo iluminado pelo lado de fora (tom esverdeado) e pelo lado de dentro (tom avermelhado).

As nanopartículas de ouro foram utilizadas pelos vidraceiros medievais que os agregavam às tintas que seriam aplicadas aos vidros e dependendo do tamanho destas partículas produziam cores diferentes. Estes vitrais, além das cores diferentes pela aplicação dessas tintas a base de nanopartículas de ouro, produziam outra propriedade, a de purificação do ar. Quando a luz do sol incide sobre esse vidro, recoberto por este material, ele se torna um fotocatalisador desse fenômeno físico-químico. Michael Faraday, um físico experimental do final do século XIX, sintetizou nanopartículas de ouro, mas não compreendia as suas propriedades, pois ainda não existiam a explicação dada pela Mecânica Quântica, segundo [Róz, Leite, Ferreira e Júnior](#page-75-3) [\(2015\)](#page-75-3).

O interesse pela constituição da matéria foi iniciada pelo filósofo grego Demócrito, em 400 a.C., com sua teoria atomista, o qual foi confirmada por Ernest Rutherford e Niels Bohr, em 1913, com a experiência de Rutherford revelando a existência dos átomos e tendo sua estrutura explicada teoricamente por Bohr (Ibid.). Outro passo para o desenvolvimento da teoria por trás da nanotecnologia foi dada por Thomson (1906) e Lewis (1916) que desenvolveram a teoria das ligações químicas (iônica e covalente) os quais são formas de ligações moleculares. No entanto, a ideia da produção e uso dos nanomateriais só foi proposta em 1959, em palestra proferida pelo americano Richard Feynman, motivo pelo qual é considerado o ponto de partida para o uso da nanociência e da nanotecnologia.

Com a descoberta dos elétrons e consequentemente dos raios-X, no começo do século XX, levaram a muitos experimentos envolvendo os elétrons, os átomos e toda gama de ondas eletromagnéticas, somados às descobertas já mencionadas na seção anterior, no intuito de revelar os segredos da estrutura atômica, destacando os raios-X, utilizados na cristalografia para o estudo da estrutura de materiais, levando ao desenvolvimento da Física Moderna.

Em dezembro de 1959, no Instituto de Tecnologia da Califórnia (CalTech), no encontro anual da Sociedade Americana de Física (American Physical Society - APS), surge a ideia da possibilidade da manipulação atômica para fins tecnológicos. Com a palestra intitulada "Há muito espaço lá embaixo" (Plenty Room at the Bottom, Richard Feynman inspirou seus colegas da CalTech, quando propôs que no futuro poderíamos arranjar os átomos à nossa maneira. Afirmando ainda que não via impedimento pelas leis da Física para tais feitos, o que se comprovou algumas décadas depois. [Feynman](#page-72-6) [\(1959\)](#page-72-6).

<span id="page-34-0"></span>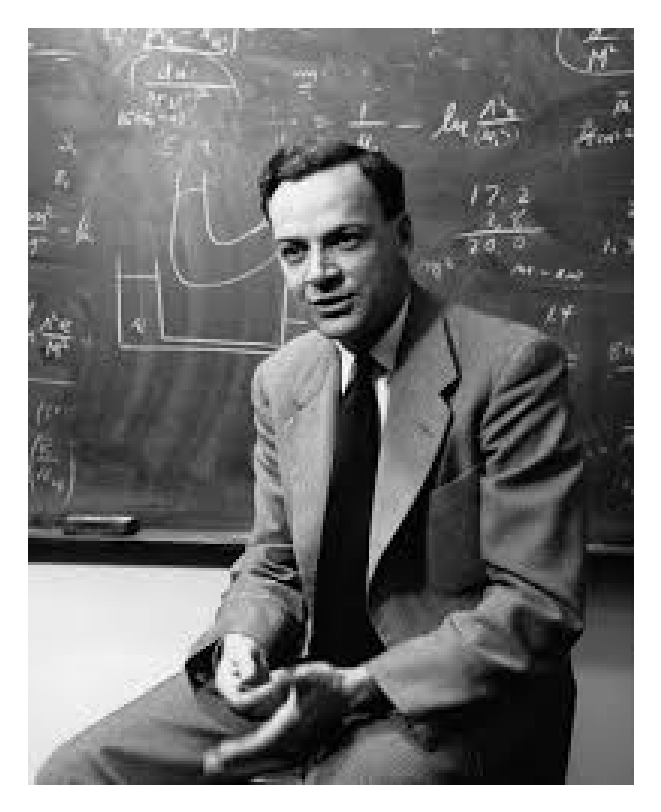

FIGURA 5 – Richard P. Feynman, o "Pai da Nanotecnologia. Ver link: [https://cdn-images-1.](https://cdn-images-1.medium.com) [medium.com](https://cdn-images-1.medium.com)

A inspiração de Feynman o fez imaginar que, com essa nova tecnologia, a informação inteira da Enciclopédia Britânica (24 volumes) poderia ser colocada toda na cabeça de um alfinete. Ele explicou que se a área da cabeça de um alfinete fosse ampliada 25 mil vezes, teria uma área proporcional capaz de conter todas as páginas da Enciclopédia Britânica da época. Hoje possuímos dispositivos que possuem alta densidade de armazenamento, talvez milhares de Enciclopédias Britânicas na palma das nossas mãos, como os drives Solid State Drive (SSD) e suas variantes, fabricados com o processo de litografia, conforme [Zlatanov](#page-76-4) [\(2004\)](#page-76-4), gerando componentes nanométricos, que fornecem uma alta densidade de dados e menor consumo de energia.

Portanto, para Feynman, a manipulação da matéria ao nível atômico só seria questão de conhecimento técnico e da tecnologia necessária para tal. Com tais palavras, tomadas como desafio por vários colegas, um motor de 0,38 mm de diâmetro foi apresentado a ele como resposta, conforme relata [Vieira](#page-76-5) [\(2006\)](#page-76-5).

A ficção científica embarcou nas ideias de Feynman e em meados da década de 1960, foi lançado o filme Viagem fantástica (1966), adaptado em um livro por Isaac Asimov (1920-1992), em que uma nave e sua tripulação são miniaturizadas e injetadas no corpo de um cientista. Objetivo da missão: destruir um coágulo sanguíneo e salvar a vida do paciente. Essa obra tornou-se um clássico da ficção científica e fonte de inspiração para uma geração", conforme relatado em [Vieira](#page-76-5) [\(2006\)](#page-76-5).

O professor Norio Taniguichi, da Universidade de Ciência de Tóquio, cunhou o termo Nanotecnologia, em 1974, designando-a como o conjunto de estudos e aplicações referentes aos objetos e processos em nanoescala, segundo [Cadioli e Salla](#page-72-0) [\(2015\)](#page-72-0).

Já o termo Nanociência surgiu após o desenvolvimento do Microscópio de Varredura por Tunelamento (Scanning Tunneling Microscope - STM), no ano de 1981, em um laboratório da IBM, em Zurique. Criado por Gerd Binning e Heinrich Roherer este microscópio conseguia "enxergar" átomos individuais em materiais condutores e semicondutores.

Ele funciona quando uma ponta muito pequena e de material condutor é aproximada (a alguns nanômetros) do substrato a ser analisado, ao ponto que o campo elétrico de sua ponta provoca um salto de um elétron do material (Efeito de Tunelamento – efeito quântico que faz com que uma pequena corrente elétrica "tunele" por uma fina camada de material isolante) gerando uma corrente elétrica de alguns nanoamperes  $(nA)$ , mostrando haver um átomo próximo à ponta de varredura no material, essa corrente elétrica aumentava exponencialmente com a aproximação da ponta, gerando uma imagem a partir de informações topográficas da superfície com uma resolução de escala atômica, como mostrado na figura [6.](#page-36-0)

Em 1985, Robert Curl Jr. e Richard Smalley da Rice University, Houston, Texas, Estados Unidos, e com Sir Harold Kroto da University of Sussex Brighton, do Reino Unido descobriram uma forma alotrópica do carbono composta por 60 átomos de carbono organizados formando uma estrutura que parecia a forma de uma bola de futebol. Essa descoberta eles batizaram com o nome de buckminsterfullerene, ou simplesmente de buckball, em homenagem ao arquiteto alemão Buckminster Fuller, inventor do domo geodésico. Curl, Smalley e Kroto foram laureados com o Nobel de Química em 1996 pela descoberta.

O fulereno é uma família de nanomateriais feitos de carbono, que englobam os nanotubos de carbono e o grafeno. Os fulerenos geralmente se apresentam na forma esférica, como "gaiolas" feitas de carbono, onde o mais conhecido é o fulereno  $C_{60}$ , mas podem se apresentar com estruturas com maiores ou menores números de átomos, como 20, 40, 60, 70, 240 ou mais, e podem inclusive formar camadas como cebolas, sendo então
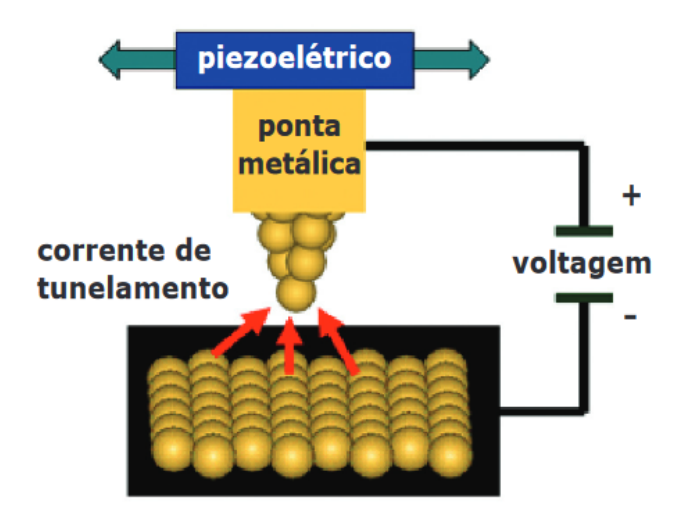

FIGURA 6 – Diagrama esquemático de um STM. À medida que a ponta se aproxima da superfície, mesmo sem energia suficiente para transpor a barreira espaço vazio, uma corrente começa a passar entre a ponta e a superfície por efeito túnel. Esse resultado, impossível na física clássica, foi previsto pela mecânica quântica. A corrente aumenta exponencialmente com a aproximação, e a informação é usada para gerar imagens topográficas da superfície. Ver em [Silva](#page-75-0) [\(2008\)](#page-75-0)

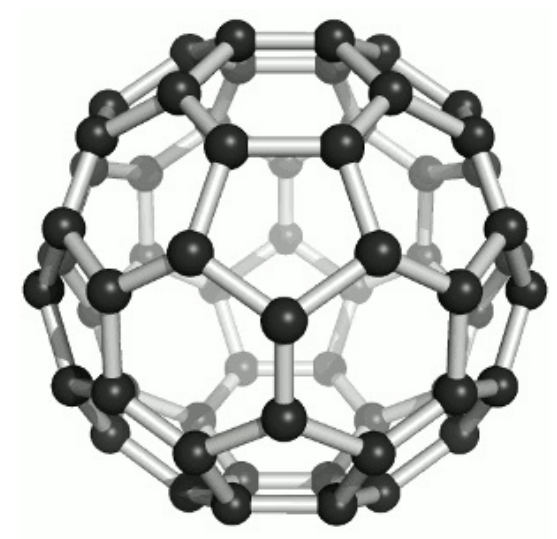

FIGURA 7 – Estrutura do fulereno  $C_{60}$  ou buckball.

chamadas de nanocebolas. De acordo com [Lázaro e Oliveira](#page-73-0) [\(2007\)](#page-73-0): "os compostos de fulerenos apresentam grande área de superfície especifica e são altamente reativos, podendo formar radicais livres, o que os tornam prejudiciais aos ser humano e outros seres vivos."

Kroto e seus companheiros, em um artigo para a Revista Nature, [Kroto, Hearth,](#page-73-1) [O'Brien, Curl e Smalley](#page-73-1) [\(1985\)](#page-73-1) descreve a técnica utilizada para produzir e detectar essa molécula, que envolve a vaporização do de espécies de carbono da superfície de um disco sólido de grafite em um fluxo de gás hélio de alta densidade, utilizando um laser pulsado focado. O laser de vaporização foi o segundo harmônico de Q-switched Nd:YAG produzindo energias de pulso de 30 mJ. Os aglomerados de carbono resultantes foram expandidos em

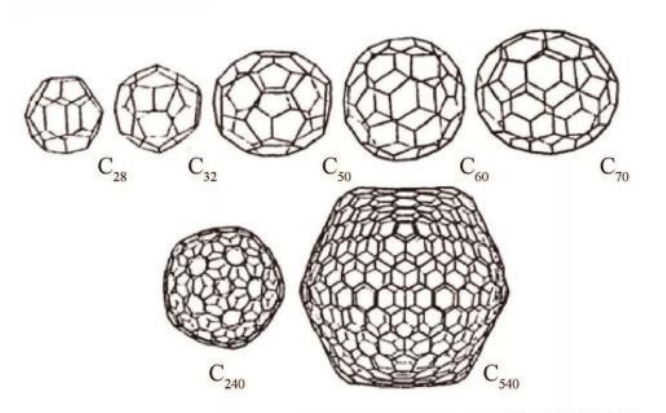

FIGURA 8 – Fulerenos com 28, 32, 50, 60, 70, 240 e 540 átomos de carbono.

<span id="page-37-0"></span>um feixe molecular supersônico, foto ionizados usando um laser excimer e detectados por espectrometria de massa de tempo de voo (Time-of-Flight Mass Spectrometry - TOFMS). A câmara de vaporização é mostrada na figura [9.](#page-37-0) No experimento, a válvula pulsada foi aberta primeiro e então o laser de vaporização foi disparado após um atraso precisamente controlado.

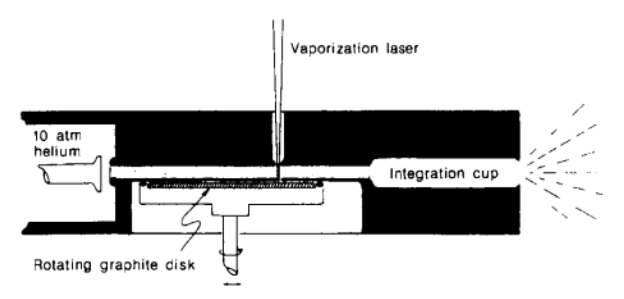

FIGURA 9 – Diagrama esquemático do bocal supersônico pulsado usado para gerar feixes de cluster de carbono. Ver em [Kroto, Hearth, O'Brien, Curl e Smalley](#page-73-1) [\(1985\)](#page-73-1)

O copo de integração pode ser removido na linha indicada na figura [9.](#page-37-0) O feixe de laser de vaporização (30-40 mJ a 532 nm em um pulso de 5 ns) é focalizado através do bocal, atingindo um disco de grafite girando lentamente para produzir uma superfície de vaporização lisa. O bocal pulsado passa hélio de alta densidade sobre esta zona de vaporização. Este gás transportador de hélio fornece as colisões de termalização necessárias para resfriar, reagir e agrupar as espécies no plasma de grafite vaporizado, e o vento necessário para transportar os produtos do agrupamento pelo restante do bocal. A expansão livre deste gás carregado de aglomerados na extremidade do bocal forma um feixe supersônico que é sondado após 1,3 m com a ajuda de um espectrômetro de massa de tempo de voo, conforme [Kroto,](#page-73-1) [Hearth, O'Brien, Curl e Smalley](#page-73-1) [\(1985\)](#page-73-1).

A técnica criada por Kroto e equipe foi melhorada em 1990, pela equipe de [Krätschmer, Lamb, Fostiropoulos e Huffman](#page-73-2) [\(1990\)](#page-73-2), que desenvolveu um método de produção de  $C_{60}$  em quantidades "macroscópicas", que tornava mais alta a capacidade

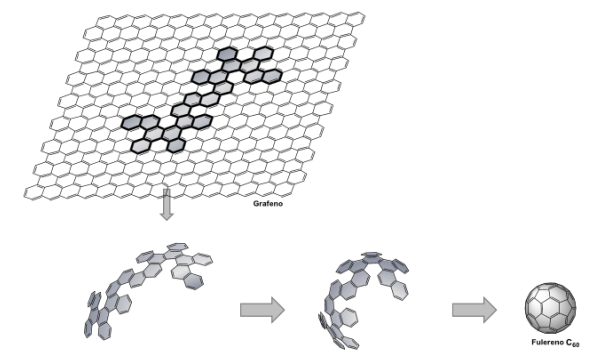

FIGURA 10 – Formação do fulereno  $C_{60}$  a partir da vaporização do grafeno. Ver em [Ruela](#page-75-1) [\(2013\)](#page-75-1)

<span id="page-38-0"></span>de realização de estudos sobre as propriedades desses materiais. O equipamento era um recipiente de vidro em forma de sino, conectado a uma bomba de vácuo e um duto de entrada de gases inertes que proporcionava uma atmosfera de hélio e se podia ter controle sobre a pressão no recipiente. Então era aplicado um arco voltaico entre tubos de grafite de alta pureza.

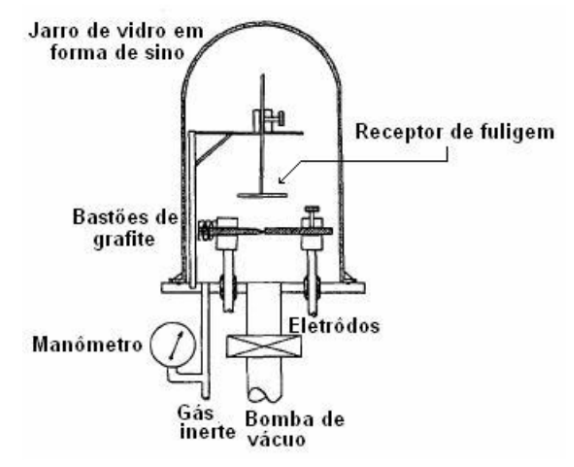

FIGURA 11 – Primeiro equipamento concebido para a produção em escala "macroscópica" de fulerenos. Ver em [Ruela](#page-75-1) [\(2013\)](#page-75-1)

Com a produção em escala "macroscópica" desenvolvida pela equipe de Krätschmer, o estudo desse material foi facilitado, e as suas aplicações se tornaram mais diversificadas, como compostos derivados que possuem ação antibiótica, antioxidante, antirretrovirais e conseguem carregar fragmentos de ADN - Ácido Desoxirribonucleico que podem levar a criação de uma terapia genética. Podem atuar como limitadores ópticos e serem aplicados em células fotovoltaicas.

Essas descobertas geraram uma grande expectativa em relação ao futuro da nanotecnologia, em seu livro Engines of Creation, lançado em 1986, Erick Drexler, o primeiro doutor em nanotecnologia, populariza o termo e dando um ar de ficção científica a nova ciência, imagina a construção de um Assemblador Molecular, uma nanomáquina que conseguiria manipular os átomos e fazer cópias de si mesma objetivando produzir

nanorrobôs em larga escala capazes de manipular a matéria ao nível atômico, conforme [Cadioli e Salla](#page-72-0) [\(2015\)](#page-72-0).

Essa abordagem, que de um lado pode ter sido imaginada como uma vantagem por Drexler, mas por outro pode ter causado certo desconforto entre os leitores desta obra, e vista com desconfiança por vários cientistas.

Em 1986, no mesmo ano em que Gerd Binning e Heinrich Rohrer ganharam o Nobel de Física pela invenção do STM. Gerd Binning, Calvin Quate e Christoph Gerber, desenvolveram o microscópio de força atômica (MFA) ou em inglês (Atomic Force Microscope - AFM), um dispositivo que é um upgrade do MVT e com a capacidade de enxergar qualquer coisa (condutores, semicondutores e isolantes), pois o STM não conseguia analisar materiais isolantes.

<span id="page-39-0"></span>O AFM consiste em uma haste semicondutora (cantiléver ) onde se acopla uma ponta de diamante de tamanho nanométrico, que passa pelos átomos exercendo uma força, entre os átomos da ponta e da superfície, suficiente para ser sentida no detector, mas não grande o suficiente para destruir a estrutura analisada na amostra, ao passar pela amostra o cantiléver sofre deflexões, medidas por conjunto de laser-detector, como mostra a figura [12.](#page-39-0)

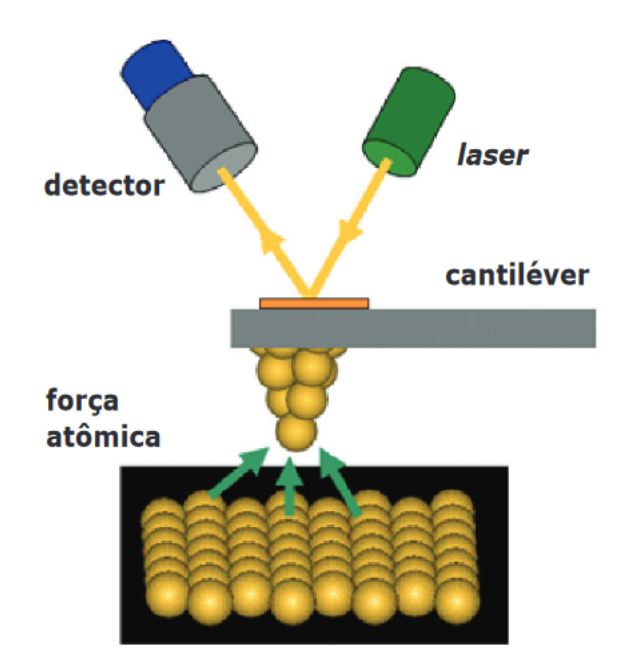

FIGURA 12 – Diagrama esquemático de um AFM. O AFM tem uma ponta fina presa a um braço de material semicondutor. Esse braço, chamado cantiléver, sofre deflexões quando a ponta interage com a superfície. A força, que pode ser controlada eletronicamente e sentida pelo cantiléver, é monitorada por feixes de laser e, a partir da deflexão no detector, a informação é usada para gerar imagens topográficas da superfície. Ver em [Silva](#page-75-0) [\(2008\)](#page-75-0)

As principais vantagens do AFM são: maior resolução, imagens em 3 dimensões, não havendo a necessidade de recobrir a amostra com material condutor, não requer métodos

específicos de preparação da amostra, permite a quantificação direta da rugosidade da amostra, permite a medida da espessura de filmes ultrafinos sobre substratos e análise por fractal. É possível fazer imagens da superfície imersa em líquidos e por algumas variantes da família Microscópios de Varredura por Sondagem (MVS) é possível também diferenciar fases com diferentes viscoelasticidades, encontrar domínios magnéticos, etc, segundo [Pinto,](#page-74-0) [Ramos e Filho](#page-74-0) [\(2013\)](#page-74-0).

[Cadioli e Salla](#page-72-0) [\(2015\)](#page-72-0) explica que o MFA é um equipamento versátil que além de ver os átomos pode até movê-los um a um. Isso pode ser feito quando aplicada uma tensão elétrica extremamente forte é aplicada entre a ponta do microscópio e a amostra, fazendo com que um átomo salte e fique preso na ponta. Porém, se a polaridade da tensão for invertida, o átomo volta para baixo com força, ficando encaixado neste ponto.

Todas essas vantagens são bastante úteis na área das Ciências dos Materiais e Engenharia dos Materiais para a caracterização e produção de novos materiais.

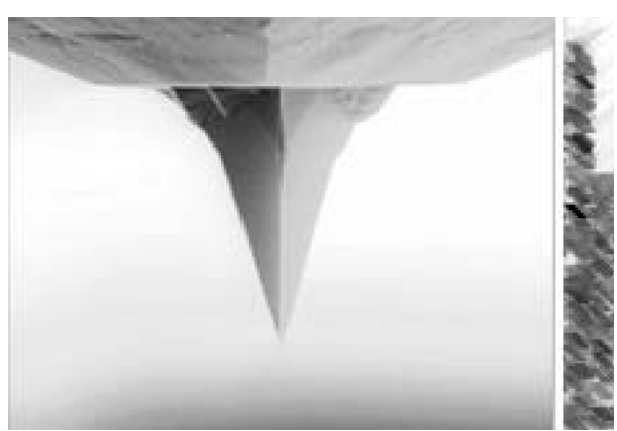

FIGURA 13 – Ponteira de um microscópio de força atômica. Ver [Cadioli e Salla](#page-72-0) [\(2015\)](#page-72-0)

Estas técnicas de microscopia, STM e AFM, se juntaram a outra técnica, a microscopia por transmissão de elétrons ou Transmission Electron Microscope (TEM), criadas por Ernest Ruska em 1931, ganhador do Nobel por essa invenção em 1986, e tendo sua resolução melhorada pelo High Resolution Transmission Electron Microscope (HRTEM).

O TEM é um equipamento que se baseia no postulado de de Broglie, da Dualidade Onda-Partícula, onde o comprimento de onda do elétron está inversamente relacionado à diferenca de potencial aplicado ao mesmo para acelerá-lo, dada pela relação  $\lambda = h/2m\nu$ ou  $\lambda=\sqrt{150/V}$  onde,  $\lambda$  é o comprimento de onda,  $V$  a tensão de aceleração dos elétrons,  $m$  é a massa do elétron e  $v$  é sua velocidade. Assim, se aplicada uma voltagem de dezenas milhares de volts, teremos um comprimento de onda na faixa dos (Å), da ordem de tamanho dos átomos. Junta-se a teoria de de Broglie, a teoria de campos elétricos e magnéticos de simetria axial de Busch, que funciona como lente para as partículas carregadas, a lente magnética, possibilitando para que Ruska e Knoll criassem o TEM.

Para [Silva](#page-75-0) [\(2008\)](#page-75-0), essas três tecnologias de microscopia foram fundamentais para o desenvolvimento da nanotecnologia e nanociência, pois com elas foi possível "ver" as estruturas nanométricas e manipulá-las.

Com a ajuda do AFM, o físico Donald M. Eigler, trabalhando no laboratório da IBM na Califórnia, em 1989, consegue manipular, 35 átomos de xenônio sobre uma superfície de níquel, os manipulando para formar o logotipo da IBM, provocando em outros cientistas uma busca a fim de se conseguir o melhor domínio da técnica de manipular átomos. A técnica serviu inclusive para IBM produzir um pequeno filme intitulado de A boy And His Atom: The World's Smallest Movie, que pode ser assistido no Youtube, ver em <https://www.youtube.com/watch?v=oSCX78-8-q0>.

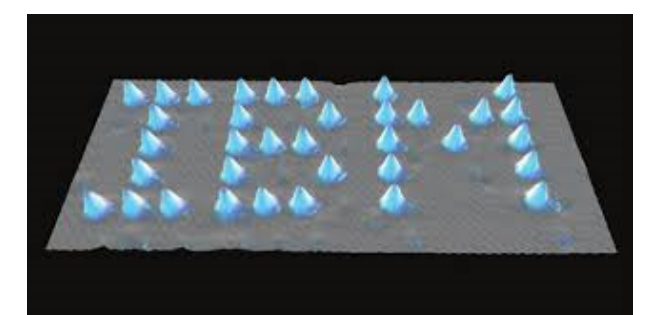

FIGURA 14 – Logotipo da IBM escrito com 35 átomos de xenônio sobre uma superfície de níquel. Ver em <https://abre.ai/ibm35atoms>

Conforme relata em seu artigo, [Zarbin e Oliveira](#page-76-0) [\(2013\)](#page-76-0), há relatos que um grupo de russos já haviam sintetizado os Nanotubos, em 1958, e no ano de 1976, outro grupo de cientistas japoneses também reportaram a existência dos nanotubos de carbono. Mas o interesse foi maior após a descoberta dos nanotubos, por Sumio Iijima, em 1991, quando descreveu a nanoestrutura de uma fibra de vários mícrons de comprimento, mas com poucos nanômetros de largura, uma estrutura de múltiplas camadas, de 2, 5 e 7 camadas de um material composto somente por carbono. Com essa descrição, a descoberta desse novo nanomaterial é atribuída a Iijima.

Anos mais tarde o grupo de Iijima e outro grupo de pesquisa liderada por Bethune, reportaram a síntese de nanotubos de parede simples, após experiências com arco elétrico onde os ânodos eram compostos de carbono e pequenas quantidades de metais de transição, segundo [Pastrana-Martínez, Morales-Torres, Gomes e Silva](#page-74-1) [\(2013\)](#page-74-1).

Em seu artigo intitulado Helical microtubules of graphitic carbon ou Microtúbulos helicoidais de carbono grafítico, em tradução livre, [Iijima](#page-73-3) [\(1991\)](#page-73-3), descreve como conseguiu sintetizar os Nanotubos de carbono. Ele utilizou da mesma técnica usada para a síntese do fulereno, a Evaporação por Descarga de Arco, um dispositivo semelhante ao usada por Krätschmer (ver figura [11\)](#page-38-0), mas ele observou a formação de estruturas semelhantes a agulhas que cresciam na extremidade negativa do eletrodo usado para a descarga de arco.

Iijima observou que os nanotubos pareciam crescer abundantemente em apenas algumas regiões do eletrodo. O eletrodo no qual o carbono foi depositado também continha partículas poliédricas com estruturas de casca esférica, que tinham 5-20 nm de diâmetro. As estruturas das agulhas foram examinadas por microscopia eletrônica de transmissão (energias eletrônicas de 200 keV).

Os nanotubos produzidos e observados por Iijima, variavam de 3 a 40 nm de diâmetro e até  $1\mu$ m de comprimento, cultivadas na extremidade negativa do eletrodo de carbono usado no processo de evaporação por descarga de arco de carbono em um recipiente cheio de argônio (100 torr). A pressão do gás foi muito menor do que a relatada para a produção de filamentos de grafite mais espessos. Iijima observou a formação de fibras moleculares de carbono, cilíndricas e fechadas por seis anéis pentagonais.

Usando a HRTEM para a caracterização desse novo material, foi observado que cada agulha era formada por tubos coaxiais de folhas de grafite, variando em números de 2 a 50 tubos. Em cada tubo, a estrutura hexagonal dos átomos de carbono estão dispostos de forma helicoidal em torno do eixo da agulha. Iijima completa:

> "O passo helicoidal varia de agulha para agulha e de tubo para tubo dentro de uma única agulha. Parece que esta estrutura helicoidal pode ajudar no processo de crescimento. A formação dessas agulhas, variando de algumas dezenas de nanômetros de diâmetro, sugere que a engenharia de estruturas de carbono deve ser possível em escalas consideravelmente maiores do que aquelas relevantes para os fulerenos."

Através de experimentos, observou-se que a estrutura do nanotubo é formada por átomos de carbono em arranjos hexagonais fazendo lembrar a geometria de um favo de mel. Ele pode ser pensado o enrolamento de uma folha de grafite (grafeno) sobre si mesma, formando um cilindro sem emendas. No caso de uma estrutura de uma só camada ela é chamada de Nanotubo de Carbono de Parede Simples (NTPS) ou conforme a literatura cientifica como Single Walled Carbon Nanotube (SWNT), se for de duas camadas é chamado de Nanotubo de Carbono de Parede Dupla (NTPD) ou Double Walled Carbon Nanotube (DWNT) e se forem de mais camadas são referidas como Nanotubo de Carbono de Múltiplas Paredes (NTMP) ou Multi-Wall Carbon Nanotubes (MWNT), todas essas estruturas são tubos coaxiais.

A melhor maneira de especificar a forma geral do nanotubo é em termos do seu diâmetro d (em nm) e do ângulo quiral  $\theta$ , como definido em [Troche](#page-76-1) [\(2007\)](#page-76-1).

De forma que o comprimento do vetor quiral  $\vec{C}$  está diretamente ligado ao diâmetro  $\vec{d}$  do tubo através da relação

$$
|\vec{d}| = \frac{|\vec{C}|}{\pi},
$$
  

$$
\vec{C} = n\vec{a}_1 + m\vec{a}_2
$$

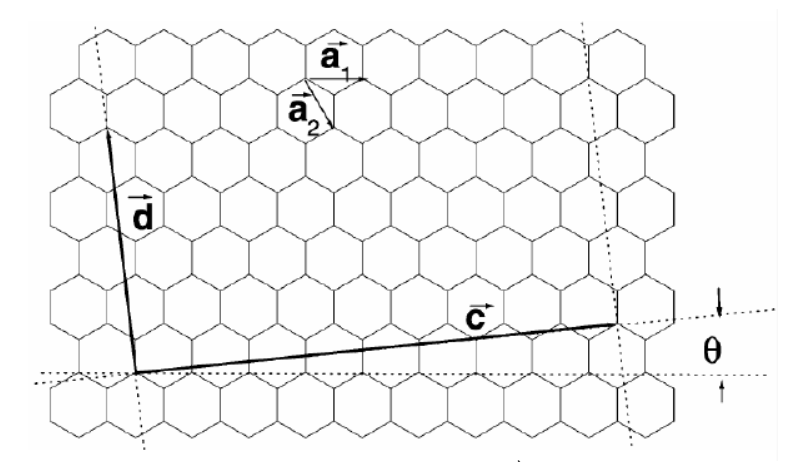

FIGURA 15 – Rede hexagonal da folha de grafeno onde  $\vec{d}$ : diâmetro do nanotubo,  $\vec{C}$ : vetor quiral, vetores da base  $\vec{a_1}$  e  $\vec{a_2}$  da rede. Ver em [Troche](#page-76-1) [\(2007\)](#page-76-1)

Já o ângulo quiral  $\theta$  é definido como:

$$
\text{sen}\theta = \frac{\sqrt{3m}}{2\sqrt{n^2 + m^2 + nm}}
$$

 $\sqrt{2}$ 

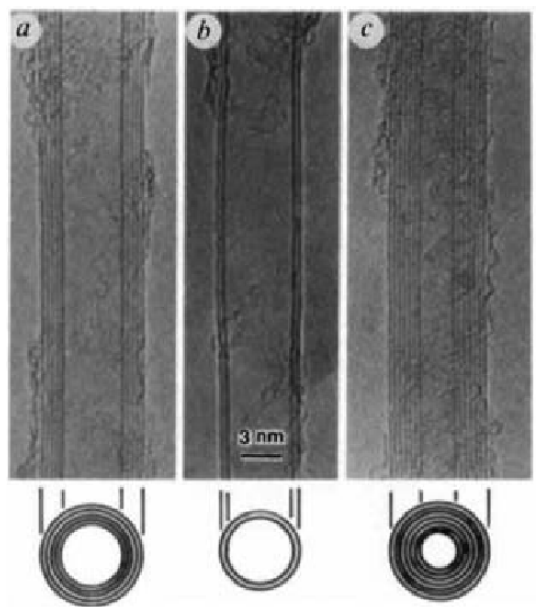

FIGURA 16 – Micrografias dos primeiros nanotubos de carbono de paredes múltiplas observadas por Iijima em 1991. Com tubos (a) 5, (b) 2 e (c) 7 paredes. Ver [Iijima](#page-73-3) [\(1991\)](#page-73-3)

A partir dos dados na estrutura do nanotubo, os SWNT podem ser divididos em 3 diferentes categorias estruturais: zig-zag, o armchair e o quiral, cada um relacionado os parâmetros  $m e n$  do vetor de base  $\vec{C}$ .

[Troche](#page-76-1) [\(2007\)](#page-76-1), descreve cada categoria:

"A primeira categoria é a **zig-zag** ( $m = 0$ ), assim denominada pelo padrão que os hexágonos seguem ao se 'moverem' circunferencialmente ao redor do corpo do tubo. Na segunda categoria chamada de **armchair** ( $n = m$ ), os hexágonos seguem uma linha reta ao redor do corpo do tubo. A terceira

forma estrutural conhecida como quiral, indica que o tubo pode ter uma torção (helicidade) em qualquer direção onde n e m são os outros casos que não incluem os dois anteriores e com direção  $\vec{C}_h$  nos valores do intervalo de:  $0 < |\theta| < 30^{\circ}$ ."

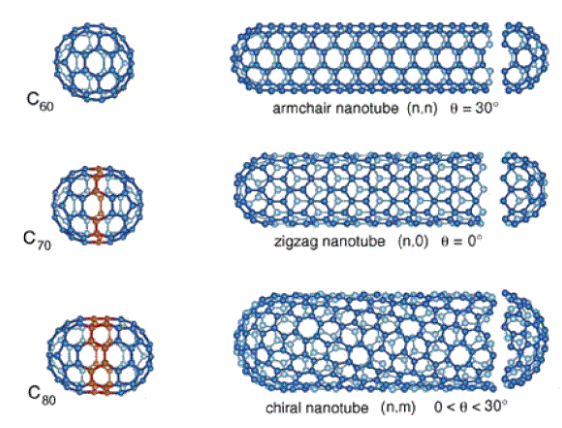

FIGURA 17 – Nanotubos de Carbono de diferentes categorias estruturais. Ver em [https://bit.](https://bit.ly/NanoTubos) [ly/NanoTubos](https://bit.ly/NanoTubos)

Os nanotubos apresentam comportamento metálico em 1/3 das amostras e semicondutor nos 2/3 restantes, em amostras aleatórias, onde o valor do gap de energia depende do diâmetro externo do nanotubo, emissão de campo, condutância quantizada como fios quânticos e supercondutividade, as propriedades vibracionais e ópticas são muito importantes (dependendo da energia do fóton ele se polariza e pode ser absorvido), o seu desempenho mecânico possui alta flexibilidade e elasticidade, superando em até 20 vezes a resistência dos aços de alto desempenho, segundo [Troche](#page-76-1) [\(2007\)](#page-76-1).

Segundo [Souza Filho e Fagan](#page-75-2) [\(2007\)](#page-75-2) os nanotubos de carbono, covalentes e não-covalentes, possuem uma gama muito vasta de propriedades físico-químicas, sendo muito utilizadas em numerosos mecanismos nanoestruturados com arquiteturas complexas e com funções altamente especializadas.

[Zarbin e Oliveira](#page-76-0) [\(2013\)](#page-76-0), elenca as várias possibilidades de potenciais aplicações dos nanotubos de carbono, abaixo algumas das mais importantes:

- compósitos: a mistura de nanotubos (de 0,01% até 20% em massa) com polímeros eleva nesses últimos as resistências mecânicas e químicas, aumenta a condutividade e outras propriedades térmicas.
- energia: são usados para armazenamento, conversão e transmissão de energia elétrica. Os Nanotubos de Carbono de Múltiplas Paredes (NTMP) são usados em baterias para aumentar a condutividade e resistência mecânica dos materiais do cátodo e ânodo, usados em supercapacitores, células solares orgânicas e flexíveis, como catalisadores em células de combustível.
- sensores e biossensores: sensores para gases, toxinas, fragmentos de DNA, fármacos e diversos tipos de biomoléculas.
- eletrônica: são usados como Transistores de Efeito de Campo, com desempenhos superiores aos transistores de silício, usados hoje. Podem ser usadas para substituir o cobre em circuitos de microeletrônica, aumentando a capacidade de corrente e aumentando a dissipação de calor nos circuitos eletrônicos.
- meio ambiente: podem ser usados para purificação e descontaminação de águas (como filtros e membranas) e como catalisador para oxidação de contaminantes.

Muitas das aplicações dos Nanotubos de Carbono são compartilhadas por outro nanomaterial, descoberto em 2004, por uma equipe da Universidade de Manchester, liderada pelo professor Andre K. Geim e K. Novoselov. Eles conseguiram isolar planos de grafite através da técnica de esfoliação com fita adesiva, descrita em [Geim, Novoselov, Morozov,](#page-73-4) [Jiang, Zhang, Dubonos, Grigorieva e Firsov](#page-73-4) [\(2004\)](#page-73-4).

Cada plano do grafite é constituído por uma rede bidimensional de carbono com estrutura hexagonal, devido à hibridização orbital s $p^2$  do carbono. Essa estrutura foi chamada de Grafeno e já havia sido prevista teoricamente em 1947, pelo físico canadense Philip Russel Wallace, desde o estudo do grafite por cristalografia de raio-X, conforme [Lima](#page-73-5) [\(2011\)](#page-73-5).

Em termos estruturais os fulerenos, os nanotubos e a grafite têm algo em comum, pois são formados, ou derivados, da estrutura do grafeno. O grafeno é o nome dado a monocamada de carbono, de um átomo de espessura. É uma rede bidimensional constituída por uma estrutura hexagonal de átomos de carbono com hibridizaçao s $p^2$ , as quais as distâncias entre átomos é de aproximadamente  $1,42$  Å.

A equipe de [Geim, Novoselov, Morozov, Jiang, Zhang, Dubonos, Grigorieva e Firsov](#page-73-4) [\(2004\)](#page-73-4) estava a procura de materiais que otimizassem o controle da corrente em escala do 1 nm, para a produção de dispositivos que trabalhassem com menores correntes elétricas e a altas frequências. Infelizmente, os dispositivos condutores ou semicondutores possuem um limitante quando são trabalhados nessa ordem de comprimento, causando tunelamento de corrente e tornando um transistor, por exemplo, inútil para uso em processamento de informações.

Para resolver esse problema de efeito de campo, foi pensado um material bidimensional condutor ou semicondutor que tivesse uma camada atômica de espessura, que podem oferecer um melhor controle dos portadores de cargas em suas superfícies em comparação com outros materiais tridimensionais.

[Geim, Novoselov, Morozov, Jiang, Zhang, Dubonos, Grigorieva e Firsov](#page-73-4) [\(2004\)](#page-73-4), conseguiu observar esse controle quando observava um material bidimensional que ocorre naturalmente, o Grafeno de Poucas Camadas (GPC) .

Os filmes de grafeno foram preparados por esfoliação mecânica (peeling repetido) de pequenos cubos de grafite pirolítico altamente orientado. Essa abordagem foi considerada altamente confiável e permitiu preparar filmes GPC de até 10  $\mu$ m de tamanho. Filmes mais espessos ( $d \geq 3$  nm) tinham até 100  $\mu$ m de diâmetro e eram visíveis a olho nu. A figura [18](#page-46-0) mostra exemplos dos filmes preparados, incluindo grafeno de camada única. Para estudar suas propriedades eletrônicas, os filmes foram processados em dispositivos multiterminais de barra Hall colocados em cima de um substrato de Si oxidado para que uma tensão de porta  $V_q$  pudesse ser aplicada. Foram estudados mais de 60 dispositivos com  $d < 10$  nm.

Nas palavras de Geim:

"Nós nos concentramos nas propriedades eletrônicas de nossos dispositivos mais finos (GPC), que continham apenas uma, duas ou três camadas atômicas. Todos os dispositivos GPC exibiram propriedades eletrônicas essencialmente idênticas características para um semimetal 2D, que diferiu de um comportamento mais complexo (2D mais 3D) observado para grafeno multicamada mais espesso, bem como das propriedades do grafite 3D."

<span id="page-46-0"></span>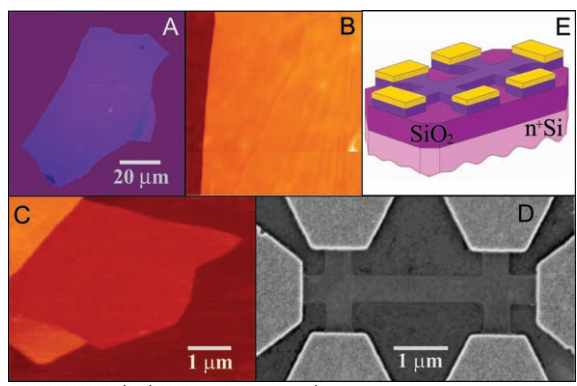

FIGURA 18 – Filmes de grafeno. (A) Fotografia (em luz branca normal) de um floco de grafeno multicamada relativamente grande com espessura ∼ 3 nm em cima de um wafer de Si oxidado. (B) Imagem do microscópio de força atômica (AFM) da área de  $4\mu m^2$ deste floco próximo à sua borda. Cores: marrom escuro, superfície SiO<sub>2</sub>; laranja, 3 nm de altura acima da superfície SiO<sub>2</sub>. (C) imagem AFM de grafeno de camada única. Cores: marrom escuro, superfície SiO<sub>2</sub>; marrom-avermelhado (área central), 0,8 nm de altura; amarelo-marrom (canto inferior esquerdo), 1,2 nm; laranja (canto superior esquerdo), 2,5 nm. Observe a parte dobrada do filme perto do fundo, que apresenta uma altura diferencial de  $\approx$  0, 4 nm. Para detalhes da imagem AFM de grafeno de camada única, consulte (15). (D) Imagem de microscópio eletrônico de varredura de um de nossos dispositivos experimentais preparados a partir de FLG. (E) Vista esquemática do dispositivo em (D). Ver em [Geim, Novoselov, Morozov,](#page-73-4) [Jiang, Zhang, Dubonos, Grigorieva e Firsov](#page-73-4) [\(2004\)](#page-73-4)

[Zarbin e Oliveira](#page-76-0) [\(2013\)](#page-76-0), faz as seguintes observações:

"O grafeno foi o primeiro cristal bidimensional estável isolado, e seu longo sistema π conjugado, onde os elétrons estão confinados em duas dimensões, lhe confere propriedades excepcionais: os elétrons no grafeno se comportam como partículas relativísticas de massa zero, acarretando um efeito de Hall Quântico bastante anômalo, alta mobilidade eletrônica, e condutividade térmica e resistência mecânica similares as dos nanotubos de carbono."

Estas propriedades do grafeno possuem grande aplicabilidade na eletrônica, como buscavam a equipe que isolou tais camadas desse nanomaterial.

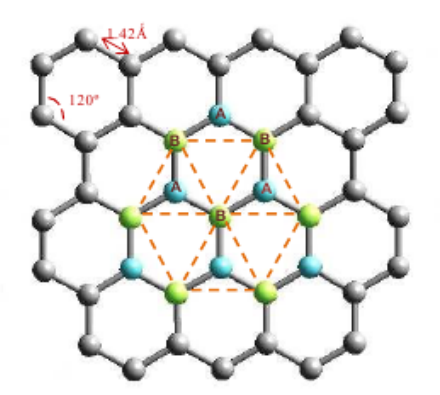

FIGURA 19 – Representação da estrutura hexagonal planar do grafeno análise das ligações s $p^2$ . Ver em [Lima](#page-73-5) [\(2011\)](#page-73-5)

As teorias de Peierls e Landau *apud [Kirch](#page-73-6) [\(2014\)](#page-73-6)*, afirmam que cristais bidimensionais como o grafeno não deveriam existir, por serem muito instáveis. O que justifica então, a existência desse material, são as fortes ligações de seus átomos de carbono que permitem essa estabilidade da estrutura cristalina.

[Kirch](#page-73-6) [\(2014\)](#page-73-6), descreve a estrutura do grafeno: "uma rede hexagonal com dois átomos na base (A e B), ver figura [20.](#page-48-0) Átomos vizinhos no grafeno estão separados por uma distância de ligação de 1,42 Å". E os vetores da rede são:

$$
\vec{a}_1 = \frac{a}{2}\hat{x} + \frac{\sqrt{3}a}{2}\hat{y}
$$

$$
\vec{a}_2 = -\frac{a}{2}\hat{x} + \frac{\sqrt{3}a}{2}\hat{y}
$$

Onde a é o parâmetro de rede. Os vetores primitivos da rede reciproca do grafeno são:

$$
\vec{b_1} = \frac{2\pi\sqrt{3}}{3a}\hat{x} + \frac{2\pi}{a}\hat{y}
$$

$$
\vec{b_2} = -\frac{2\pi\sqrt{3}}{3a}\hat{x} + \frac{2\pi}{a}\hat{y}
$$

De modo que,  $\vec{a}_i \cdot \vec{b}_j = 2\pi \delta_{ij}$ .

[Kirch](#page-73-6) [\(2014\)](#page-73-6), descreve o comportamento eletrônico do grafeno através dos tipos de ligações resultantes da hibridização dos orbitais 2s e 2p, formando orbitais híbridos  $\sigma$  e  $\pi$ , onde o primeiro é responsável pela estrutura hexagonal, através de suas ligações dos átomos de carbono no grafeno, e o segundo tipo de orbital é responsável pela relação linear entre as energias e os momentos em torno do nível de Fermi.

> "o espectro de energia dessa região é formado pelos estados  $\pi^*$ (banda de condução) e estados  $\pi$  (banda de valência). Esses dois estados tocam-se em seis pontos equivalentes na zona de Brillouin, sendo esses denominados pontos de Dirac. Como o contato entre as bandas de condução e de valência ocorre apenas nos pontos de Dirac, o grafeno é classificado como um semicondutor de gap zero, quando suas bandas de valência estão totalmente preenchidas. Próximo ao nível de Fermi, as bandas de energia podem ser descritas por uma função linear  $E(k) = \pm \hbar v \epsilon k$ , onde  $v \epsilon$  é a velocidade de Fermi. Essa relação de dispersão é semelhante à equação da energia relativística de Dirac, no entanto, a massa de repouso é nula e a velocidade é  $v_F$ . Os portadores de carga no grafeno são descritos por funções de onda de duas componentes, cada uma relacionada à respectiva subrede (A e B). Descrição semelhante é feita em sistemas de *spin* como, por exemplo, o gás de Férmions. Uma vez que possuem as propriedades de Férmions sendo descritos pela equação relativística de Dirac, os portadores de carga no grafeno acabam sendo denominados Férmions de Dirac."

<span id="page-48-0"></span>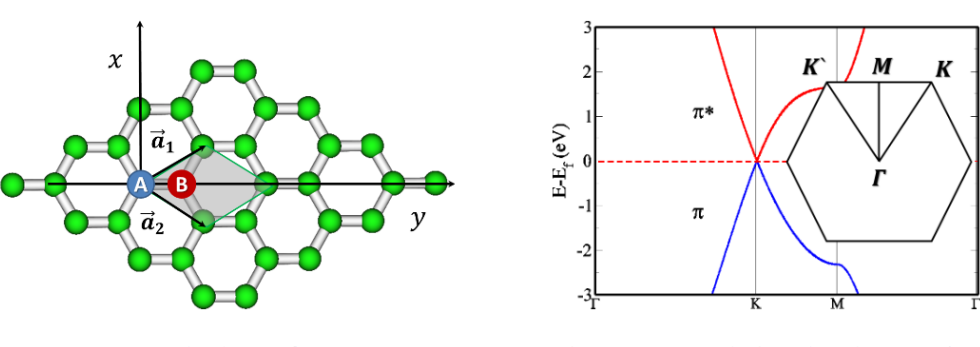

(a) Rede do grafeno.

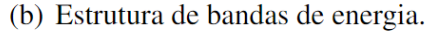

FIGURA 20 – (a) A rede do grafeno é uma hexagonal com dois átomos na base (A e B); (b)bandas de energia do grafeno no entorno do nível de Fermi  $(E_f)$ , resultante da interação entre os orbitais  $\pi$  de átomos de carbono vizinhos. Na parte direita do gráfico é apresentada a primeira zona de Brillouin do grafeno, destacando os pontos de alta simetria. Ver em [Kirch](#page-73-6) [\(2014\)](#page-73-6).

Para [Pastrana-Martínez, Morales-Torres, Gomes e Silva](#page-74-1) [\(2013\)](#page-74-1), a elevada condutividade elétrica e térmica, combinada com sua resistência e flexibilidade e transparência, tornam o grafeno o material ideal para dispositivos eletrônicos flexíveis. Segundo o autor, já foram demonstrados que telas táteis e flexíveis já podem ser fabricados.

O grafeno, portanto, se mostra um excelente condutor, possibilitando criar equipamentos cada vez mais compactos, rápidos e eficientes, como visto anteriormente, em

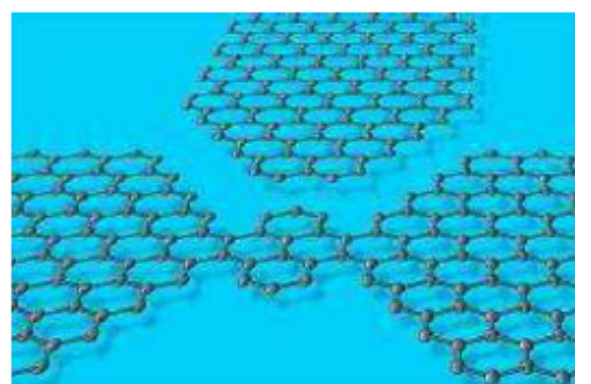

FIGURA 21 – Representação do transistor mais fino do mundo construído a partir de uma folha de grafeno. Ver em [Lima](#page-73-5) [\(2011\)](#page-73-5)

relação à aplicação dos nanotubos de carbono, o grafeno possibilitou a criação em laboratório de supercapacitores, que podem ser empregados em baterias, com capacidade de carregar mil vezes mais rápido que as baterias atuais, conforme o artigo [Tecnológica](#page-76-2) [\(2014\)](#page-76-2).

No grafeno, a velocidade dos elétrons é independente da energia. Ou seja, os elétrons se movem como se fossem ondas de luz; eles se comportam como se fossem partículas sem massa (Ibid.).

Para [Pastrana-Martínez, Morales-Torres, Gomes e Silva](#page-74-1) [\(2013\)](#page-74-1), o grafeno pode ser usado como um suporte para nanopartículas metálicas (Au, Pt) ou semicondutoras  $(TiO<sub>2</sub>, ZnO)$  ou mesmo em reações catalíticas, onde segundo o autor:

> "Estes catalisadores apresentaram uma elevada atividade fotocatalítica para degradação e mineralização de poluentes orgânicos quando utilizada radiação UV-Vis e radiação visível, reflexo da capacidade do grafeno para melhorar a separação de carga nos semicondutores, e também facilitar o transporte de elétrons".

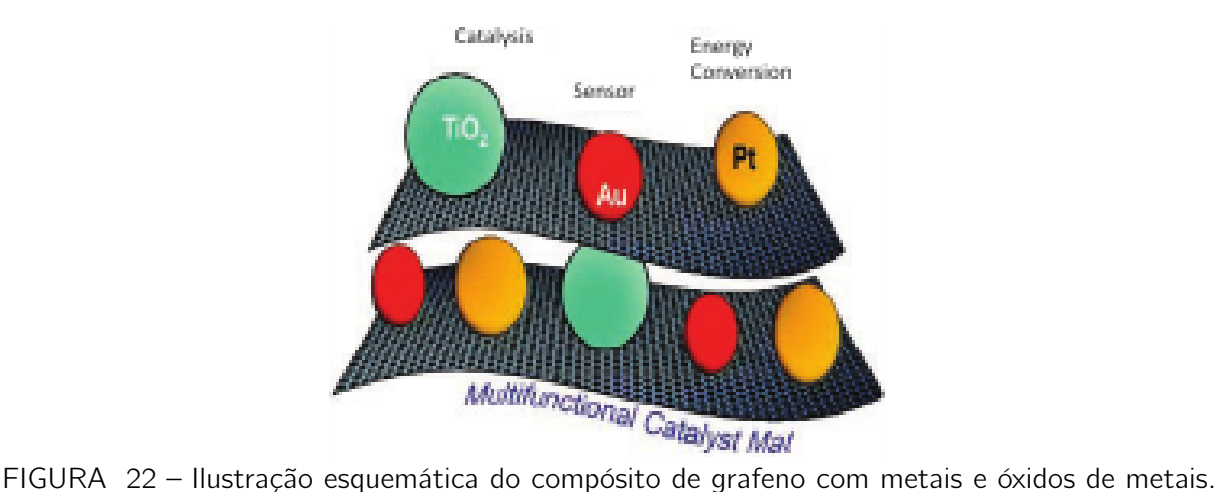

- Ver em [Pastrana-Martínez, Morales-Torres, Gomes e Silva](#page-74-1) [\(2013\)](#page-74-1)
	- O grafeno funciona com um suporte para aumentar a área eletrocatalítica em

células de combustível assim como em outros sistemas de conversão de energia. Verificouse também que a dispersão de nanopartículas semicondutoras em grafeno melhora o desempenho de células fotovoltaicas, afirma [Pastrana-Martínez, Morales-Torres, Gomes e](#page-74-1) [Silva](#page-74-1) [\(2013\)](#page-74-1).

#### 1.4 ALGUMAS CONSIDERAÇÕES SOBRE PESQUISA EM NANOTECNOLOGIA

A nanotecnologia é um campo de estudo novo e com possibilidades imensas, mas ela não é nova. A Terra, vem cozinhando, criando e reciclando nanomateriais a aproximadamente 3,8 bilhões de anos. Criando materiais e moléculas que possuem a mais variada utilidade para ela e para a vida, como as moléculas que realizam a fotossíntese, que aproveita a energia solar para a quebra do gás carbônico, transformando parte em glicose (energia armazenada) que servirá para a plantas, algas e outros organismos realizarem seus processos físico-químico-biológicos, e parte em oxigênio, num processo de respiração, onde se fixa o carbono na planta, por exemplo, e libera o oxigênio conforme a fórmula química:

$$
6CO_2 + 6H_2O + \xrightarrow{\text{lux}} C_6H_{12}O_6 + 6O_2
$$

Esse processo é realizado pela molécula de clorofila, e é bastante conhecido pelos cientistas, o que não se consegue é reproduzi-lo com a mesma eficiência com que esses organismos o fazem a, pelo menos 3,5 bilhões de anos, para que nós a usemos para a coleta de energia solar ou usá-la para a coleta do carbono excedente na atmosfera, provocada pela queima de combustíveis fósseis, que provoca um aumento no Efeito Estufa no nosso planeta, causando alterações em todo o seu clima.

Outro exemplo, observado na natureza, são os flagelos de alguns tipos de bactérias, motores bio-moleculares que giram a mais 10.000 rpm.

Segundo [Róz, Leite, Ferreira e Júnior](#page-75-3) [\(2015\)](#page-75-3):

"O motor de flagelos é impulsionado por um fluxo de próton causado pelas diferenças de potências eletroquímicas através da membrana. O diâmetro dos rolamentos é de aproximadamente 20 a 30 nm, com uma folga de cerca de 1 nm."

Com a criação da nanociência e da nanotecnologia, o ser humano está tentando copiar tais processos e nanodispositivos, o que é chamado de **biomimética**, termo definido por Otto Schmitt em 1957, que consiste em desenvolver projetos inspirados na biologia. Apesar de ser um termo relativamente novo, nós tentamos copiar/aproveitar algumas características de outros seres vivos ou de processos existentes na natureza desde sempre, como a ponta afiada de uma lança, uma armadura, a fabricação de tecidos ou qualquer coisa reproduzível que provoquem o interesse comercial.

Como o mecanismo de fixação das patas de uma lagartixa, formada por estruturas nanométricas, que podem ser aproveitadas para a criação de fitas adesivas que não deixam resíduos, ou a superfície de algumas plantas que possuem nanomateriais com propriedades que repelem a água (hidrofobia) sendo autolimpantes.

Outro exemplo encontrado na natureza e de grande potencial de uso, são as conchas, as quais são nanocompósitos naturais com estrutura laminada que apresentam propriedades mecânicas superiores (Ibid.). O osso, que é uma estrutura porosa feita de cálcio (carbonato e fosfato) apresenta propriedades elásticas e plásticas que lhe permitem desempenhar funções de proteção e sustentação. Essas características, tanto das conchas quanto dos ossos, são de grande interesse da indústria da construção civil, ao poder nos permitir criar estruturas mais leves e de maior resistência mecânica. Essas estruturas são criadas naturalmente na natureza, resta conseguirmos reproduzi-las, com a mesma eficiência e em larga escala, para o uso em nosso benefício.

Placas solares feitas de nanomateriais que absorvem e transformam a energia solar com maior eficiência, sensores, que imitam nossos sentidos, como a visão, olfato, paladar e tátil, já são construídos com nanomateriais e nanodispositivos.

Quando replicarmos e melhorarmos o mecanismo de autocura dos sistemas biológicos, poderemos acelerar a recuperação de tecidos de dentro para fora, como já ocorre naturalmente. Um exemplo, que já está em prática é a pele sintética, criada a partir de materiais autoestruturantes.

Para que esta tecnologia tenha uma melhor divulgação e desenvolvimento aqui no Brasil, há a necessidade de mais investimentos em pesquisas nessa área, bem como na educação, para haver a possibilidade de que novos cientistas sejam formados e possam continuar com esse desenvolvimento.

O trabalho de transformar esses novos conhecimentos e apresentá-los à sociedade é atribuída aos professores, que terá o trabalho de compreender os novos conhecimentos e transformá-los em material instrucional (Transposição Didática), fazendo o uso de novas tecnologias e métodos educacionais, capazes de despertar a criatividade e a autonomia, tão necessária para o desenvolvimento cognitivo, afetivo, moral e ético, ou seja, habilidades e competências, que os futuros cientistas deverão possuir para a criação e exploração de novas tecnologias.

#### 2 O MÉTODO PEER INSTRUCTION

## 2.1 INTRODUÇÃO

O Peer Instruction é classificado como uma metodologia ativa de aprendizagem, pois se utiliza de uma breve explanação pelo professor, de testes conceituais e interação entre os alunos de modo que cada um tente convencer o outro a mudar sua resposta, ou seja, promove uma discussão entre os mesmos.

Consiste na preparação, pelo professor, de um texto base, que será fornecido previamente para leitura pelos alunos. O texto contém os conceitos-chave que serão apresentados na palestra que será ministrada pelo mesmo. Simultaneamente, o professor deve preparar o ambiente para haver a interação professor-aluno e aluno-aluno. Ou seja, para realizar o teste conceitual, o professor deve preparar um ambiente que pode ser virtual, com as diversas ferramentas disponíveis (Plickers, Google Forms, Ms Formulário, Kahoot, Socrative, etc.), tais ferramentas dão um feedback imediato ao professor, ou mesmo utilizando cartões resposta que o aluno levanta e o professor deve realizar a aferição e registro das respostas.

## 2.2 ASPECTO HISTÓRICO

O professor Eric Mazur concebeu sua técnica, a qual chamou de Peer Instruction (PI), após ter seu método didático (método tradicional) confrontado pelo resultado do teste Force Concept Inventory (FCI), que apontou que os estudantes de nível introdutório de Física vinham com pré-concepções que o método tradicional não consegue transformar, segundo [Müller, Araujo, Veit e Schell](#page-74-2) [\(2017\)](#page-74-2).

Empenhado em mudar essa situação, Mazur buscou na pedagogia centrada nos aprendizes (learner-centered-teaching) – onde o estudante tem papel ativo e central no seu processo de aprendizagem – os elementos para a criação de seu método, o Peer Instruction, no início da década de 1990, cujo foco principal é a discussão dos conceitos de física sem afetar a capacidade de resolução de problemas pelos alunos.

## 2.3 O MÉTODO PEER INSTRUCTION

A estrutura do método PI apresenta as seguintes etapas:

1. Uma curta apresentação oral sobre os elementos centrais de um dado conceito ou teoria é feita por cerca de 20 minutos.

- 2. Uma pergunta de múltipla escolha, geralmente conceitual, denominada Teste Conceitual, é colocada aos alunos sobre o conceito (teoria) apresentado na exposição oral.
- 3. Os alunos têm entre um e dois minutos para pensarem silenciosamente sobre a questão apresentada
- 4. Os estudantes registram suas respostas individualmente e as mostram ao professor usando algum sistema de respostas (por ex., clickers ou flashcards).
- 5. De acordo com a distribuição de respostas, o professor pode passar para o passo seis (quando a frequência de acertos está entre 35% e 70%), ou diretamente para o passo nove (quando a frequência de acertos é superior a 70%).
- 6. Os alunos discutem a questão com seus colegas por um a dois minutos.
- 7. Os alunos registram sua resposta revisada e as mostram ao professor usando o mesmo sistema de respostas do passo 4.
- 8. O professor tem um retorno sobre as respostas dos alunos a partir das discussões e pode apresentar os resultados para os alunos.
- 9. O professor então explica a resposta da questão aos alunos e pode ou apresentar uma nova questão sobre o mesmo conceito ou passar ao próximo tópico da aula, voltando ao primeiro passo.

O PI é muito similar ao Think-Pair-Share (TPS), onde o professor apresenta uma questão de múltipla escolha, ou problema, e os alunos têm um tempo para desenvolver suas respostas individuais (Think), depois os alunos comparam suas respostas com os colegas (Pair) e só então apresentam suas respostas ao professor (Share) (Ibid.).

No diagrama abaixo é apresentado, em forma de fluxograma, a estrutura de uma aula em PI.

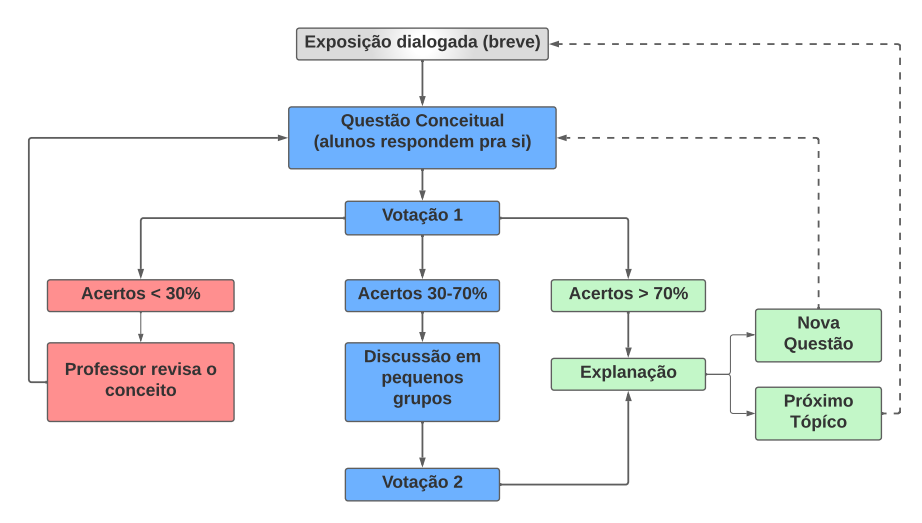

FIGURA 23 - Diagrama de uma aula Peer Instruction, adaptado de [Mariotto, Chicon, Rosa,](#page-74-3) [Quaresma, Beatriz e Garcês](#page-74-3) [\(2022\)](#page-74-3)

Nas etapas 4 e 7, os alunos podem usar a tecnologia a favor no processo de apresentação das respostas ao professor. Utilizando o celular com internet (o professor deve verificar se todos os alunos têm acesso à internet e aos aparelhos necessários antes de iniciar as atividades), o professor pode elaborar suas questões usando as ferramentas disponíveis na internet, como o Google Formulários e o Microsoft Formulários, entre outras ferramentas para criar quizzes, que dão um feedback imediato ao seu trabalho, de tal modo que este consiga avaliar as dificuldades dos alunos e dar sequência ao desenvolvimento de sua aula em PI.

Para a preparação de uma aula em PI, o professor deve elaborar tarefas prévias, que consistem em passar como atividade a leitura prévia de seções ou capítulos de livros sobre os assuntos que serão tratados em sala de aula, fazendo com que os alunos observem os exemplos resolvidos e o desenvolvimento algébrico das equações que seriam desenvolvidas em sala de aula, mas seriam retiradas na aula PI para dar lugar a discussão entre os alunos. Tais tarefas de leitura prévia são potencializadas como o método Just-in-Time Teaching  $(J\ddot{\tau}\tau)$ , que dá um feedback das dificuldades dos alunos de forma que o professor possa preparar sua aula para sanar estas dificuldades (Ibid.).

#### 2.4 MELHORIA NO APRENDIZADO DO ALUNO

Um estudo realizado por [Crouch e Mazur](#page-72-1) [\(2001\)](#page-72-1), com dados coletados de colegas que aplicavam o PI em suas aulas, durante a década de 1990, eles observaram uma melhoria no aproveitamento dos alunos com a aplicação do método em relação ao método tradicional. Tal melhoria ficou mais acentuada com o refinamento do método e melhor escolhas para os testes de conceito. Eles descrevem os elementos melhorados e os resultados que alcançaram com essas mudanças.

Eles melhoraram a aplicação do PI com as seguintes alterações, elencadas ano por ano: 1993-94 - refinaram o conjunto de Testes de Conceitos e a estratégia de questionamento/discussão em sala de aula. 1996 - introduziram tarefas de leitura, com respostas livres, para incentivar a leitura prévia dos materiais instrucionais. Introduziram a aprendizagem cooperativa, segundo [Reis e Amato Neto](#page-75-4) [\(2012\)](#page-75-4), onde os alunos trabalham em grupo para discutir, desenvolver projetos, resolver problemas e compartilhar conhecimentos. 1998 - Melhoraram as atividades de leituras atribuídas.

Esses elementos sempre podem ser melhorados para que a incorporação de novas atividades, que façam o aluno pensar sobre o tema e buscar as respostas para os problemas sugeridos, tanto no material instrucional, quanto no colega, o qual é o elemento central desta metodologia.

Com essas mudanças, [Crouch e Mazur](#page-72-1) [\(2001\)](#page-72-1) relatam o que melhorou no aprendizado dos alunos utilizando os resultados de cinco professores ao longo de sete anos de aplicação.

- 1. Domínio Conceitual: Utilizando o Ganho de Hake, desenvolvido por [Hake](#page-73-7) [\(1998\)](#page-73-7), para fazer a análise dos resultados de pré e pós-testes e comparar com o método tradicional, eles observaram que o ganho médio quase quadruplica de 1990-1997, com o uso contínuo e com as melhorias adicionais, ver figura ??.
- 2. Resolução quantitativa de problemas: A resolução de problemas não é enfatizada em uma aula PI, elas são feitas em seções de discussão e por resolução de tarefas em casa. [Crouch e Mazur](#page-72-1) [\(2001\)](#page-72-1), descrevem que, no curso baseado em cálculo, houve um aumento de 66%, em 1990, para 72%, em 1991, utilizando o método tradicional e com a introdução do PI esse aumento chegou a 79% em 1997. Já quando as questões envolviam conhecimento algébrico, eles verificaram que o aumento foi de 62% para 66% quando mudaram das aulas tradicionais para aulas em PI.
- 3. Desempenho nos Testes de Conceito: eles observaram que as respostas corretas nos Testes de Conceito aumenta substancialmente, desde que o percentual de respostas corretas à primeira aplicação do teste esteja entre 35% e 70%, e há uma maior melhoria quando esta faixa parte dos 50%. Isso ocorre, pois os alunos nessa faixa de acerto acabam por influenciar, durante o debate entre os colegas, os que estavam errados, levando estes a corrigirem suas respostas na segunda aplicação do teste.

Devemos destacar, que este estudo realizado por [Crouch e Mazur](#page-72-1) [\(2001\)](#page-72-1) já tem mais de vinte anos, e o método teria sofrido algumas modificações, como o próprio estudo sugere que devam ser feitos. Tais modificações foram estudadas, mais recentemente por [Petter, Espinosa e Araujo](#page-74-4) [\(2021\)](#page-74-4), que observaram nos Mestrados Profissionais em Ensino

de Física como os professores (pesquisadores) aplicavam o método e faz um comparativo com estudos norte-americanos.

## 2.5 IMPLEMENTAÇÃO

Com as novas implementações, já citadas na seção acima, os autores [\(Crouch](#page-72-1) [e Mazur](#page-72-1) [\(2001\)](#page-72-1)) listam outros ganhos com a aplicação do PI em elementos do ensinoaprendizagem.

- A. Incentivos a leitura: com a mudança para uma leitura prévia antes das aulas, os alunos passam a se concentrar nos elementos mais importantes e difíceis dessa leitura, para isso o professor deverá utilizar questionários ou uma atividade online que sirva de incentivo a leitura, fazendo os alunos lerem o material e, com as respostas das atividades o professor baseia sua explanação, buscando sanar as deficiências evidenciadas nas atividades de leitura. Para tais atividades de leitura, os autores consideraram o Método Just-in-Time, consistindo em três perguntas de resposta livre e aplicadas preferencialmente de forma online (utilizando as ferramentas apropriadas ou as que se encontram disponíveis), que devem ser respondidas antes da aula. As duas primeiras perguntas explora os conceitos mais difíceis da leitura indicada e o terceiro questiona sobre a leitura, pedindo que se evidencie o que foi mais difícil, ou confuso, ou o mais interessante sobre o texto lido.
- B. Atividades de cooperação em seções de discussão: as atividades de cooperação fazem parte de muitas metodologias de ensino, elas são utilizadas no PI durante as seções de discussão para melhorar o desempenho dos alunos com menores índices de acertos nos Testes de Conceito.
- C. Resolução quantitativa de problemas: O método PI não visa a melhoria na resolução de problemas, mas da melhoria de assimilação dos conceitos. Mas para contribuir com as resoluções de problemas, o professor deverá realizar aulas de resolução de problemas e fornecer aos alunos problemas quantitativos para que estes resolvam em casa, nesse aspecto o PI é parecido com o método tradicional.
- D. Motivação do aluno: O professor que começar a adotar um método ativo como o PI, além de se motivar a permanecer utilizando tais metodologias, o professor deve procurar motivar os seus alunos a continuarem a procurar ativamente o conhecimento. A motivação assume duas formas - avaliar os alunos com base na compreensão conceitual, não apenas na resolução tradicional de problemas, e definir o tom certo na aula desde o início, inclusive explicando as razões para ensinar dessa maneira. Conhecer o que o aluno sabe sobre o assunto, deixa claro que o professor se importa

com a compreensão conceitual, bem como facilitar que o aluno tenha acesso às informações(tabelas, equações, etc.) durante uma avaliação, de modo que o foco não seja a memorização delas e sim a resolução dos problemas propostos, ajuda e muito na motivação dos alunos.

- E. Seleção dos Testes de Conceito: os testes de conceito são fundamentais para o sucesso da aplicação de uma aula em PI, por isso eles devem ser escolhidos conforme os objetivos pretendidos, devendo trabalhar o raciocínio baseados nos conceitos mais importantes de uma aula/tópico. Sendo assim, as questões devem ser de múltipla escolha e as respostas incorretas dessas questões devem sem plausíveis ou baseadas nos erros mais comuns cometidos pelos alunos. As perguntas abertas podem ser elaboradas, mas essas precisariam de uma estratégia mais específica para a coleta, análise e discussão das respostas.
- F. Gerenciamento de tempo: A aplicação de uma aula em PI, leva no mínimo 1/3 do tempo para a aplicação do Teste de Conceito, variando de aula para aula e dependendo da dificuldade e do tópico a ser trabalhado, o restante consiste nas palestras sobre os tópicos abordados. Isso toma tempo, que muitas vezes o professor não possui, e que acaba forçando o professor a escolher os assuntos mais relevantes para lecionar. Dentro e fora da sala de aula, os alunos devem procurar seguir as orientações do professor, principalmente em sala, para o tópico ser finalizado no tempo programado pelo professor. Fora da sala, os alunos devem se organizar para darem conta de todas as atividades passadas pelos seus professores, e para darem atenção devida ao material instrucional preparado pelo professor que usa PI como metodologia e para a resolução de suas atividades de leitura.

## 2.6 GANHO DE HAKE

Para a análise dos resultados de pré e pós-testes, antes e apés a aplicação do Método Peer Instruction, Crouch e Mazur utilizaram o Ganho de Hake Normalizado, este método de avaliação de desempenho de aprendizagem vem sendo utilizada por quase quarenta anos. Ele permite verificar o ganho de aprendizagem entre um pré-teste e um pós-teste, logo após a aplicação de um método de ensino para um mesmo tópico, tornandose assim uma ferramenta para comparação de utilização de metodologias de ensino nos diferentes níveis de ensino, para [Galhardi e Azevedo](#page-73-8) [\(2013\)](#page-73-8).

O Ganho de Hake normalizado g, é a razão entre o ganho apurado pelo aluno, e o valor máximo possível com base em nas avaliações, pré-teste (pT) e pós-teste (PT) as quais são idênticas e na forma de teste de múltipla-escolha. É dado pela fórmula abaixo.

$$
g = \frac{PT\% - pT\%}{100\% - pT\%}
$$

Essa análise de resultados se mostra como uma boa avaliação quando aplicadas nos conceitos da Física e com o uso de Metodologias Ativas de Ensino, conforme Galhardi (Ibid.).

O método Peer Instruction é uma metodologia que pode tornar menos dificultosa a passagem do método tradicional para o método ativo, pois ele usa os elementos dos dois, sem tirar o professor totalmente do controle. E para a análise dos resultados da aplicação de uma aula em PI, usaremos o Ganho de Hake, que mostra numericamente o ganho no aprendizado dos alunos e ajuda a identificar os possíveis gargalos no método ou no material a ser aplicado em sala de aula.

Para o nosso produto educacional, que será descrito e analisado no próximo capítulo, estes dois métodos serão de grande ajuda para aplicação e análise dos resultados obtidos pelos alunos ao serem submetidos a aulas em PI.

## 3 SEQUÊNCIA DIDÁTICA UTILIZANDO O MÉTODO PEER INSTRUCTION

O tema abordado pelo nosso produto educacional é A História da Nanotecnologia, este é um tema atual e faz parte da Física Moderna e Contemporânea. E por sua relevância, pois está presente em diversos dispositivos, desde computadores, TVs, smartfones, até roupas e calçados, foi sugerido como objeto de aprendizagem que será apresentado nesse Produto Educacional. Um objeto de aprendizagem deve servir para a atualização curricular, o que é sugerido pelos Parâmetros Curriculares Nacionais e pelo BNCC.

A nanotecnologia está presente em vários os dispositivos eletrônicos que utilizamos no dia-a-dia, como o celular, o computador, as novas TVs, e em diversos dispositivos smart (smartfones e smartwatches), entender como foi pensada, planejada e criada essa nova tecnologia é essencial para o seu uso correto e seu descarte também. Pensando nisso, foi elaborada a estruturação de uma sequência didática, baseada em Peer Instruction, para a apresentação de alguns conceitos relacionados ao tema e o histórico de como ela surgiu. Sendo assim, a sequência será divida em 3 aulas de aproximadamente 48 min. Que será apresentado por planos de aula, que podem ser aplicados tanto em sala de aula ou em uma aula online, utilizando as ferramentas sugeridas neste produto e as ferramentas de videoconferência, como o Google Meet, o Microsoft Teams ou outro de sua preferência.

Para a utilização em sala de aula, o professor deverá garantir que os alunos tenham acesso à internet, pois o quiz sugerido e que será utilizado nas sequências didáticas foram elaboradas com ferramental online. O ideal será o professor ter acesso a um laboratório de informática, com todos os recursos audiovisuais e com computadores suficientes para todos os seus alunos, de maneira que tudo ocorra conforme o planejado nas sequências didáticas.

Caso isso ainda não seja uma realidade, o professor pode tentar garantir acesso à internet para alguns alunos, utilizando de sua própria internet e distribuindo seu sinal do seu celular ou pedindo para os alunos, que tenham acesso à rede, o façam para os colegas poderem participar, garantindo que durante a aplicação todos consigam responder ao quiz.

Outros caminhos para uma boa aplicação do método PI, serão tratadas nas considerações finais deste documento.

Para garantir que o professor não se perca durante a aplicação do método, será apresentado aqui a sua estrutura de funcionamento e um diagrama resumindo a aplicação de uma aula, seja de um tópico ou um conteúdo mais elaborado. Lembrando ao professor que, trabalhar por tópicos torna mais simples o controle dos conceitos a serem transmitidos e a sua captação pelos alunos.

### 3.1 O MÉTODO PEER INSTRUCTION

A estrutura do método PI apresenta as seguintes etapas:

- 1. Uma curta apresentação oral sobre os elementos centrais de um dado conceito ou teoria é feita por cerca de 20 minutos.
- 2. Uma pergunta de múltipla escolha, geralmente conceitual, denominada Teste Conceitual, é colocada aos alunos sobre o conceito (teoria) apresentado na exposição oral.
- 3. Os alunos têm entre um e dois minutos para pensarem silenciosamente sobre a questão apresentada
- 4. Os estudantes registram suas respostas individualmente e as mostram ao professor usando algum sistema de respostas (por ex., clickers ou flashcards).
- 5. De acordo com a distribuição de respostas, o professor pode passar para o passo seis (quando a frequência de acertos está entre 35% e 70%), ou diretamente para o passo nove (quando a frequência de acertos é superior a 70%).
- 6. Os alunos discutem a questão com seus colegas por um a dois minutos.
- 7. Os alunos registram sua resposta revisada e as mostram ao professor usando o mesmo sistema de respostas do passo 4.
- 8. O professor tem um retorno sobre as respostas dos alunos a partir das discussões e pode apresentar os resultados para os alunos.
- 9. O professor então explica a resposta da questão aos alunos e pode ou apresentar uma nova questão sobre o mesmo conceito ou passar ao próximo tópico da aula, voltando ao primeiro passo.

O PI é muito similar ao Think-Pair-Share (TPS), onde o professor apresenta uma questão de multipla escolha, ou problema, e os alunos têm um tempo para desenvolver suas respostas individuais (Think), depois os alunos comparam suas respostas com os colegas (Pair) e só então apresentam suas respostas ao professor (Share) [Ibid.].

No diagrama abaixo é apresentado, em forma de fluxograma, a estrutura de uma aula em PI.

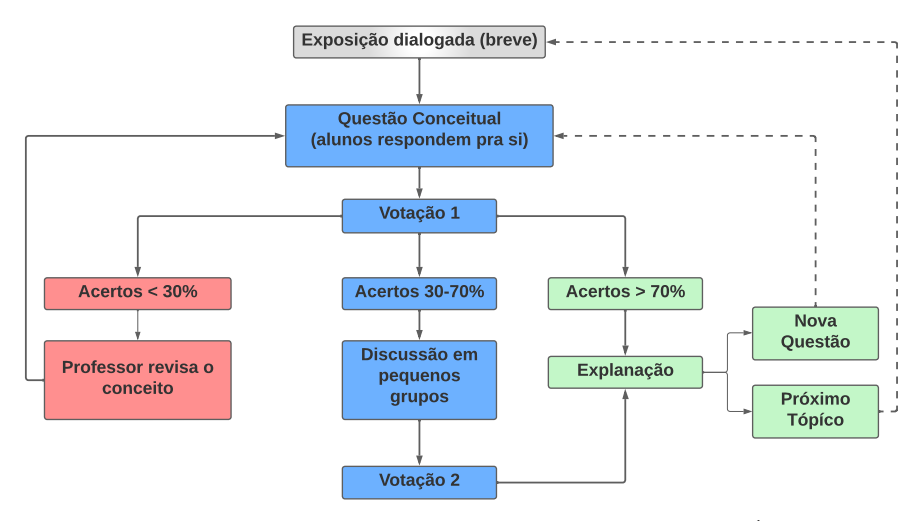

FIGURA 24 – Diagrama de uma aula Peer Instruction, adaptado de [\(MARIOTTO; CHICON;](#page-74-3) [ROSA; QUARESMA; BEATRIZ; GARCÊS,](#page-74-3) [2022\)](#page-74-3)

Nas etapas 4 e 7, os alunos podem usar a tecnologia a favor no processo de apresentação das respostas ao professor. Utilizando o celular com internet (que quase todos os alunos possuem), o professor pode elaborar suas questões usando as ferramentas disponíveis na internet, como o Google Formulários e o Microsoft Formulários, entre outras ferramentas para criar quizzes, que dão um feedback imediato ao seu trabalho, de tal modo que este consiga avaliar as dificuldades dos alunos e dar sequência ao desenvolvimento de sua aula em PI.

Para a preparação de uma aula em PI, o professor deve elaborar tarefas prévias, que consistem em passar como atividade a leitura prévia de seções ou capítulos de livros sobre os assuntos que serão tratados em sala de aula, fazendo com que os alunos observem os exemplos resolvidos e o desenvolvimento algébrico das equações que seriam desenvolvidas em sala de aula, mas seriam retiradas na aula PI para dar lugar a discussão entre os alunos. Tais tarefas de leitura prévia são potencializadas como o método Just-in-Time Teaching (JiTT), que dá um feedback das dificuldades dos alunos de forma que o professor possa preparar sua aula para sanar estas dificuldades [Ibid.].

#### 3.2 PLANO DE ENSINO

O presente plano de ensino foi elaborado visando servir de orientador na execução do Produto Educacional, e melhorar o desempenho do professor nessa tarefa.

A Pandemia de Covid-19 provocou muitas mudanças na vida e no trabalho das pessoas, para os professores não foi diferente. Durante o agravamento da Pandemia, se viram obrigados a lecionar através do uso das TICs, videochamadas, criação de slides com material a ser ensinado, grupos de WhatsApp e tantas outras ferramentas, forçaram o professor a se capacitar para essa nova forma de ensinar que o cenário exigia.

A busca por novas metodologias de ensino, que fizessem com que os alunos fossem mais participativos durante essas aulas, virou uma obrigação maior ainda para o professor, que muitas vezes se via falando só durante essas aulas online.

Esse Produto Educacional, aqui proposto, traz uma dessas metodologias: O Peer Instruction (Instrução por Pares ou Colegas), que aliado é uma aliada a tecnologia, usando recursos como Quizes, videoaulas disponíveis na internet, pesquisas direcionadas, e outros recursos didáticos que o professor pode fazer curadoria. No caso deste documento, foram utilizados para elaboração do Plano de Ensino, o computador, data show, os aplicativos Quizizz (Manual de Uso e indicação de videoaula ensinando seu uso está disponível no Anexo A), o App WhatsApp (para a comunicação com os alunos), e o texto compilado do capítulo 1 deste Produto Educacional, resumido e organizado em formato de Artigo científico em duas colunas, que facilita a leitura nas telas dos dispositivos móveis (smartfones).

O plano de ensino abaixo, segue os passo-a-passo do Método Peer Instruction, a qual é uma metodologia ativa, que exige que o professor esteja sempre atento aos detalhes. Ela se desdobra em 9 passos, que podem ser consultados na seção 3.1 deste capítulo e, se necessário, o professor pode recorrer ao Diagrama dos Passos do Método, na mesma seção.

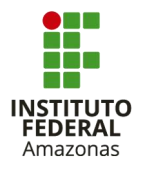

SOCIEDADE BRASILEIRA DE FÍSICA - SBF MESTRADO NACIONAL PROFISSIONAL EM ENSINO DE FÍSICA - POLO IV INSTITUTO FEDERAL DE EDUCAÇÃO, CIÊNCIA E TECNOLOGIA DO AMAZONAS - IFAM UNIVERSIDADE FEDERAL DO AMAZONAS - UFAM

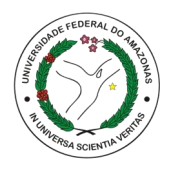

# Produto Educacional: ENSINO DE FÍSICA CONTEMPORÂNEA: A HISTÓRIA DA NANOTECNOLOGIA UTILIZANDO O MÉTODO PEER **INSTRUCTION**

## Plano de Ensino: A HISTÓRIA DA NANOTECNOLOGIA

Prof. Erickson Morais de Medeiros

Instituição de Ensino: Escola Estadual Prof.<sup>ª</sup> Eunice Serrano Telles de Souza Componente Curricular: Física Professor: Erickson Medeiros Série: 3º ano do Ensino Médio Bimestre: 4º Bimestre Carga horária: 144 minutos (3 aulas de 48 minutos) Metodologia: Peer Instruction ou Instrução por Pares ou Instrução por Colegas Recursos: Computadores e/ou *Smartfones e Datashow* Internet Apps Quizizz e WhatsApp Texto sobre a A História da Nanotecnologia (disponível no Apêndice A deste Produto Educacional) Manual do Quizizz para o professor aprender a manusear a ferramenta (disponível no Anexo A deste Produto Educacional.) Ano letivo: 2022

> Manaus 2022

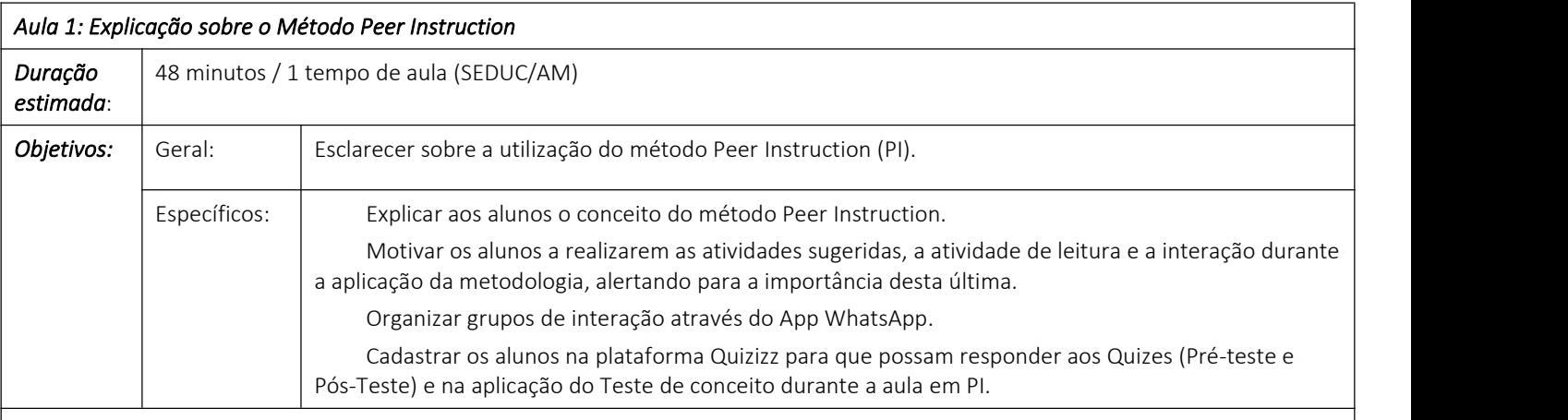

## *Roteiro da Aula:*

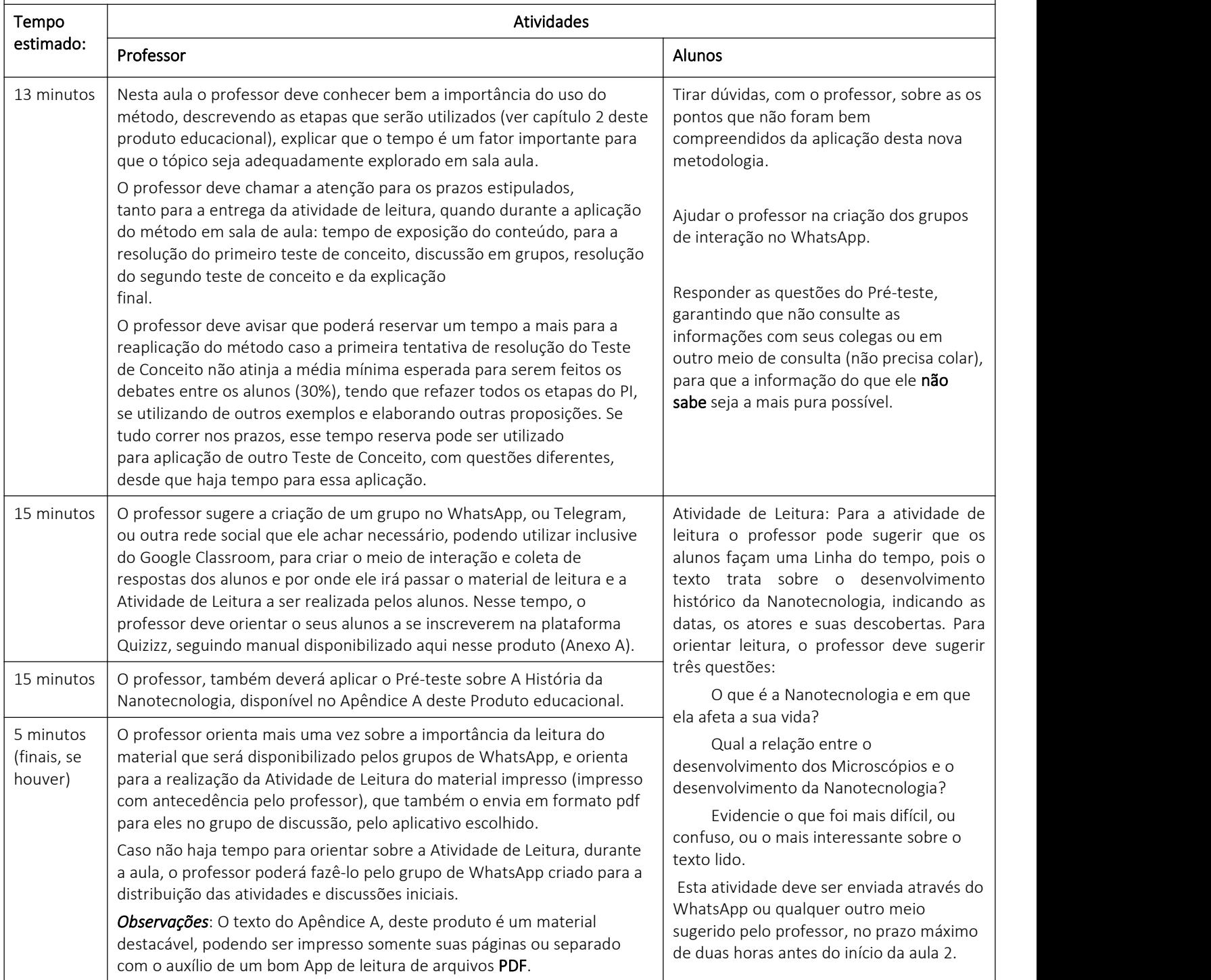

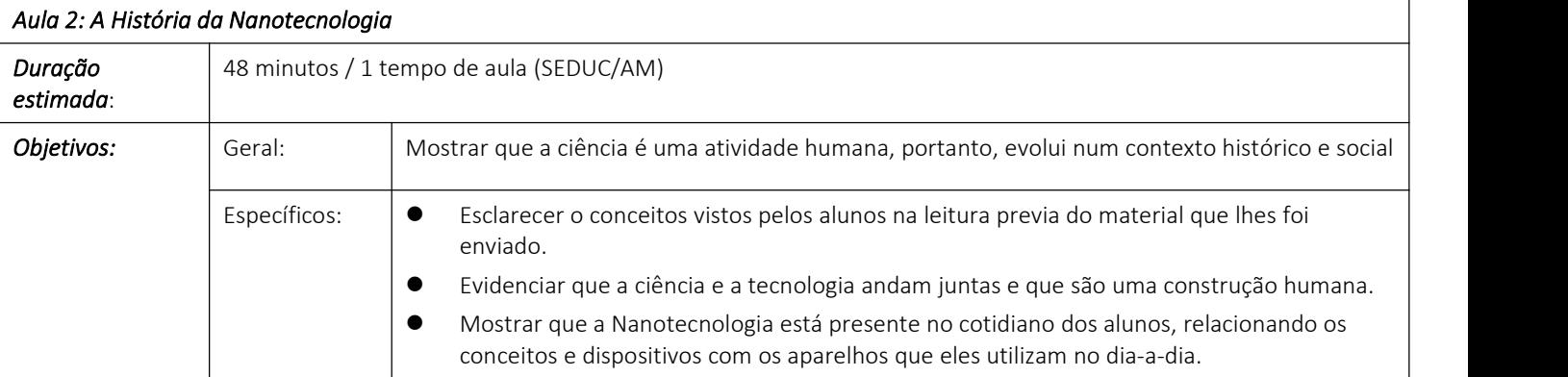

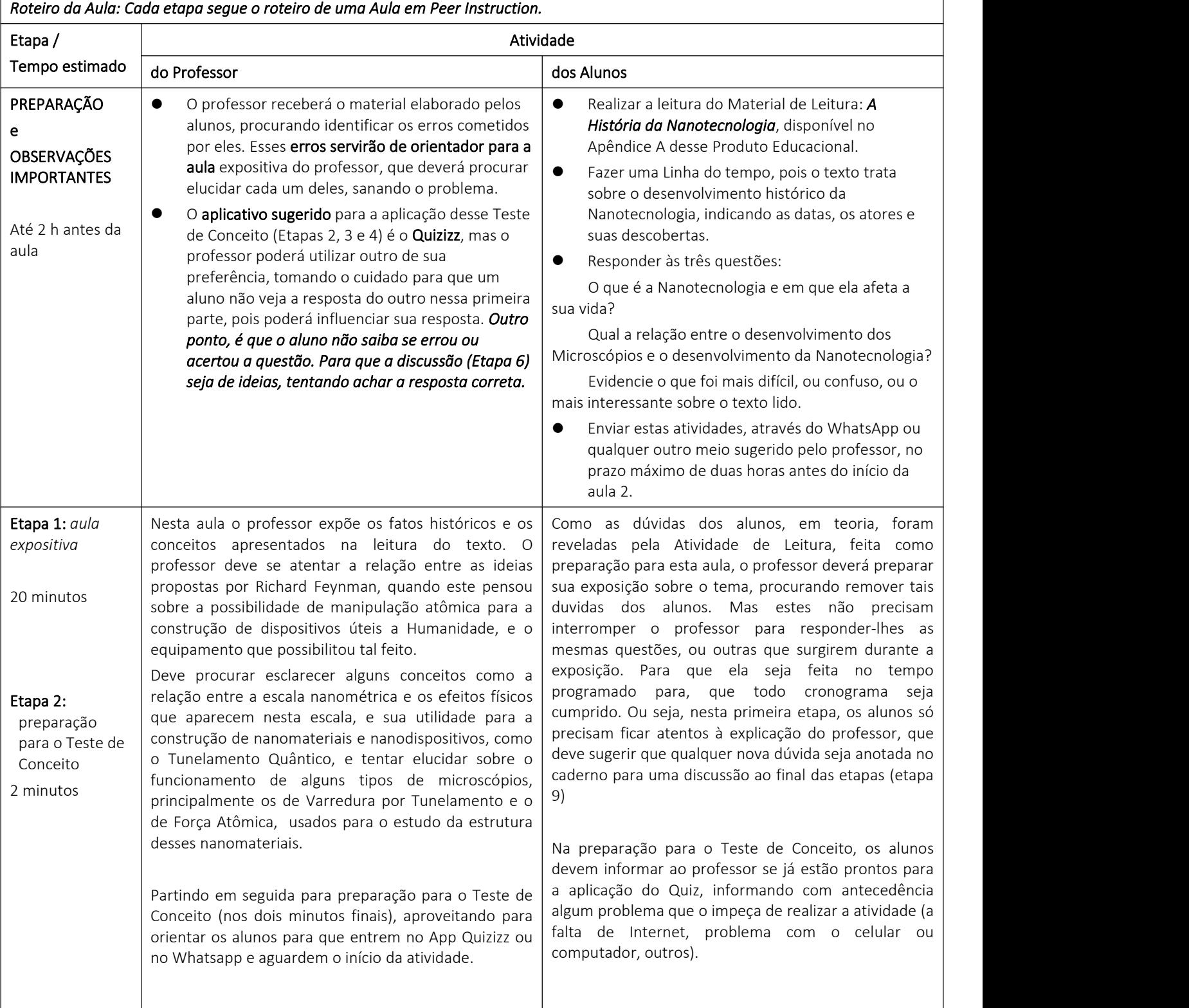

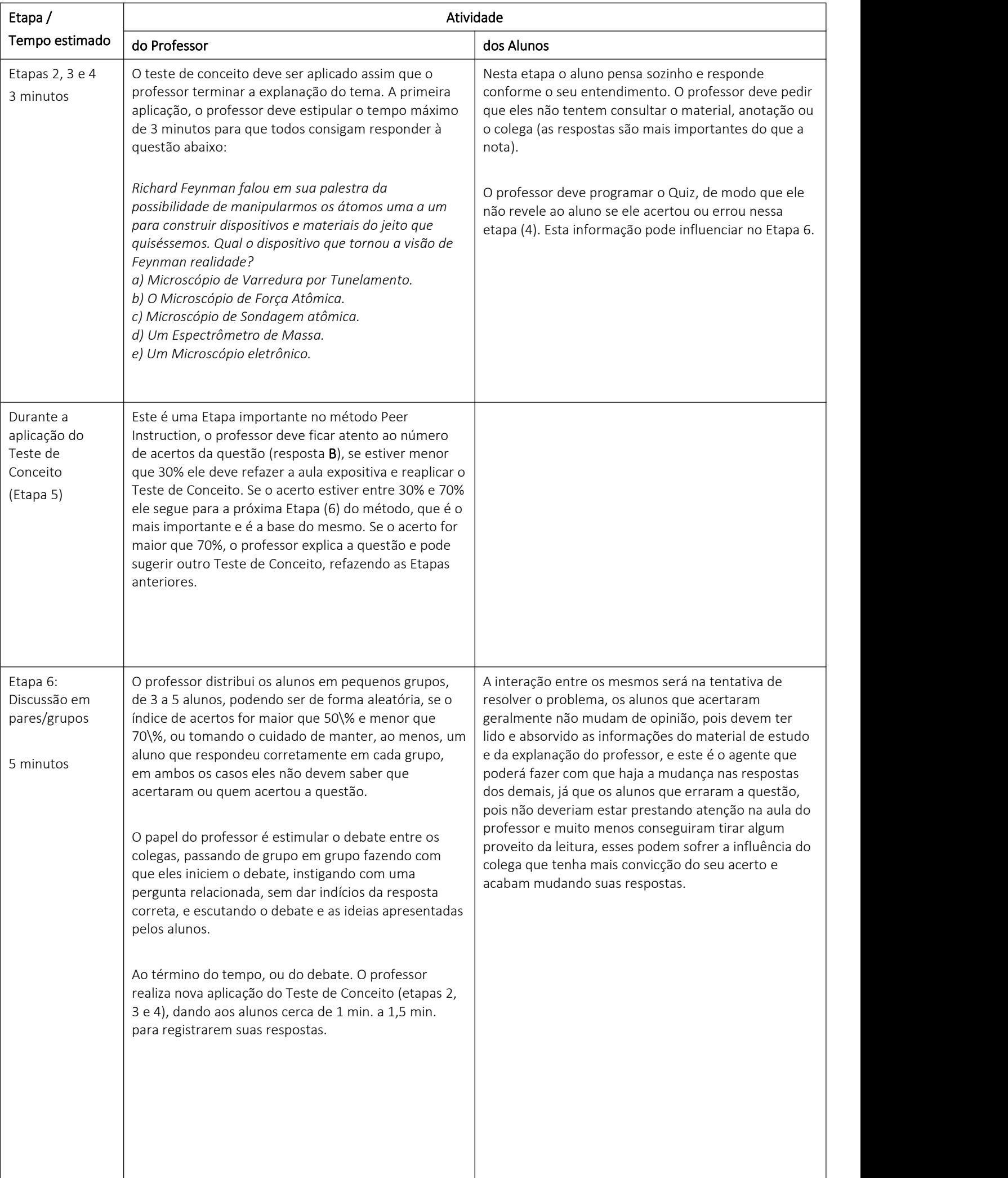

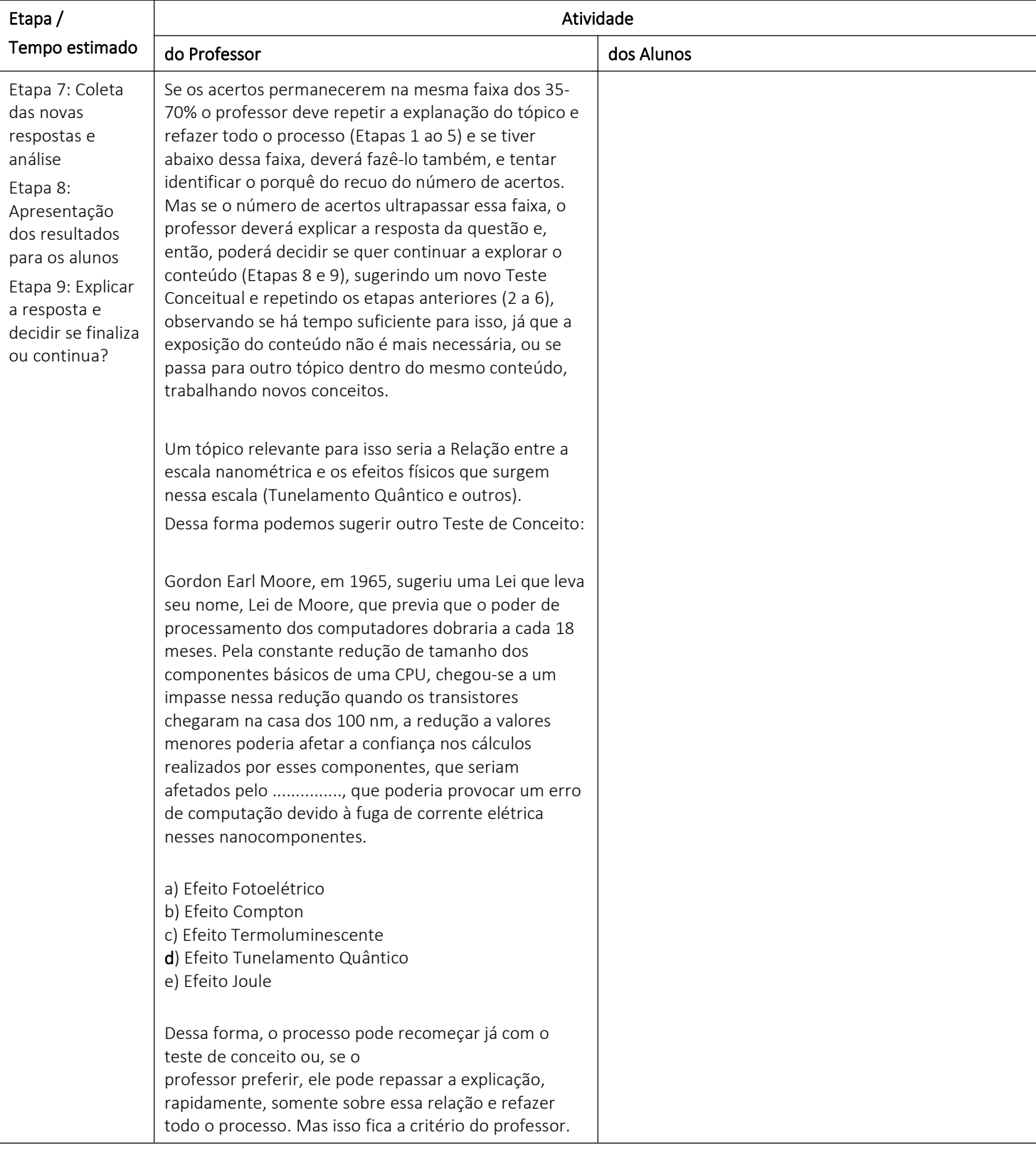

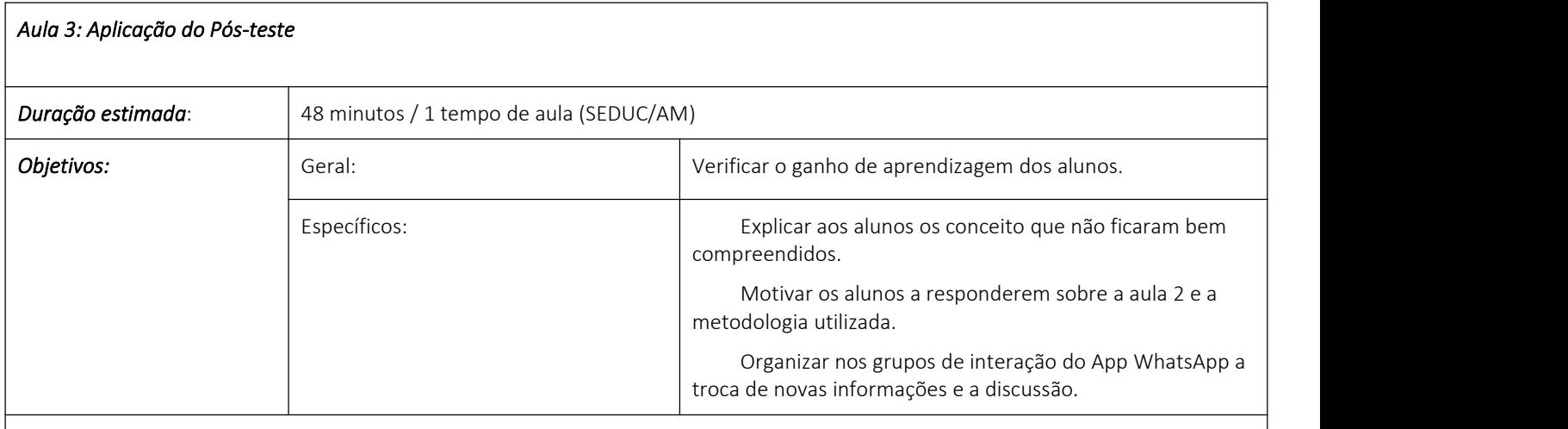

## *Roteiro da Aula: Aplicação do Pós-Teste*

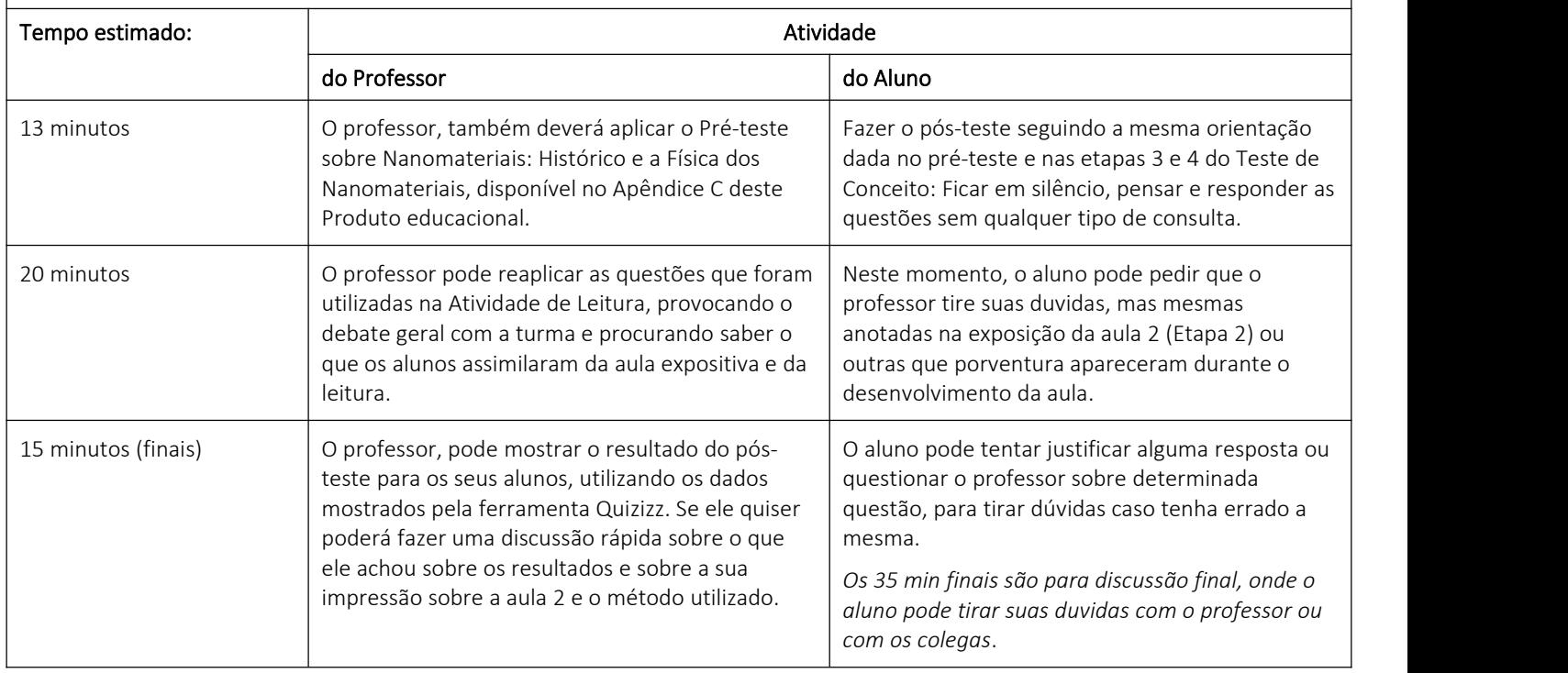

#### 4 CONSIDERAÇÕES FINAIS

Como pudemos observar, o método Peer Instruction (PI) é complexo no início, exigindo um planejamento bastante antecipado de seus nove passos a serem aplicados. Este Produto Educacional se propôs a servir de base para a introdução a essa metodologia, com o seu plano de aula composta por três aulas, mas que usa o Método PI, efetivamente, somente na 2ª aula em sua completude. Mostrando suas idas e vindas, e todos os pontos que o professor deve seguir e ficar atento.

A aplicação desse Produto Educacional pode ser feita para qualquer série do Ensino Médio, mas é preferível que seja com os alunos do  $3<sup>°</sup>$  ano, pois este já possuem os conhecimentos prévios sobre átomos, moléculas, ligações moleculares e química orgânica, que os torna o melhor público alvo a ser trabalhando com este produto. Tais conhecimentos prévios, facilitaria a compreensão dos conceitos aqui trabalhados e utilizados na Nanotecnologia e pela Nanociência.

A produção de material instrucional, para alunos e professores, é um desafio que pode ser encarado como motivador para a melhoria das nossas próprias aulas. Observar, durante a sua aplicação, os gargalos de um método, os erros cometidos pelo professor e pelos alunos durante a sua aplicação e, principalmente, o resultado dessa aplicação é o que deve motivar o professor a melhorar a sua didática e organização de tempo, para a aplicação de uma aula com metodologia ativa de forma mais efetiva.

Durante a aplicação deste produto educacional, pode ocorrer os mais diversos problemas como, por exemplo, a falta da internet para a aplicação do Quiz elaborado pelo professor nas ferramentas online, ou até mesmo a falta de energia, atrapalhando o seu cronograma. Neste caso, o professor pode usar outros recursos, utilizando outras ferramentas associadas ao celular, como o App/Site Plickers ([https://www.plickers.](https://www.plickers.com) [com](https://www.plickers.com)), que funciona online para o professor cadastrar o quiz e, de modo offline, imprimir e fazer a leitura das respostas através de cartões impressos.

Com o uso do App Plickers, um aplicativo de leitura de cartões, o professor pode sempre deixar impresso os cartões com as respostas (A, B, C e D) em forma de pictograma, que ao ser rotacionado mostra a opção que o aluno escolheu, podendo ser lido pelo celular do professor e registrado como resposta a pergunta feita pelo professor durante a aplicação da aula em PI. Recomendo ao professor que deseja conhecer mais sobre este aplicativo e a forma de utilizá-lo no artigo de [\(DE; SILVA; SALES; CASTRO,](#page-72-2) [2018\)](#page-72-2).

Ainda sobre a utilização de aplicativos para realizar os quizes, a recomendação é de que sejam utilizados as ferramentas que não mostrem os erros e acertos do aluno e

nem de seus colegas, durante a aplicação do Pré-teste, Teste Conceitual e até mesmo do Pós-teste, pois a visualização dos resultados dos outros colegas pode influenciar a resposta do aluno quando este for responder. Portanto, o uso das ferramentas Enquete, agora disponíveis no WhatsApp e no Telegram, que mostram em tempo real as respostas dos participantes de um grupo, pode causar esse problema na aplicação do método utilizado nesse produto educacional, sendo assim não sendo recomendado o uso destas ferramentas para tal propósito.

Essas ferramentas podem ser utilizadas em outras ocasiões, mas não para que o professor procure saber quais os conhecimentos prévios trazidos pelos alunos, pois isso contaminaria essa coleta, que deve ser a mais pura, pois representa o que o aluno verdadeiramente sabe sobre determinado conceito.

É esperado que este Produto Educacional ajude, de alguma forma, o colega que queira implementar tal método de ensino, e a ensinar sobre o tema proposto nesse trabalho. Aos que se habilitarem em fazer uso deste material instrucional, toda mudança e adaptação de qualquer parte deste é válida e bem-vinda. Já que o objetivo de um produto educacional é servir, primeiramente, de guia para qualquer um que queira se aventurar em um tema novo ou em uma abordagem nova, bem como servir de base para serem melhoradas as técnicas e conceitos por elas propostas.
### REFERÊNCIAS BIBLIOGRÁFICAS

<span id="page-72-0"></span>AUSUBEL, David. Aquisição e retenção de conhecimentos: uma perspectiva cognitiva. Tradução: Lígia Teopisto. [S.l.]: PLÁTANO EDIÇÕES TÉCNICAS, 2003. 243 p. ISBN 972 - 707 - 364 - 6. Citado 1 vez na página [85.](#page-86-0)

CADIOLI, Luiz Paulo; SALLA, Luzia Dizulina. Nanotecnologia: um estudo sobre seu histórico, definição e principais aplicações desta inovadora tecnologia. pt. **Revista de** Ciências Exatas e Tecnologia, v. 1, n. 1, p. 98–105, jul. 2015. 00013. ISSN 2178-6895. DOI: [10 . 17921 / 1890 - 1793 . 2006v1n1p98 - 105](https://doi.org/10.17921/1890-1793.2006v1n1p98-105). Disponível em: <[http : / / revista .](http://revista.pgsskroton.com.br/index.php/rcext/article/view/2403) [pgsskroton.com.br/index.php/rcext/article/view/2403](http://revista.pgsskroton.com.br/index.php/rcext/article/view/2403)>. Acesso em: 30 mai. 2019. Citado 3 vezes nas páginas [34,](#page-35-0) [38,](#page-39-0) [39.](#page-40-0)

COETI, COORDENAÇÃO DE EXTENSÃO TECNOLÓGICA E INOVAÇÃO. Relatório de Gestão 2015-2020. Manaus, 2022. P. 18. ISBN 978-65-5633-024-2. Disponível em: <[https://inpacoeti.me/media/attachments/2022/03/18/relatoriocoeti2015-](https://inpacoeti.me/media/attachments/2022/03/18/relatoriocoeti2015-2020_low.pdf) [2020\\_low.pdf](https://inpacoeti.me/media/attachments/2022/03/18/relatoriocoeti2015-2020_low.pdf)>. Acesso em: 24 fev. 2023. Citado 1 vez na página [31.](#page-32-0)

CRANDALL, B. C.; LEWIS, James (Ed.). Nanotechnology: research and perspectives: papers from the First Foresight Conference on Nanotechnology. Cambridge, Mass: MIT Press, 1992. 381 p. Meeting Name: Foresight Conference on Nanotechnology. ISBN 978-0-262-03195-0. Citado 1 vez na página [29.](#page-30-0)

CROUCH, Catherine H.; MAZUR, Eric. Peer Instruction: Ten years of experience and results. **American Journal of Physics**, v. 69, n. 9, p. 970-977, set. 2001. ISSN 0002-9505, 1943-2909. DOI: [10.1119/1.1374249](https://doi.org/10.1119/1.1374249). Disponível em: <[http://aapt.scitation.org/](http://aapt.scitation.org/doi/10.1119/1.1374249) [doi/10.1119/1.1374249](http://aapt.scitation.org/doi/10.1119/1.1374249)>. Acesso em: 17 jan. 2023. Citado 5 vezes nas páginas [53–](#page-54-0)[55.](#page-56-0) DA SILVA, Nulliany; DINOLA, Isabel; NETO, Minos A. Scenario in nanotechnology research. MOJ Ecology & Environmental Sciences, v. 3, n. 6, 2018. DOI: [10.15406/mojes.2018.](https://doi.org/10.15406/mojes.2018.03.00110) [03.00110](https://doi.org/10.15406/mojes.2018.03.00110). Citado 2 vezes nas páginas [26,](#page-27-0) [31.](#page-32-0)

DE, Diego; SILVA, Oliveira; SALES, Gilvandenys Leite; CASTRO, Juscileide. A UTI-LIZAÇÃO DO APLICATIVO PLICKERS COMO FERRAMENTA NA IMPLEMENTA-ÇÃO DA METODOLOGIA PEER INSTRUCTION Rede Educação Matemática do Nordeste View project Metodologias ativas-Ensino de Física View project, 2018. DOI: [10.](https://doi.org/10.21920/recei72018412502516) [21920 / recei72018412502516](https://doi.org/10.21920/recei72018412502516). Disponível em: <[http : / / dx . doi . org / 10 . 21920 /](http://dx.doi.org/10.21920/recei72018412502516) [recei72018412502516](http://dx.doi.org/10.21920/recei72018412502516)>. Acesso em: 17 mar. 2022. Citado 1 vez na página [69.](#page-70-0)

DISNER, Geonildo Rodrigo; CESTARI, Marta Margarete. NANOCIÊNCIA & NANOTEC-NOLOGIA. Evidência, v. 16, n. 1, 2016. Citado 1 vez na página [30.](#page-31-0)

FEYNMAN, Richard P. Plenty of Room at the Bottom, 1959. Citado 1 vez na página [33.](#page-34-0)

GALHARDI, Antonio César; AZEVEDO, Marília Macorin de. O Ganho de Hake: uma técnica de avaliação de absorção de conhecimento e replanejamento de disciplina, 2013. ISSN 2175-1897. Acesso em: 12 jan. 2023. Citado 1 vez na página [56.](#page-57-0)

GEIM, A. K.; NOVOSELOV, K. S.; MOROZOV, S. V.; JIANG, D.; ZHANG, Y.; DU-BONOS, S. V.; GRIGORIEVA, I. V.; FIRSOV, A. A. Electric Field Effect in Atomically Thin Carbon Films. Science, v. 306, n. 5696, p. 666-669, 22 out. 2004. ISSN 0036-8075, 1095-9203. DOI: [10 . 1126 / science . 1102896](https://doi.org/10.1126/science.1102896). Disponível em: <[https :](https://www.science.org/doi/10.1126/science.1102896) [//www.science.org/doi/10.1126/science.1102896](https://www.science.org/doi/10.1126/science.1102896)>. Acesso em: 19 dez. 2022. Citado 3 vezes nas páginas [44,](#page-45-0) [45.](#page-46-0)

HAKE, Richard R. Interactive-engagement versus traditional methods: A six-thousandstudent survey of mechanics test data for introductory physics courses. American Journal of Physics, v. 66, n. 1, p. 64–74, jan. 1998. Publisher: American Association of Physics Teachers (AAPT). ISSN 0002-9505. DOI: [10.1119/1.18809](https://doi.org/10.1119/1.18809). Citado 1 vez na página [54.](#page-55-0)

IIJIMA, Sumio. Helical microtubes of graphitic carbon. NATURE, v. 354, p. 56–58, nov. 1991. Citado 1 vezes nas páginas [40,](#page-41-0) [42.](#page-43-0)

KIRCH, Alexsandro. Propriedades eletrônicas em nanossistemas baseados em nanotubos de carbono e grafeno. Mar. 2014. text - Universidade de São Paulo. DOI: [10.11606/D.43.2014.tde-30102014-092406](https://doi.org/10.11606/D.43.2014.tde-30102014-092406). Disponível em: <[http://www.teses.](http://www.teses.usp.br/teses/disponiveis/43/43134/tde-30102014-092406/) [usp.br/teses/disponiveis/43/43134/tde-30102014-092406/](http://www.teses.usp.br/teses/disponiveis/43/43134/tde-30102014-092406/)>. Acesso em: 28 fev. 2020. Citado 3 vezes nas páginas [46,](#page-47-0) [47.](#page-48-0)

KRÄTSCHMER, W.; LAMB, Lowell D.; FOSTIROPOULOS, K.; HUFFMAN, Donald R. Solid C60: a new form of carbon. Nature 1990 347:6291, Nature Publishing Group, v. 347, p. 354–358, 6291 set. 1990. ISSN 1476-4687. DOI: [10.1038/347354a0](https://doi.org/10.1038/347354a0). Disponível em: <<https://www.nature.com/articles/347354a0>>. Citado 1 vez na página [36.](#page-37-0)

KROTO, H. W; HEARTH, J. R.; O'BRIEN, S. C.; CURL, R. F.; SMALLEY, R. E. C\_60: Buckminsterfullerene. NATURE, v. 318, p. 162-163, nov. 1985. Citado 2 vezes nas páginas [35,](#page-36-0) [36.](#page-37-0)

LÁZARO, L.M.S.M.; OLIVEIRA, A.M. de. Nanotecnologia: A pequena grande inovação do futuro. v. 05, n. 4, 2007. Citado 1 vez na página [35.](#page-36-0)

LIMA, Denille Brito de. Variações do grafeno: uma abordagem ab-initio de novas estruturas bidimensionais. 2011. PhD Thesis – Universidade de São Paulo. 00000. Citado 1 vezes nas páginas [44,](#page-45-0) [46,](#page-47-0) [48.](#page-49-0)

MACIEL, Indhira Oliveira. Fabricação de dispositivos nanoeletrônicos baseados em nanotubos de carbono. Português, mar. 2015. Disponível em: <[https://repositorio.ufmg.](https://repositorio.ufmg.br/handle/1843/BUOS-A46H56) [br/handle/1843/BUOS-A46H56](https://repositorio.ufmg.br/handle/1843/BUOS-A46H56)>. Acesso em: 1 mai. 2023. Citado 1 vez na página [25.](#page-26-0)

MARIOTTO, Patricia; CHICON, Mozzaquatro; ROSA, Cindia; QUARESMA, Toniazzo; BEATRIZ, Solange; GARCÊS, Billig. Aplicação do Método de ensino Peer Instruction para o Ensino de Lógica de Programação com acadêmicos do Curso de Ciência da Computação. Acesso em: 17 mar. 2022. Citado 0 vezes nas páginas [53,](#page-54-0) [61.](#page-62-0)

MÜLLER, Maykon Gonçalves; ARAUJO, Ives Solano; VEIT, Eliane Angela; SCHELL, Julie. Uma revisão da literatura acerca da implementação da metodologia interativa de ensino Peer Instruction (1991 a 2015). Revista Brasileira de Ensino de Física, v. 39, n. 3, 13 mar. 2017. ISSN 1806-1117. DOI: [10.1590/1806-9126-rbef-2017-0012](https://doi.org/10.1590/1806-9126-rbef-2017-0012). Disponível em: <http : //www.scielo.br/scielo.php?script=sci\_arttext & pid=S1806-[11172017000300503&lng=pt&tlng=pt](http://www.scielo.br/scielo.php?script=sci_arttext&pid=S1806-11172017000300503&lng=pt&tlng=pt)>. Acesso em: 17 jan. 2023. Citado 1 vez na página [51.](#page-52-0)

PANZENHAGEN, Geovane. Evolução Da Válvula Ao Transistor. Evolução Da Válvula Ao Transistor – Enciclopédia Maxwell. 29 abr. 2014. Disponível em: <[https://enciclope](https://enciclopediamaxwell.wordpress.com/2014/04/29/evolucao-da-valvula-ao-transistor/) [diamaxwell.wordpress.com/2014/04/29/evolucao-da-valvula-ao-transistor/](https://enciclopediamaxwell.wordpress.com/2014/04/29/evolucao-da-valvula-ao-transistor/)>. Acesso em: 1 fev. 2023. Citado 1 vez na página [27.](#page-28-0)

PASTRANA-MARTÍNEZ, Luisa; MORALES-TORRES, Sergio; GOMES, Helder; SILVA, Adrián. Nanotubos e grafeno: os primos mais jovens na família do carbono! por. QUÍMICA, v. 128, p. 21–27, 2013. 00015. Disponível em: <[https://bibliotecadigital.ipb.pt/](https://bibliotecadigital.ipb.pt/handle/10198/8300) [handle/10198/8300](https://bibliotecadigital.ipb.pt/handle/10198/8300)>. Acesso em: 30 mai. 2019. Citado 4 vezes nas páginas [40,](#page-41-0) [47–](#page-48-0)[49.](#page-50-0)

PEREIRA, Gabriel Chagas. Estudo sobre a substituição do silício pelo grafeno em placas solares fotovoltaicas. Português, 2019. Disponível em: <[http://repositorio.unitau.br:](http://repositorio.unitau.br:8080/jspui/handle/20.500.11874/4457) [8080/jspui/handle/20.500.11874/4457](http://repositorio.unitau.br:8080/jspui/handle/20.500.11874/4457)>. Acesso em: 1 mai. 2023. Citado 1 vez na página [25.](#page-26-0)

PERES, Ritiane Salete. A nanotecnologia como perspectiva de inovação e competitividade para a indústria da moda. pt BR, jun. 2021. Disponível em: <[http://repositorio.](http://repositorio.unesc.net/handle/1/8719) [unesc.net/handle/1/8719](http://repositorio.unesc.net/handle/1/8719)>. Acesso em: 1 mai. 2023. Citado 1 vez na página [26.](#page-27-0)

PETTER, Ana Amélia; ESPINOSA, Tobias; ARAUJO, Ives Solano. Inovação didática no Ensino de Física: um estudo sobre a adoção do método Instrução pelos Colegas(Peer Instruction) no contexto de Mestrados Profissionais em Ensino no Brasil. pt. Revista **Brasileira de Ensino de Física**, v. 43, e20210070, jul. 2021. ISSN 1806-1117, 1806-9126. DOI: [10.1590/1806- 9126- RBEF- 2021- 0070](https://doi.org/10.1590/1806-9126-RBEF-2021-0070). Disponível em: <[http://www.scielo.](http://www.scielo.br/j/rbef/a/sjQ9NYrD3yQyX5WKmR3cNNb/) [br/j/rbef/a/sjQ9NYrD3yQyX5WKmR3cNNb/](http://www.scielo.br/j/rbef/a/sjQ9NYrD3yQyX5WKmR3cNNb/)>. Acesso em: 3 mai. 2023. Citado 1 vez na página [54.](#page-55-0)

PINTO, Erveton Pinheiro; RAMOS, Glenda Quaresma; FILHO, Fonseca. O Microscópio de Força Atômica (AFM): importante ferramenta no estudo da morfologia de superfícies na escala nanométrica. pt. v. 3, n. 2, p. 10, 2013. 00000. Citado 1 vez na página [39.](#page-40-0)

PROBST, Tobias. Top Down vs Bottom Up: An In-Depth Overview News | World Coin Stats. [S.l.: s.n.], 2020. Disponível em: <[https://worldcoinstats.com/news/top](https://worldcoinstats.com/news/top-down-vs-bottom-up-an-in-depth-overview/)[down-vs-bottom-up-an-in-depth-overview/](https://worldcoinstats.com/news/top-down-vs-bottom-up-an-in-depth-overview/)>. Acesso em: 27 dez. 2022. Citado 1 vez na página [29.](#page-30-0)

REIS, Ana Paula dos; AMATO NETO, João. Aprendizagem por cooperação em rede: práticas de conhecimento em arranjos produtivos locais de software. Production, v. 22, n. 3, p. 345–366, 10 mai. 2012. ISSN 1980-5411, 0103-6513. DOI: [10.1590/S0103-](https://doi.org/10.1590/S0103-65132012005000023) [65132012005000023](https://doi.org/10.1590/S0103-65132012005000023). Disponível em: <[http://www.scielo.br/scielo.php?script=](http://www.scielo.br/scielo.php?script=sci_arttext&pid=S0103-65132012000300001&lng=pt&tlng=pt) [sci\\_arttext&pid=S0103-65132012000300001&lng=pt&tlng=pt](http://www.scielo.br/scielo.php?script=sci_arttext&pid=S0103-65132012000300001&lng=pt&tlng=pt)>. Acesso em: 17 jan. 2023. Citado 1 vez na página [54.](#page-55-0)

RÓZ, Alessandra L.; LEITE, Fábio de L.; FERREIRA, Marystela; JÚNIOR, Osvaldo N. de O. Nanociências e nanotecnologias: princípios e aplicações. Edição: 1° Edição. [S.l.: s.n.], 2015. v. 1, p. 294. Publisher: Elsevier Editora Ltda ISBN: 978-85-352-8092-0. Acesso em: 25 jan. 2023. Citado 6 vezes nas páginas [26,](#page-27-0) [28–](#page-29-0)[30,](#page-31-0) [32,](#page-33-0) [49.](#page-50-0)

RUELA, Fernando Armini. Síntese de fulerenos funcionalizados com potencial atividade antioxidante, 1 mar. 2013. Accepted: 2019-08-12T18:14:48Z Publisher: Universidade Federal de Minas Gerais. Disponível em: <[https://repositorio.ufmg.br/handle/](https://repositorio.ufmg.br/handle/1843/SFSA-AA2PQM) [1843/SFSA-AA2PQM](https://repositorio.ufmg.br/handle/1843/SFSA-AA2PQM)>. Acesso em: 20 dez. 2022. Citado 1 vezes nas páginas [25,](#page-26-0) [37.](#page-38-0)

SBF, Sociedade Brasileira de Física. A Física no Brasil na Proxima Década - Física da Matéria Condensada.pdf. [S.l.: s.n.], 1990. 243 p. Disponível em: <[https://bit.ly/](https://bit.ly/3vjKy6X) [3vjKy6X](https://bit.ly/3vjKy6X)>. Acesso em: 27 dez. 2022. Citado 1 vez na página [31.](#page-32-0)

SCHULZ, Peter A. Nanomateriais e a interface entre nanotecnologia e ambiente. Portugués. Vigilância Sanitária em Debate: Sociedade, Ciência & Tecnologia, v. 1, n. 4, p. 53–58, 2013. ISSN , 2317-269X. Disponível em: <[https://www.redalyc.org/articulo.oa?](https://www.redalyc.org/articulo.oa?id=570561858009) [id=570561858009](https://www.redalyc.org/articulo.oa?id=570561858009)>. Acesso em: 1 mai. 2023. Citado 1 vez na página [25.](#page-26-0)

SILVA, Edison Z. da. Nanociência: a próxima grande idéia? Revista USP, n. 76, p. 78–87. 2008. Citado 1 vezes nas páginas [35,](#page-36-0) [38,](#page-39-0) [40.](#page-41-0)

SOUZA, Thiago. História do computador e a evolução dos computadores. Toda Matéria. Disponível em: <[https://www.todamateria.com.br/historia-e-evolucao](https://www.todamateria.com.br/historia-e-evolucao-dos-computadores/)[dos-computadores/](https://www.todamateria.com.br/historia-e-evolucao-dos-computadores/)>. Acesso em: 1 fev. 2023. Citado 1 vez na página [27.](#page-28-0)

SOUZA FILHO, Antônio Gomes de; FAGAN, Solange Binotto. Funcionalização de nanotubos de carbono. Química nova, v. 30, n. 7, p. 1695, 2007. 00095. Citado 1 vez na página [43.](#page-44-0)

TECNOLÓGICA, Site Inovação. Grafeno faz elétrons voarem como fótons: Novo componente eletrônico? Site Inovação Tecnológica. Section: Nanotecnologia. 7 fev. 2014. Disponível em: <[https://www.inovacaotecnologica.com.br/noticias/noticia.](https://www.inovacaotecnologica.com.br/noticias/noticia.php?artigo=transporte-balistico-grafeno&id=010165140207) [php?artigo=transporte-balistico-grafeno&id=010165140207](https://www.inovacaotecnologica.com.br/noticias/noticia.php?artigo=transporte-balistico-grafeno&id=010165140207)>. Acesso em: 25 fev. 2023. Citado 2 vezes nas páginas [26,](#page-27-0) [48.](#page-49-0)

TOMA, Henrique Eisi. Nanotecnologia - Conselho Regional de Química - IV Região. 2006. Disponível em: <[https://www.crq4.org.br/quimica\\_viva\\_\\_nanotecnologia](https://www.crq4.org.br/quimica_viva__nanotecnologia)>. Acesso em: 3 fev. 2023. Citado 1 vez na página [31.](#page-32-0)

TROCHE, Karla Souza. Estudo estrutural e eletrônico de fulerenos e diamondóides encapsulados em nanotubos de carbono. Português, 2007. 00001. Disponível em: <[http:](http://repositorio.unicamp.br/jspui/handle/REPOSIP/277610) [//repositorio.unicamp.br/jspui/handle/REPOSIP/277610](http://repositorio.unicamp.br/jspui/handle/REPOSIP/277610)>. Acesso em: 29 mai. 2019. Citado 3 vezes nas páginas [41–](#page-42-0)[43.](#page-44-0)

VIEIRA, Cássio Leite. Projeto: Desafios da Física - Nanociência e Nanotecnologia - Modelando o futuro átomo por átomo. pt. Nanociência e Nanotecnologia - Modelando o futuro átomo por átomo, p. 2, 2006. Disponível em: <[http://www.cbpf.br/~desafios/](http://www.cbpf.br/~desafios/index_l.php?p=pdf_folders) [index\\_l.php?p=pdf\\_folders](http://www.cbpf.br/~desafios/index_l.php?p=pdf_folders)>. Acesso em: 17 jun. 2019. Citado 2 vez na página [34.](#page-35-0)

WHITESIDES, George M. Nanoscience, nanotechnology, and chemistry. **Small**, v. 1, n. 2, 2005. ISSN 16136810. DOI: [10.1002/smll.200400130](https://doi.org/10.1002/smll.200400130). Citado 1 vez na página [30.](#page-31-0)

ZARBIN, Aldo JG; OLIVEIRA, Marcela M. Nanoestruturas de carbono (nanotubos, grafeno): Quo Vadis? Química Nova, v. 36, n. 10, p. 1533–1539, 2013. Publisher: SciELO Brasil. Citado 3 vezes nas páginas [40,](#page-41-0) [43,](#page-44-0) [45.](#page-46-0)

ZLATANOV, Nikola. Semiconductor Device Fabrication Technology. In. Disponível em: <[https://www.researchgate.net/publication/297760936\\_Semiconductor\\_Device](https://www.researchgate.net/publication/297760936_Semiconductor_Device_Fabrication_Technology) [\\_Fabrication\\_Technology](https://www.researchgate.net/publication/297760936_Semiconductor_Device_Fabrication_Technology)>. Citado 1 vez na página [33.](#page-34-0)

**APÊNDICES** 

# APÊNDICE A - A HISTÓRIA DA NANOTECNOLOGIA

# **A História da Nanotecnologia**

Erickson Morais de Medeiros<sup>1\*</sup>

### **Resumo**

A nanotecnologia consiste na técnica de manipular e analisar materiais e dispositivos na escala do nanômetro. As aplicações que surgem, a partir de então, provocaram uma grande revolução para a sociedade, como a miniaturização de componentes de computadores. Graças a nanotecnologia, podemos utilizar computador, aparelho de video e audio, mandar mensagens e efetuar ligações, tudo em um único aparelho - o *smartphone*. A Física é a ciência que teve grande responsabilidade pelos avanços nesta área, juntamente com a Química e Engenharia, pois é ela que realiza os cálculos teoricos que explicam as propriedades e vislumbra quais são as possíveis utilidades tecnológicas desses materiais em nanoescala.

### **Palavras-Chave**

Nanotecnologia — Física da Matéria Condensada — Nanomaterial

<sup>1</sup>*Professor de Física da E. E. Profª Eunice Serrano Telles de Souza e da CEJA Jacira Cabocla e discente do MNPEF-Polo IV*

\***Contato do autor**: erickson.medeiros+mnpef@seducam.pro.br

### **Sumário**

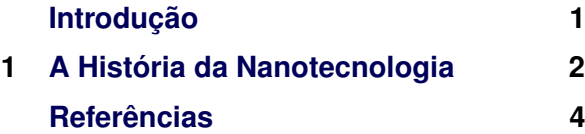

# **Introdução**

A Física, com o surgimento da Mecânica Quântica, foi uma das responsáveis pelo desenvolvimento da Nanotecnologia, pois o estudo da matéria em escala atômica e molecular promoveu uma melhor compreensão dos mecanismos que regem as interações entre átomos e moléculas nessa escala, levando ao desenvolvimento de materiais relevantes para campos diversos, como a medicina, eletrônica, ciência da computação, química, biologia e engenharia de materiais, estes campos de estudo aplicados a nanotecnologia compõem a Nanociência. A atuação desses campos é baseada na construção de estruturas e novos materiais a partir de átomos, onde o objetivo principal é alcançar o controle individual dos átomos e utilizá-los para construir estruturas estáveis.

Porém, a definição mais simples de nano-

tecnologia é dada pelo seu prefixo *NANO*, que em grego significa Anão e representado pela letra *n*. O termo é utilizado para designar coisas muito pequenas, assim o prefixo *n* equivale a uma divisão por 1 milhão ou por 10<sup>9</sup>, de modo que em relação à escala de comprimento temos que 1 *nm* = 1 metro (1 m)/1.000.000.000  $= 1m/10^9 = 1 \times 10^{-9}$ m e para que um material possa ser considerado na escala Nano deve ter ao menos uma de suas dimensões com o tamanho entre 1 e 100 *nm*.

Embora seja um termo popular, a nanotecnologia foi desenvolvida nos tempos antigos, com os romanos fazendo artefatos de nanopartículas de ouro, como o famoso Cálice de Licurgu, que, dependendo de como está iluminado, muda entre verde e vermelho, como mostrado na fig. 1.

No entanto, a ideia da produção e uso dos nanomateriais só foi proposta em 1959, em palestra proferida pelo americano Richard Feynman, motivo pelo qual é considerado o ponto de partida para o uso da nanociência e da nanotecnologia. Contudo, o termo nanotecnologia só foi criado em meados da década de 1970 e popularizado nos anos de 1980, por Eric Drex-

**Figura 1.** Cálice de Licurgo sendo iluminado pelos dois lados.

ler [1], o primeiro doutor em Nanotecnologia.

# **1. A História da Nanotecnologia**

Em dezembro de 1959, no Instituto de Tecnologia da Califórnia (CalTec), surge a possibilidade da manipulação atômica para fins tecnológicos. Com a palestra intitulada "Há muito espaço lá embaixo", o então físico Richard Feynman inspirou seus colegas da Sociedade Americana de Física, sem saber que suas palavras poderiam alterar profundamente a imagem que temos do mundo[1].

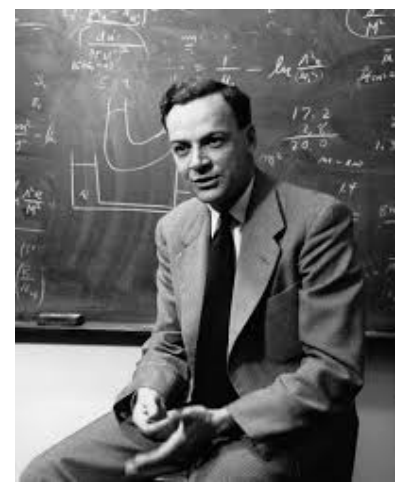

**Figura 2.** Richard P. Feynman, o "Pai da Nanotecnologia. [ ] ver, link: https: //cdn-images-1.medium.com

Feynman provocou a imaginação dos seus colegas quando propos que no futuro poderíamos arranjar os átomos à nossa maneira. Afirmando ainda que não via impedimento pelas leis da Física para tais feitos, o que se comprovou algumas décadas depois.

A inspiração de Feynman o fez imaginar que, com essa nova tecnologia, a informação inteira da Enciclopédia Britânica poderia ser colocada toda na cabeça de um alfinete. Hoje

em dia possuímos dispositivos que possuem alta densidade de armazenamento, talvez milhares de Enciclopédias Britânicas na palma das nossas mãos, como os cartões *Secure Digital Card* (SD) e os drives *Solid-State Drive* (SSD) e suas variantes, fabricados com o processo de litografia, gerando componentes nanométricos, que fornecem uma alta densidade de dados e menor consumo de energia.

Portanto, para Feynman, a manipulação da matéria ao nível atômico só seria questão de conhecimento técnico e da tecnologia necessária para tal. Com tais palavras, tomadas como desafio por vários colegas, um motor de 0,38 mm de diâmetro foi apresentado a ele como resposta.[2]

Richard Feynman é considerado o "Pai da Nanotecnologia", por causa dessa visão futurista, onde a humanidade manipula a natureza desde a sua menor escala para formar dispositivos que nos ajudem em nosso dia-a-dia.

A ficção científica embarcou nas ideias de Feynman e em meados da década de 1960, foi lançado o filme Viagem fantástica (1966), adaptado em um livro por Isaac Asimov (1920- 1992), em que uma nave e sua tripulação são miniaturizadas e injetadas no corpo de um cientista. Objetivo da missão: destruir um coágulo sanguíneo e salvar a vida do paciente. Essa obra tornou-se um clássico da ficção científica e fonte de inspiração para uma geração."[2].

O professor Norio Taniguichi, da Universidade de Ciência de Tóquio, cunhou o termo Nanotecnologia, em 1974, designando-a como o conjunto de estudos e aplicações referentes aos objetos e processos em nanoescala [1].

No ano de 1981, em um laboratório da IBM, Gerd Binning e Heinrich Roherer, criam o Microscópio de Varredura por Tunelamento (MVT) que conseguiu enxergar átomos individuais em materiais condutores e semicondutores. Em suma, ele funciona quando uma ponta muito pequena e de material condutor é aproximada (a alguns nanômetros) do substrato a ser analisado, ao ponto que o campo elétrico de sua ponta provoca um salto de um elétron do material (Efeito de Tunelamento) gerando uma corrente elétrica de alguns nanoamperes (*nA*) [1].

Com essa tecnologia foi possível enxergar os átomos, fato que não se poderia imaginar, além de conseguirmos manipulá-los.

Em 1985, Robert Curl Jr. e Richard Smalley da Rice University, Houston, Texas, Estados Unidos, e com Sir Harold Kroto da University of Sussex Brighton, do Reino Unido descobriram uma forma alotrópica do carbono composta por 60 átomos de carbono organizados formando uma estrutura que parecia a forma de uma bola de futebol. Essa descoberta eles batizaram com o nome de buckminsterfullerene, ou simplesmente de buckball, em homenagem ao arquiteto alemão Buckminster Fuller, inventor do domo geodésico. Curl, Smalley e Kroto foram laureados com o Nobel de Química em 1996 pela descoberta.

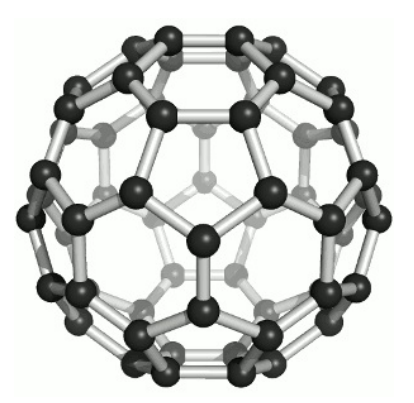

**Figura 3.** Estrutura do fulereno  $C_{60}$  ou buckball.

Com seu livro *Engines of Creation*, lançado em 1986, Erick Drexler, o primeiro doutor em nanotecnologia, populariza o termo e dando um ar de ficção científica a nova ciência, imagina a construção de um Assemblador Molecular, uma nanomáquina que conseguiria manipular os átomos e fazer cópias de si mesma objetivando produzir nanorrobôs em larga escala capazes de manipular a matéria ao nível atômico [1].

Essa abordagem, foi vista com desconfiança por vários cientistas e tal desconfiança foi tratada em um episódio da série de ficção Star Trek: The Next Generation, intitulado: Evolução (1989) - Onde o alferes Wesley Crusher (Will Wheaton - The Big Bang Theory), cria nanorrobôs, no estilo descrito por Drexler, chamados Nanites, que por acidente acabam invadindo o computador da nave e evoluindo para uma forma inteligência coletiva e ameaçando

os tripulantes e a chance de um astrofísico realizar um grande experimento durante um evento muito raro.

No mesmo ano, 1986, Gerd Binning e Heinrich Rohrer ganharam o Nobel de Física pela invenção do MVT. Gerd Binning, Calvin Quate e Christoph Gerber, desenvolveram o microscópio de força atômica (MFA), um dispositivo que é um upgrade do MVT e com a capacidade de enxergar qualquer coisa (condutores, semicondutores e isolantes), pois o MVT não conseguia analisar materiais isolantes. Consistindo em uma ponta onde se acopla uma ponta de diamante de tamanho nanométrico, que passa pelos átomos exercendo uma pressão suficiente para ser sentida no detector, mas não grande o suficiente para destruir a estrutura analisada na amostra.

#### As principais vantagens do MFA:

Maior resolução, imagens em 3 dimensões, não havendo a necessidade de recobrir a amostra com material condutor, não requer métodos específicos de preparação da amostra, permite a quantificação direta da rugosidade da amostra, permite a medida da espessura de filmes ultrafinos sobre substratos e análise por fractal. É possível fazer imagens da superfície imersa em líquidos e por algumas variantes da família Microscópios de Varredura por Sondagem (MVS) é possível também diferenciar fases com diferentes viscoelasticidades, encontrar domínios magnéticos, etc. [3].

O MFA é um equipamento versátil que além de ver os átomos pode até movê-los um a um. Isso pode ser feito quando aplicada uma tensão elétrica extremamente forte é aplicada entre a ponta do microscópio e a amostra, fazendo com que um átomo salte e fique preso na ponta. Porém, se a polaridade da tensão for invertida, o átomo volta para baixo com força, ficando encaixado neste ponto [1].

Todas essas vantagens são bastante úteis na área das Ciências dos Materiais e Engenharia dos Materiais para a caracterização e produção de novos materiais.

Com a ajuda do MFA, o físico Donald M. Eigler, trabalhando no laboratório da IBM na

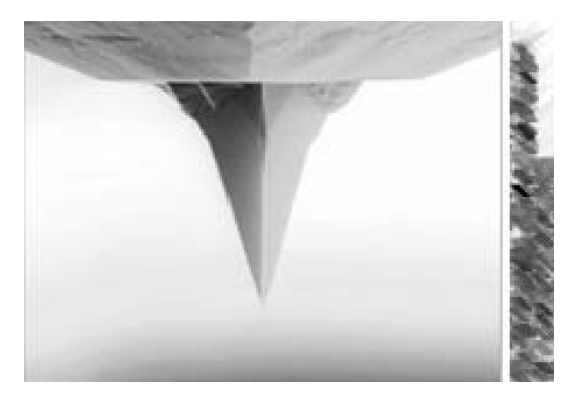

**Figura 4.** Ponteira de um microscópio de força atômica. [ ] ver [1]

Califórnia, em 1989, consegue manipular, 35 átomos de xenônio sobre uma superfície de níquel, os manipulando para formar o logotipo da IBM, provocando em outros cientistas uma busca a fim de se conseguir o melhor domínio da técnica de manipular átomos. A técnica serviu inclusive para IBM produzir um pequeno filme intitulado de *A boy And His Atom: The World's Smallest Movie*, que pode ser assistido no Youtube, ver em https://www. youtube.com/watch?v=oSCX78-8-q0.

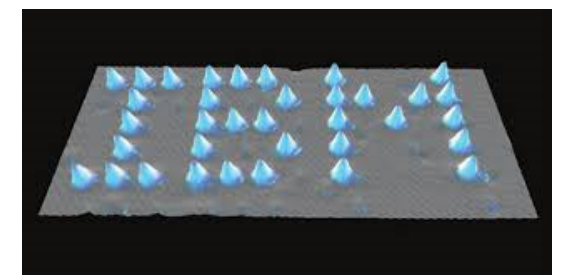

**Figura 5.** Logotipo da IBM escrito com 35 átomos de xenônio sobre uma superfície de níquel. [ ] ver em https://abre.ai/ibm35atoms

Já em 1991, em Tsukuba no Japão, o professor Sumio Iijima, da NEC, descobre os nanotubos de carbono enquanto conduzia experimentos com arco elétrico.

Iijima observou a formação de fibras moleculares de carbono, cilíndricas e fechadas por seis anéis pentagonais. Usando a tecnologia de microscopia eletrônica de transmissão de alta resolução (HRTEM, High-resolution transmission electron microscopy), foi confirmado que a fibra é composta por uma estrutura tubular concêntrica, cujo comprimento é da ordem de mícrons e o diâmetro é da ordem de vários nanômetros [4].

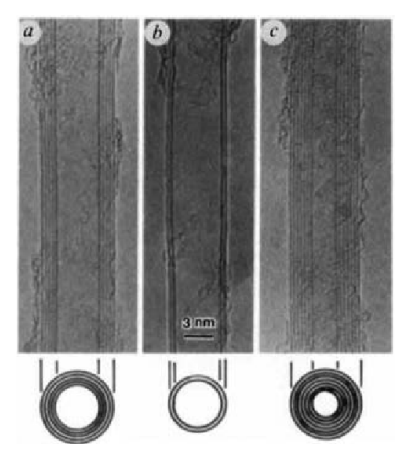

**Figura 6.** Micrografias dos primeiros nanotubos de carbono de paredes múltiplas observadas por Iijima em 1991. Com tubos (a) 5, (b) 2 e (c) 7 paredes. ver [4]

Em 2004, uma equipe da Universidade de Manchester, liderada pelo professor Andre K. Geim e K. Novoselov, conseguiram isolar planos de grafite através da técnica de esfoliação com fita adesiva. Cada plano do grafite é constituído por uma rede bidimensional de carbono com estrutura hexagonal, devido à hibridização orbital *sp*<sup>2</sup> do carbono. Essa estrutura foi chamada de Grafeno e já havia sido prevista teoricamente a mais de meio século quando a estrutura do grafite foi estudada por cristalografia [5].

A partir de então, vários nanomateriais foram sintetizados e estudados, por pesquisadores das áreas da farmacologia, química, física, engenharias, por suas propriedades físicas, químicas ou biológicas, que quando devidamente aplicadas, trazem muitos benefícios em diversas áreas.

Assim, a necessidade de se sintetizar e caracterizar e analisar novos materiais, suas propriedades, para saber quais são úteis para a sociedade e quais podem ser nocivas, fica a cargo das nanociências. Uma noção básica de como funcionam esses processos serão elucidadas na próxima seção.

### **Referências**

[1] Luiz Paulo Cadioli and Luzia Dizulina Salla. Nanotecnologia: um estudo sobre seu histórico, definição e principais aplicações desta inovadora tecnologia. *Revista de*

*Ciências Exatas e Tecnologia*, 1(1):98–105, July 2015. 00013.

- [2] Cássio Leite Vieira. Projeto: Desafios da Física - Nanociência e Nanotecnologia - Modelando o futuro átomo por átomo. *Nanociência e Nanotecnologia - Modelando o futuro átomo por átomo*, page 2, 2006.
- [3] Erveton Pinheiro Pinto, Glenda Quaresma Ramos, and Fonseca Filho. O Microscópio de Força Atômica (AFM): importante ferramenta no estudo da morfologia de superfícies na escala nanométrica. 3(2):10, 2013. 00000.
- [4] Luisa Pastrana-Martínez, Sergio Morales-Torres, Helder Gomes, and Adrián Silva. Nanotubos e grafeno: os primos mais jovens na família do carbono! *Química*, 128:21–27, 2013.
- [5] Denille Brito de Lima. *Variações do grafeno: uma abordagem ab-initio de novas estruturas bidimensionais.* PhD Thesis, Universidade de São Paulo, 2011. 00000.

### APÊNDICE B – PRÉ E PÓS-TESTES

<span id="page-86-0"></span>Para a avaliação do aprendizado do aluno, as metodologias ativas fazem o uso de um pré-teste, para delinear os conceitos prévios que o aluno traz consigo (Ausubel) [\(AUSUBEL,](#page-72-0) [2003\)](#page-72-0). Assim o professor terá uma base de onde partir e quais as dificuldades dos alunos com respeito ao tema que será abordado.

Após a aplicação do material instrucional, o professor deve fazer a verificação da aprendizagem, através da aplicação de um pós-teste. Este o ajudará a delimitar o que mudou na estrutura cognitiva do aluno, ou seja, o que ele aprendeu.

Esse apêndice, traz um pré e pós-teste, com as mesmas questões, referentes ao tema a ser abordado na sequência didática do produto educacional elaborado para esta dissertação. Os testes foram elaborados na Plataforma Quizizz, a qual é uma plataforma de quizes, perguntas em forma de jogos (gamificação), que serve como um incentivo ao aluno para ele resolver as questões. Esta plataforma é aberta, ou seja, todo quiz produzido nela fica disponível para todos que possuem uma conta nela. Assim, se o professor que quiser utilizar este quiz para as suas aulas poderá fazê-lo sem problemas, com a vantagem de poder alterar as questões, sua ordem, excluir ou adicionar mais questões, o tipo de questão e muitas outras coisas.

O Quizizz dá um feedback imediato da aplicação do quiz, dando ao professor todas as informações que ele necessita para fazer sua análise do aprendizado de seus alunos.

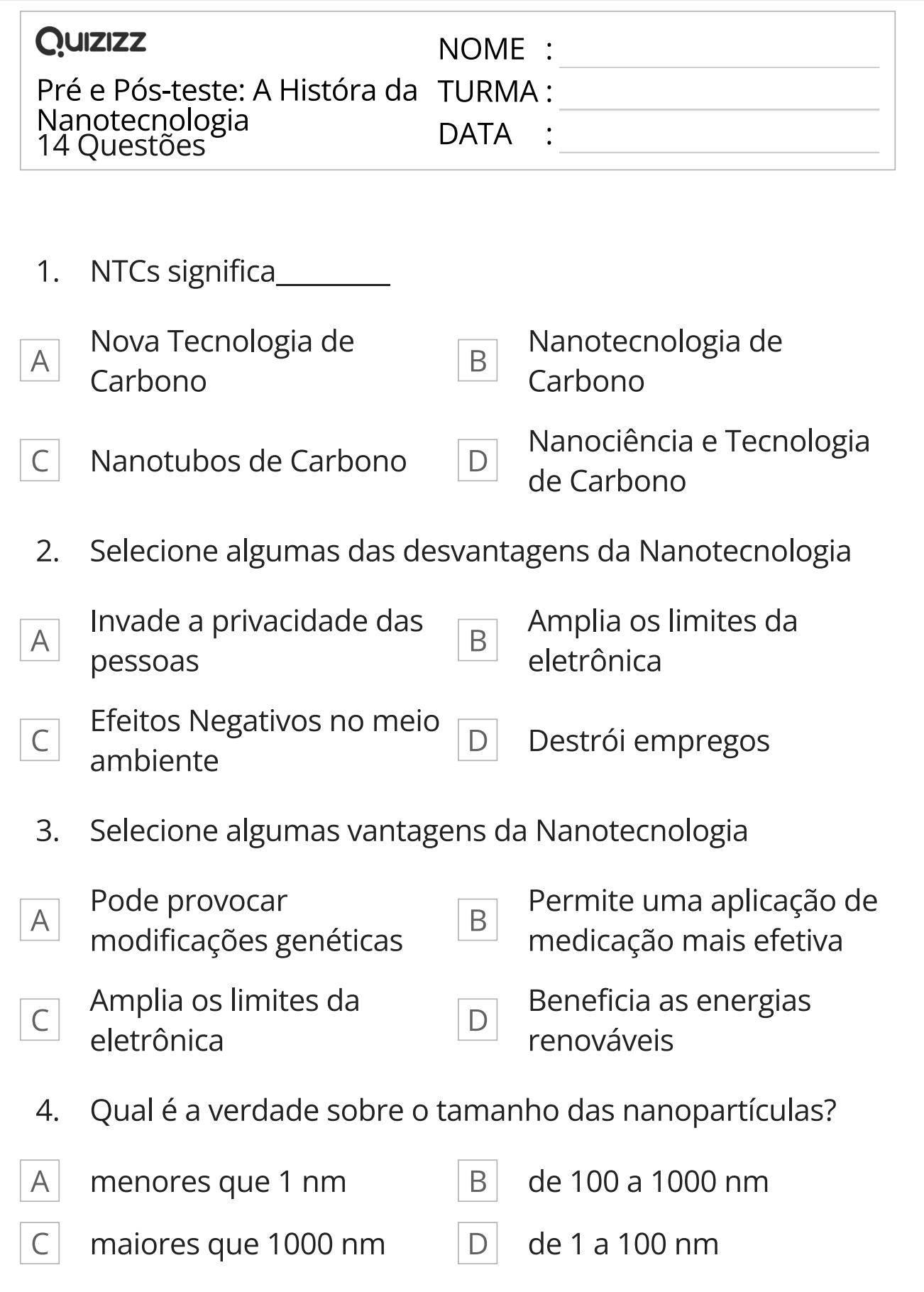

5. Geim e Novoselov descobrem uma substância composta de carbono puro, com átomos organizados em padrão hexagonal, parecido com grafite. Um material quase transparente.

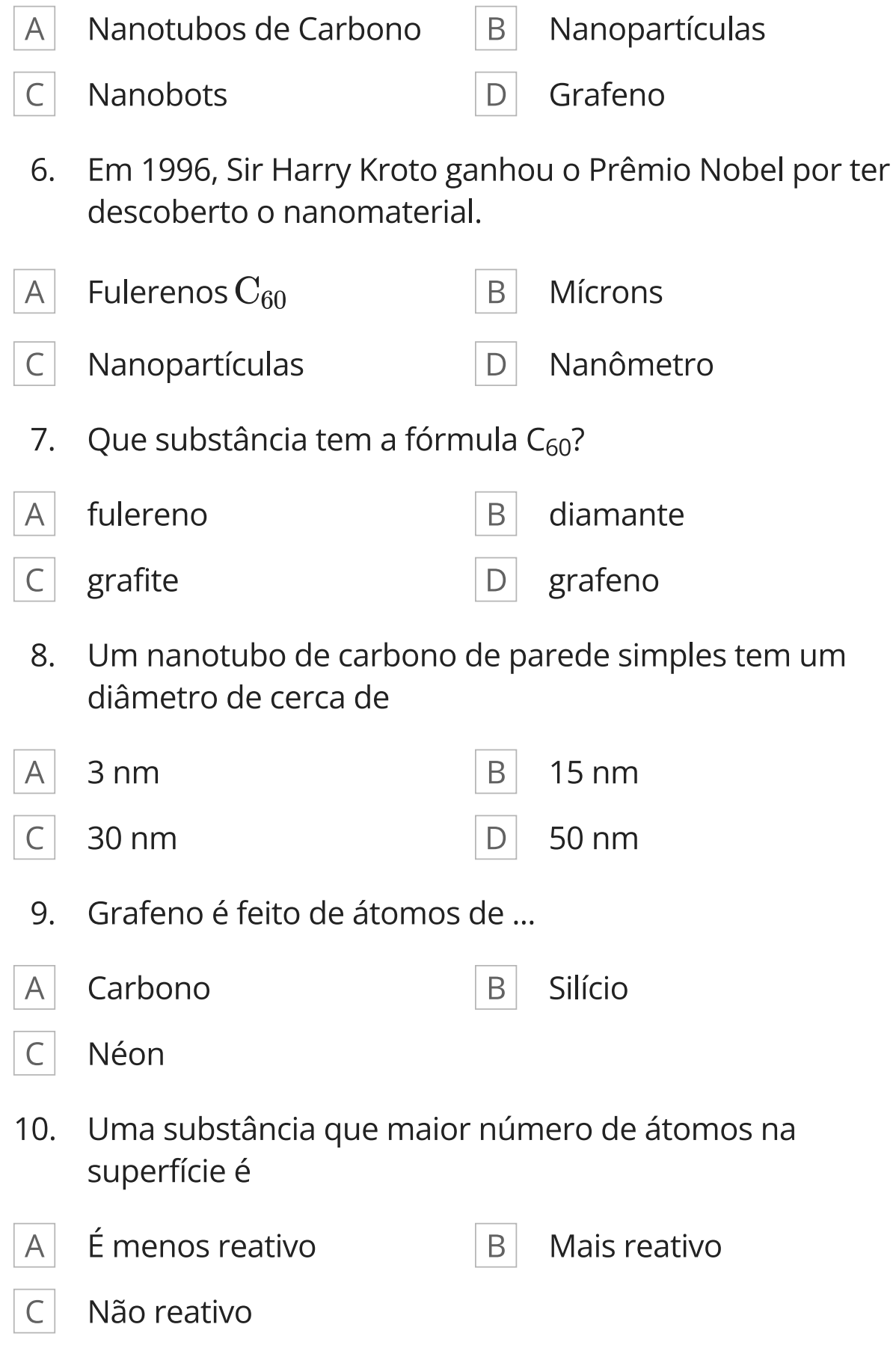

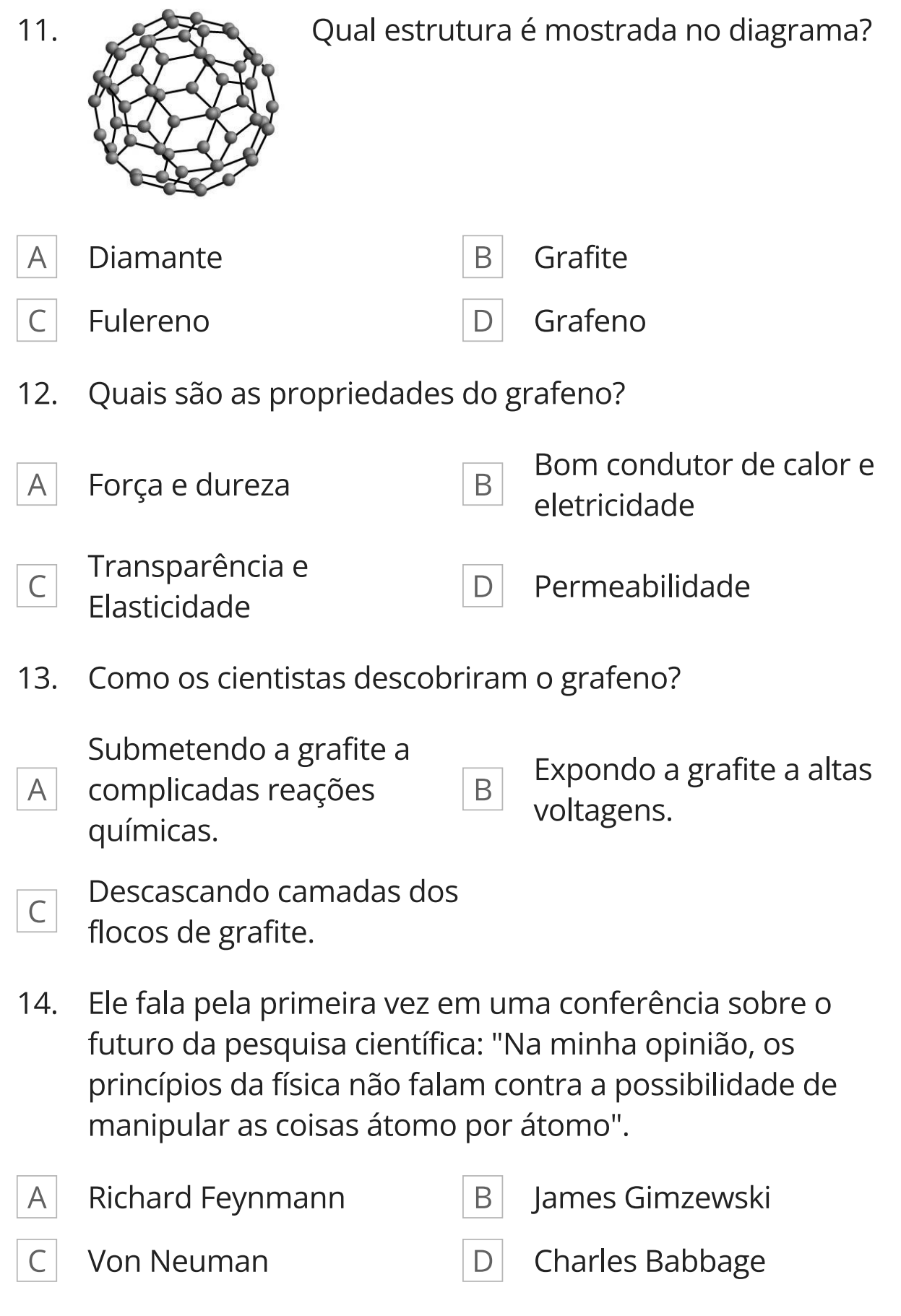

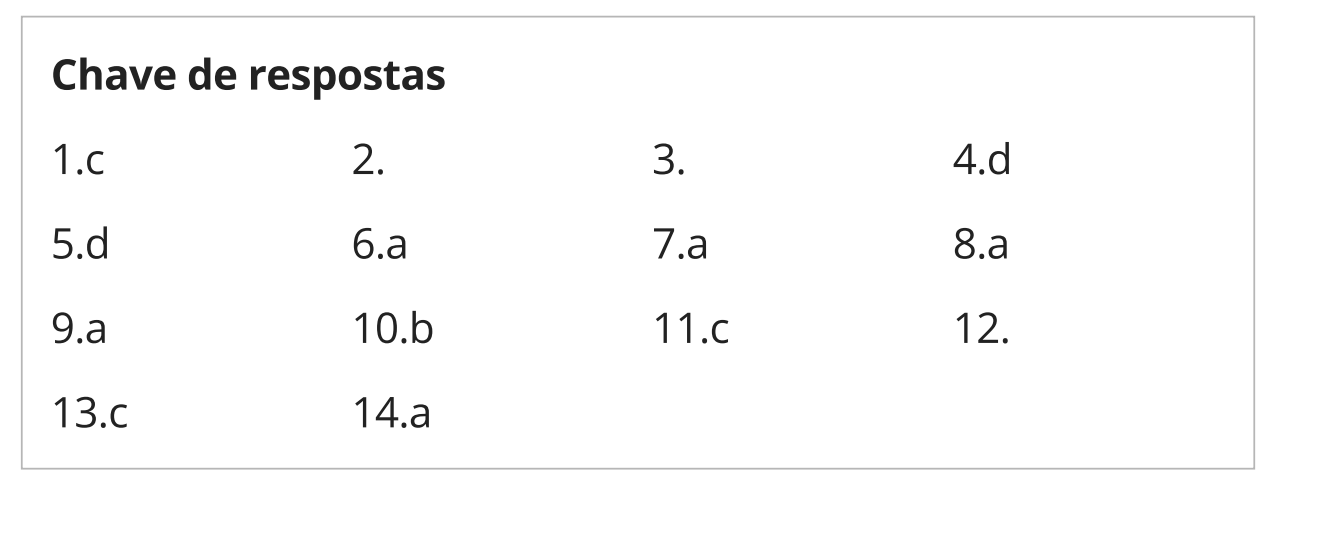

ANEXOS

### ANEXO A – O USO DO APP/SITE QUIZIZZ

A ferramenta utilizada neste Produto Educacional é um software usado para criar quizes (jogo de perguntas e respostas) que pode ser utilizada como um Jogo, promovendo disputas entre os participantes, provocando neles o instinto de jogador, o qual não procura perder.

Ela se baseia na metodologia Gamificação, que se utiliza das estratégias dos jogos, para incentivar os participantes a manterem o foco e despertando o interesse pelo conteúdo que está sendo perguntado.

Nesse anexo, será fornecido um manual de uso do Quizizz, é um material produzido pelo governo de Portugal, em parceria com a União Européia, através do programa: Plano Integrado e Inovador de Combate ao Insucesso Escolar, com os governos da Região Oeste de Portugal. O manual segue na próxima página, ou pode ser facilmente encontrado na internet com uma procura rápida, mas para facilitar o acesso, segue o link criado com a ferramenta encurtadora de links Bit.ly, que pode ser acessado sem medo: [https:](https://bit.ly/ManualQuizizz) [//bit.ly/ManualQuizizz](https://bit.ly/ManualQuizizz).

Segue também um link de uma videoaula do Youtube sobre a utilização desta ferramenta em sala de aula: [TUTORIAL] – Como usar o Quizizz?, do canal Prof 4.0, no link a seguir: <https://youtu.be/do2eQaqUKWE>

Manual de Quizizz

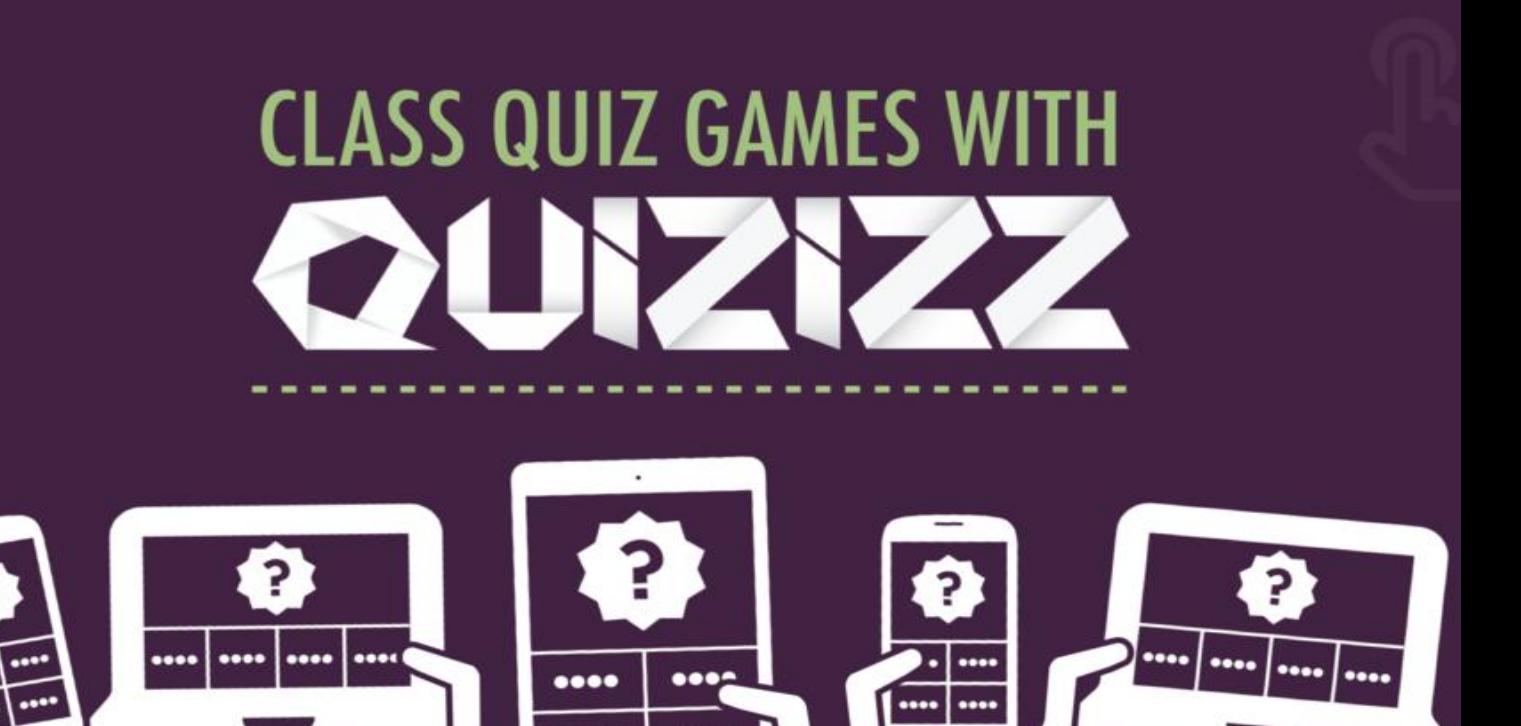

 $\cdots$ 

 $\cdots$ 

# Índice:

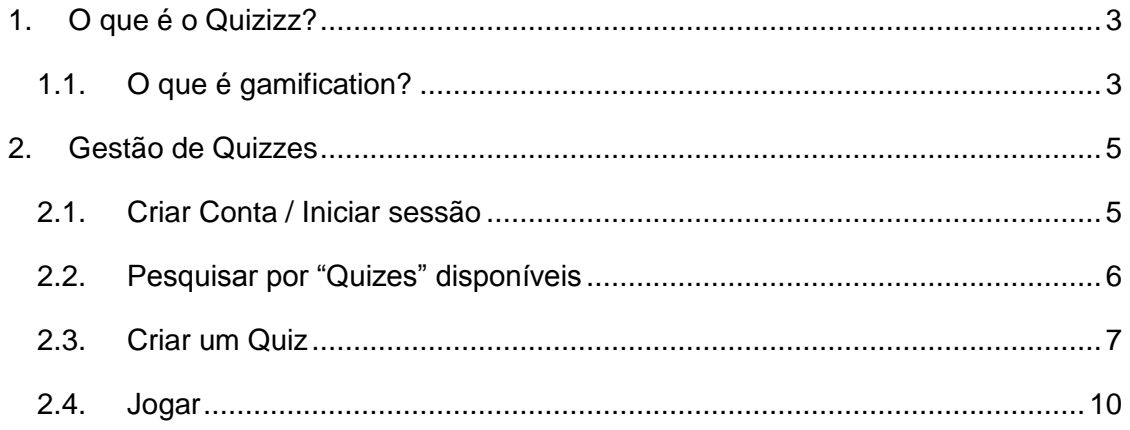

$$
\underbrace{\qquad \qquad }_{\text{Lovriah1}}
$$

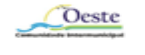

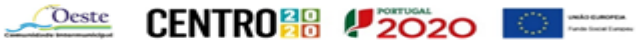

# **1. O que é o Quizizz?**

O Quizizz é um *software* que permite usar e criar "Quizes" para jogar em sala de aula ou como trabalho de casa. Cada pergunta tem duas ou mais respostas. Pelo menos uma delas tem que ser verdadeira.

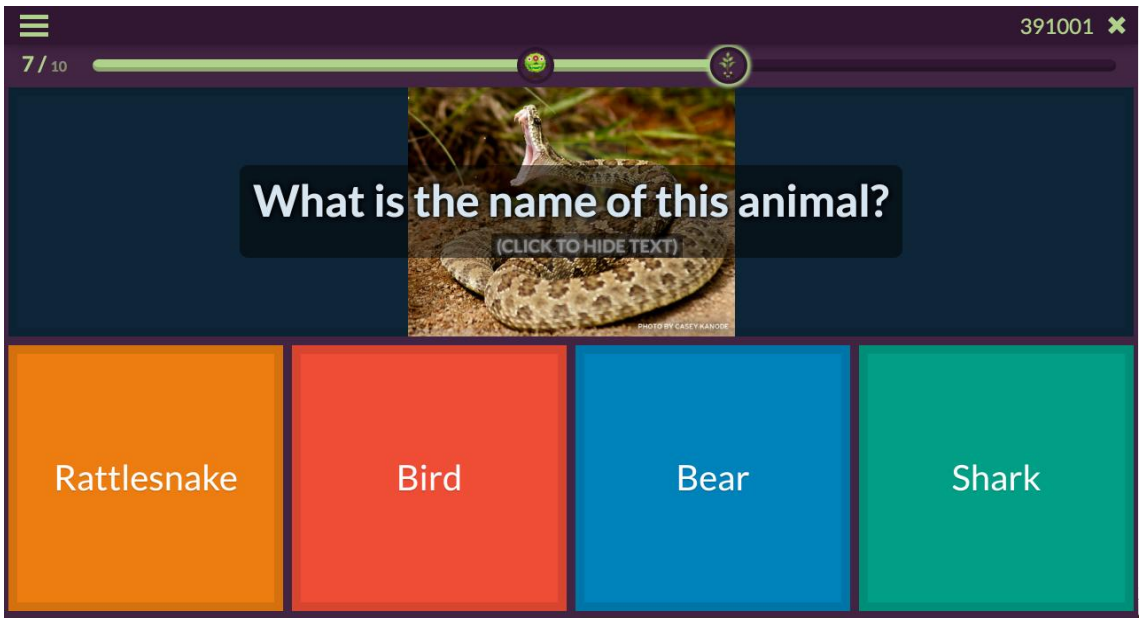

As perguntas podem ser agrupadas por temas ou turmas. Ao acertar, o aluno ganha pontos e fica classificado num ranking que tem todos os alunos que participam na sessão de jogo. Cada jogo pode ser usado várias vezes e obtém-se um relatório detalhado que pode ser usado para avaliação contínua.

O Quizizz usa estratégias de *gamification* ou gamificação para motivar os alunos a adquirir aprendizagens.

## **1.1.O que é gamification?**

É o uso das narrativas dos jogos para a aquisição de conhecimento. Os jogadores ganham pontos, passam de nível, recebem insígnias e mensagens motivadoras à medida que jogam.

Consiste em usar técnicas, estratégias e o *design* de jogos noutros contextos que não sejam necessariamente associadas aos jogos em si. É trazer o jogo para a realidade

<sup>1</sup> Ação integrada no PIICIEO - Plano Integrado e Inovador de Combate ao Insucesso Escolar da Região Oeste

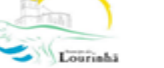

Oeste

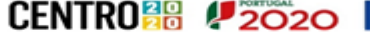

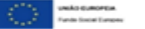

#### Manual Software Ensino-aprendizagem: Quizizz

e com isso impactar pontos como compromisso, produtividade, foco, determinação e outros, tornando mais simples atingir metas e objetivos em qualquer contexto.

Por meio da *gamification*, é possível transformar rotinas de trabalho ou estudo e fazer com que as pessoas se sintam mais inclinadas a se dedicar às tarefas e desafios que cada situação exige.

Segundo uma estimativa da Gartner a *gamification* será um mercado de mais de 5 bilhões de dólares no mundo todo e, até 2020, 70% das maiores empresas do mundo terão pelo menos uma aplicação que utiliza esse conceito, fazendo com que ele se torne algo fundamental ao ambiente empresarial.

$$
\underbrace{\qquad \qquad }_{\text{Lovrials}}
$$

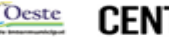

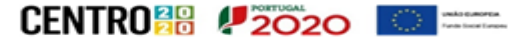

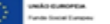

Manual Software Ensino-aprendizagem: Quizizz

# **2. Gestão de Quizzes**

### **2.1.Criar Conta / Iniciar sessão**

Para pesquisar, criar e "lançar" jogos é necessário ter conta no Quizizz.

- 1. Entre em www.quizizz.com
- 2. Escolha:
- 3. Log In Se já tiver conta no Quizizz
- 4. Sign Up Para criar conta

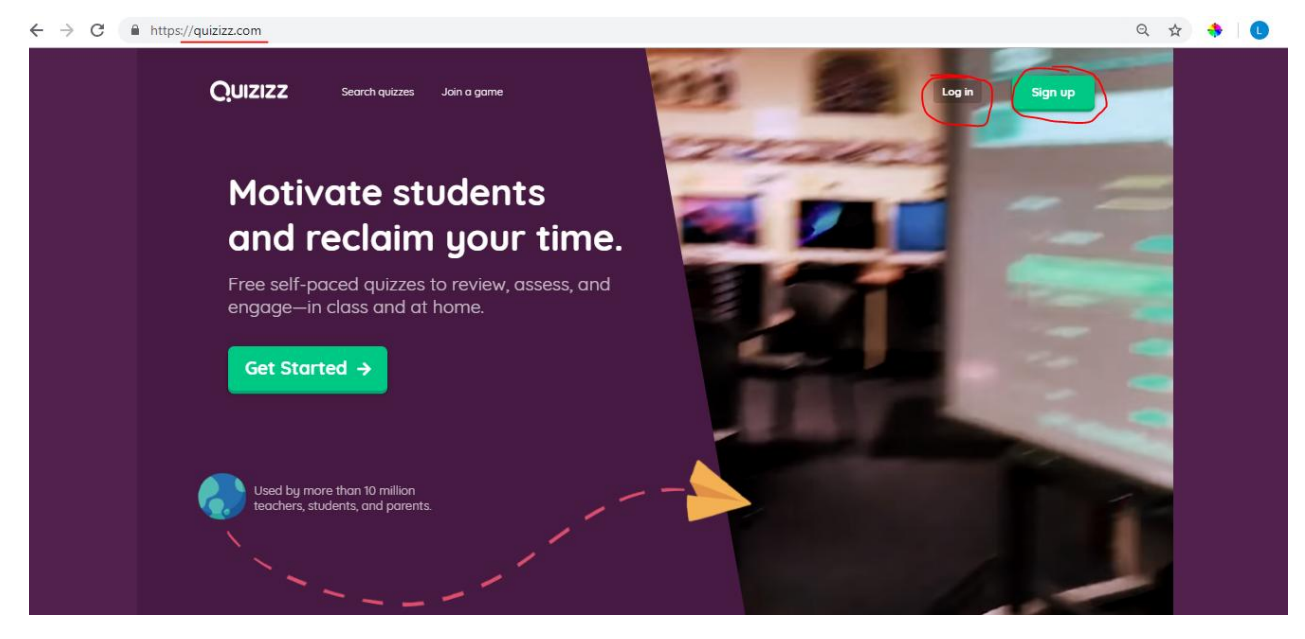

- 5. Escreva o seu e-mail
- 6. Escolha "An Educator"

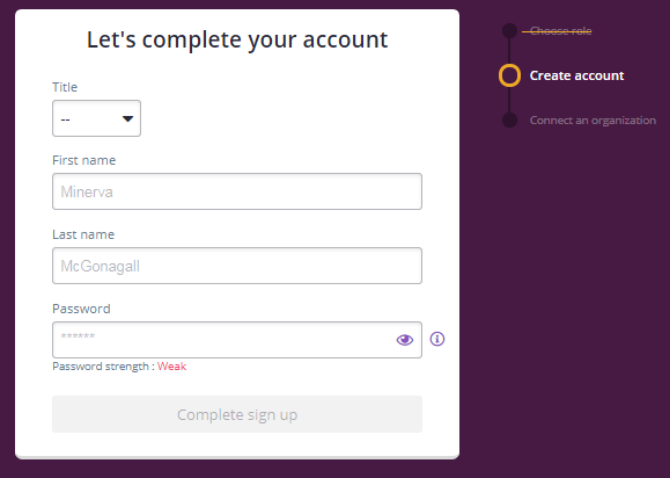

7. Preencha os campos com informações básicas.

Oeste

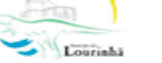

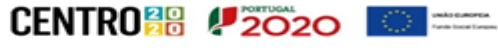

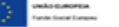

### **2.2.Pesquisar por "Quizes" disponíveis**

O Quizizz tem disponíveis milhares de conjuntos de perguntas disponíveis, muitos deles em Português. Outros utilizadores do Quizizz criaram as suas atividades definidas como públicas, assim todos os utilizadores podem usá-las.

Para usar atividades disponíveis no Quizizz:

- 1. Clique em "Find a Quiz"
- 2. Escreva na barra de pesquisa
- 3. Passe com o rato por cima do conjunto de perguntas que lhe interessar
- 4. Na caixa que se abre à direita, clique em "Play" e depois em:
	- Live Game Para jogar na aula.
	- Homework Game Para definir uma data e horário limite para completar o conjunto de perguntas.
	- Solo Game Para testar o jogo individualmente.

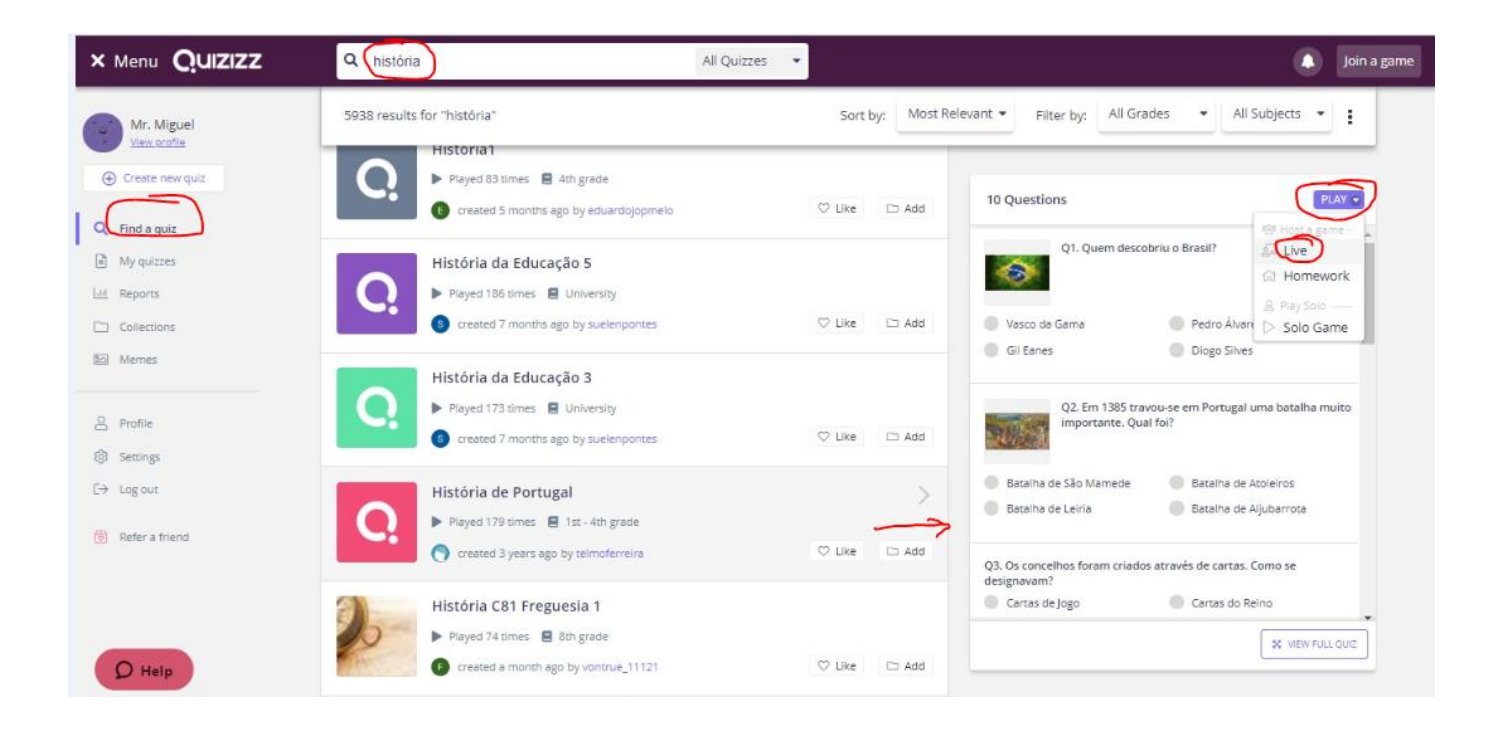

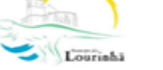

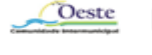

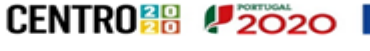

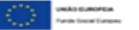

### **2.3.Criar um Quiz**

É possível criar os seus conjuntos de perguntas:

1. Clique em "Create New Quiz"

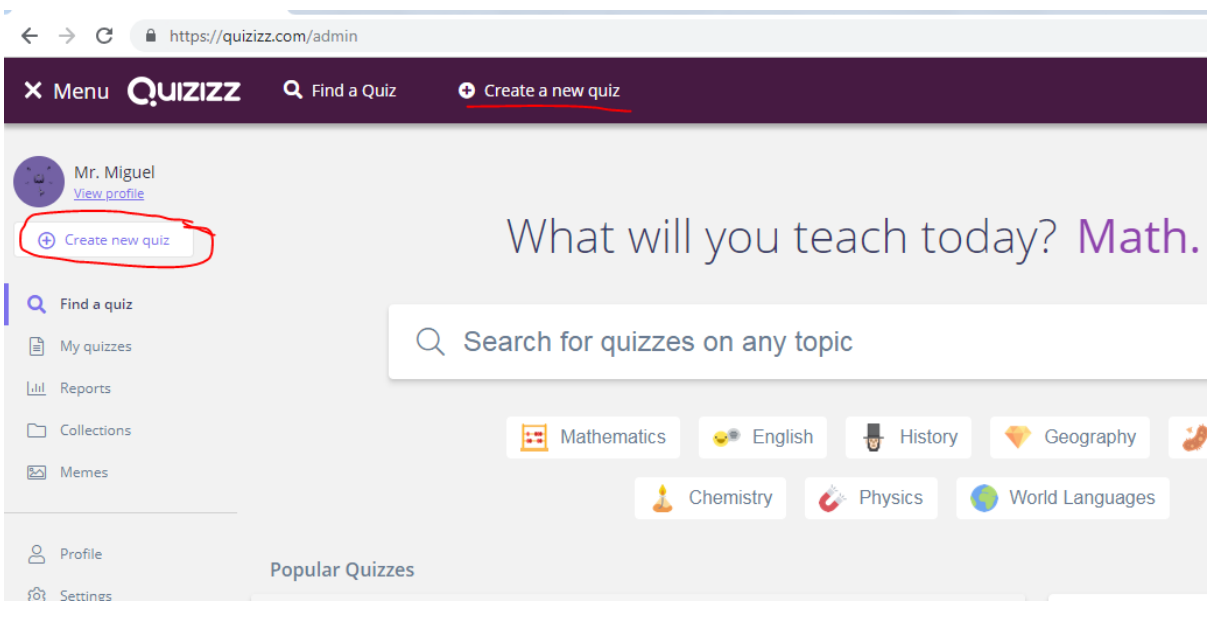

2. Preencha o nome do Quis, escola o idioma e clique em "Save"

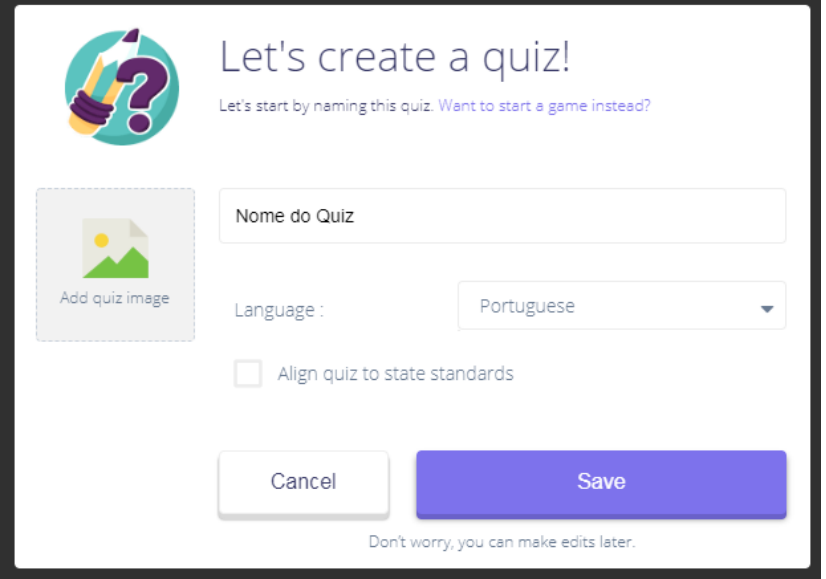

3. Clique em "Create New Question"

Oeste

1 Ação integrada no PIICIEO - Plano Integrado e Inovador de Combate ao Insucesso Escolar da Região Oeste

**CENTRO<sup>88</sup> #2020 CENTRO** 

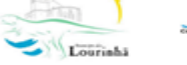

Manual Software Ensino-aprendizagem: Quizizz

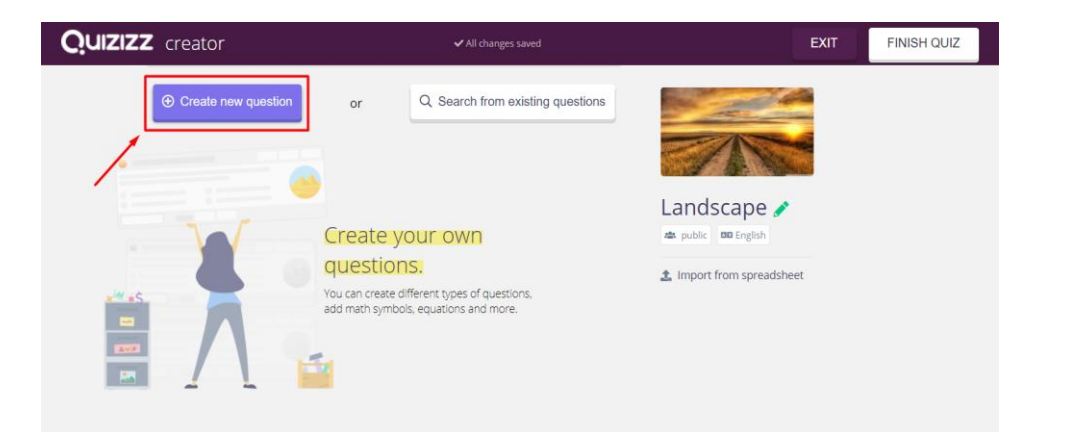

4. Escreva a pergunta e as respostas. No topo pode escolher se há apenas uma resposta certa, ou várias. No fundo pode definir o tempo de resposta. À Esquerda escolha as resposta(s) certa(s).

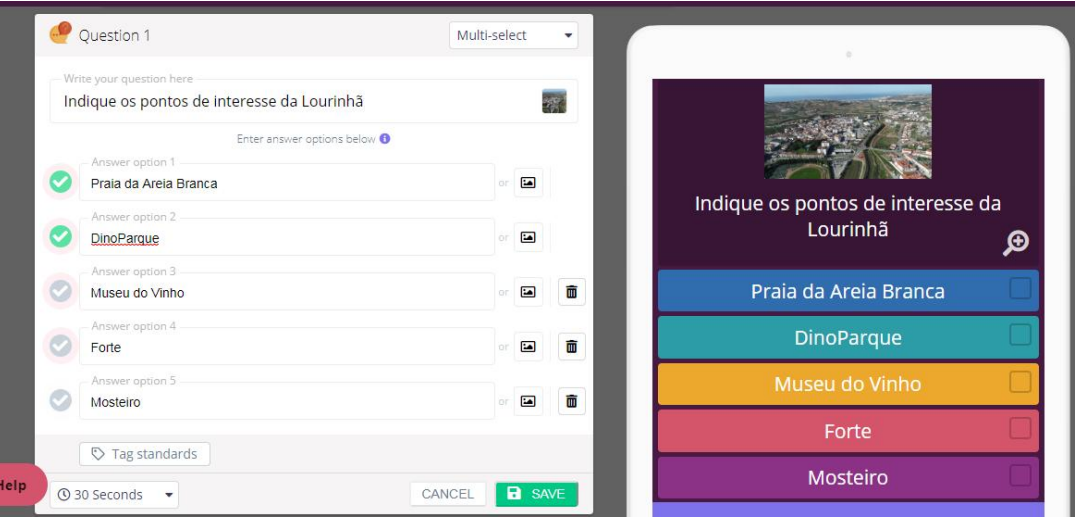

5. Depois de guardar pode criar uma nova pergunta ou finalizar o Quiz.

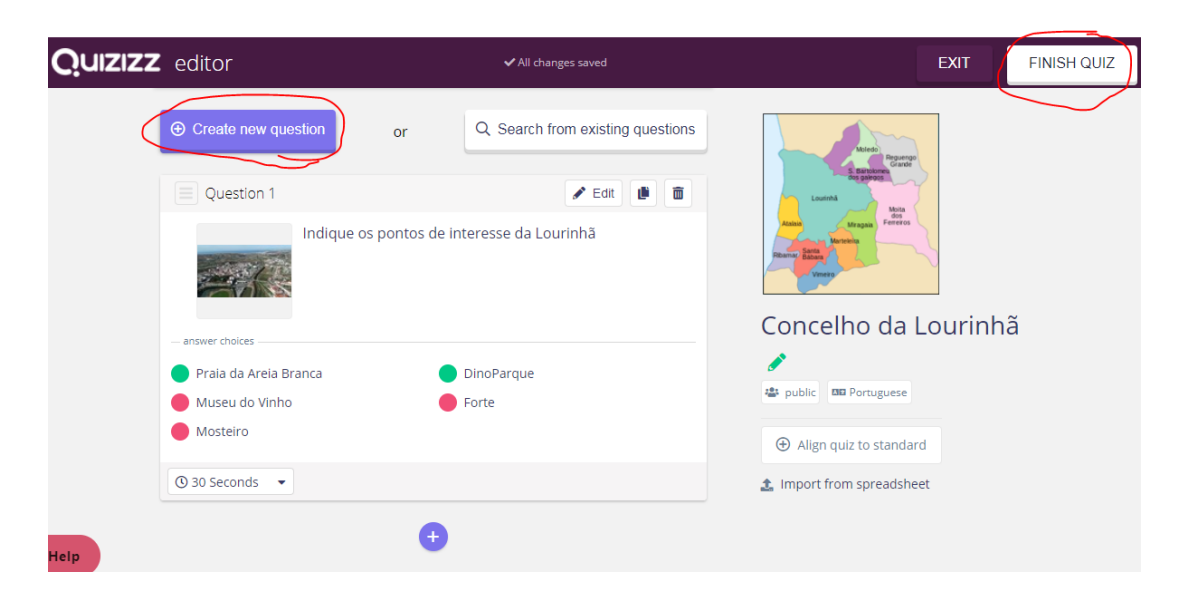

1 Ação integrada no PIICIEO - Plano Integrado e Inovador de Combate ao Insucesso Escolarda Região Oeste

Oeste

Lourish

**CENTRO<sup>88</sup> #2020** 

 $\left\langle \begin{array}{c} \cdot \\ \cdot \\ \cdot \end{array} \right\rangle$  , we<br>interferent

6. Depois de guardar, pode escolher as áreas e o ano a que se destina o Quiz.

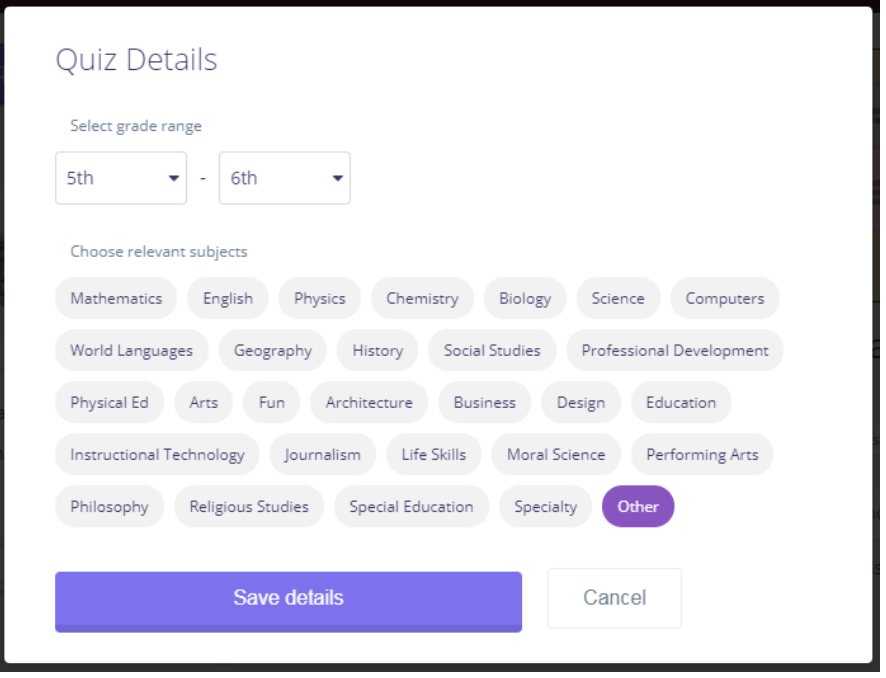

$$
\underbrace{\qquad \qquad }_{\text{Lovriah1}}
$$

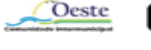

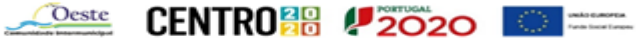

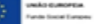

# **3. Jogar**

### **3.1.Jogar na Aula**

- 1. Escolha um Quiz:
- Procurando
- Na área "My Quizes"

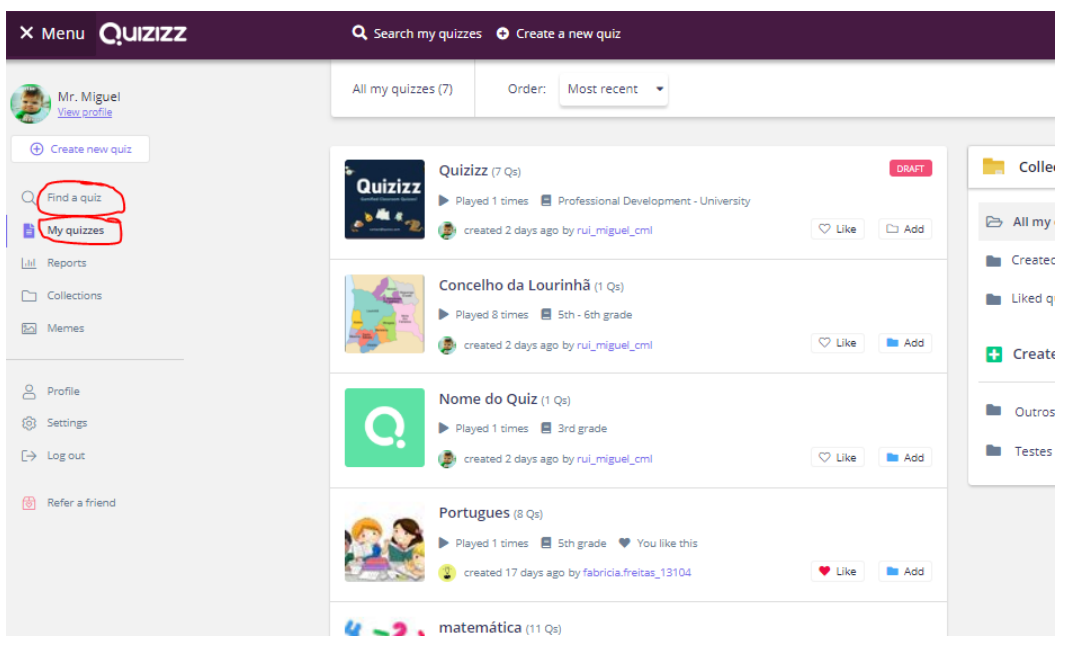

- 2. Escolha o Quiz e clique em:
- Live Game Para jogar na aula.
- Homework Game Para definir uma data e horário limite para completar o conjunto de perguntas.
- Solo Game Para testar o jogo individualmente.

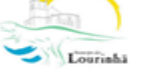

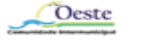

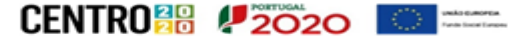

### Manual Software Ensino-aprendizagem: Quizizz

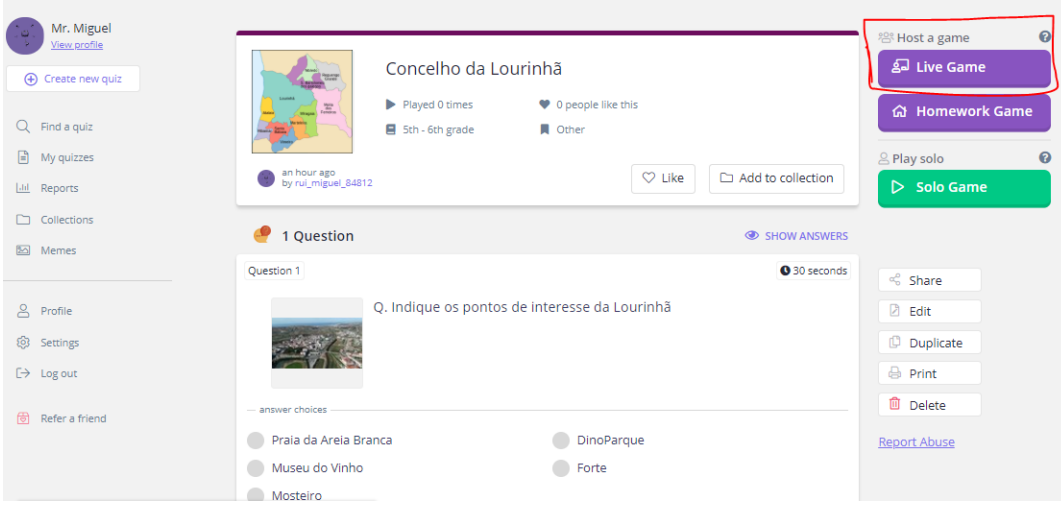

- 3. Escolha "Live Game" e defina:
- Shufle Questions Baralha as perguntas. A ordem de apresentação das perguntas passa a ser aleatória.
- Shuffle Answer Options Baralha as respostas. A ordem das respostas de cada pergunta passa a ser aleatória.
- Show Answers Mostra as respostas depois corretas depois de o jogador ter respondido
- Show Quiz Review Mostra todas as perguntas e respostas depois do jogo terminar.
- Show Leaderboard Mostra os melhores jogadores
- Question Timer Os estudantes recebem mais pontos quando respondem mais rápido
- Show Memes Mostra imagens divertidas depois de cada pergunta
- Play Music Toca música nos dispositivos dos jogadores
- 4. Clique em "Proceed".

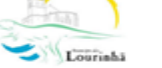

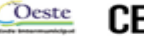

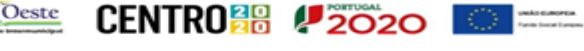

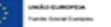

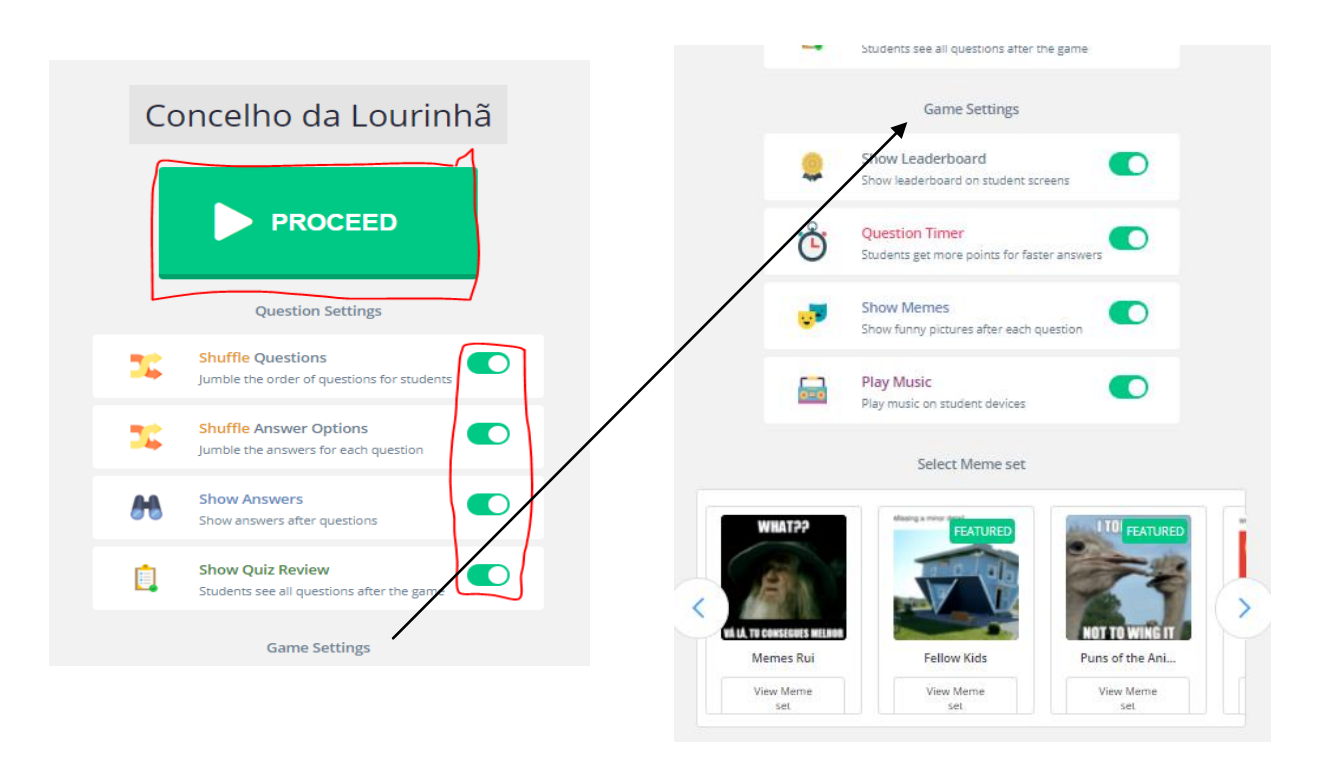

5. Será gerado um código para entrar no jogo. Para jogar, os alunos entram em www.join.quizizz.com e inserem o código do jogo.

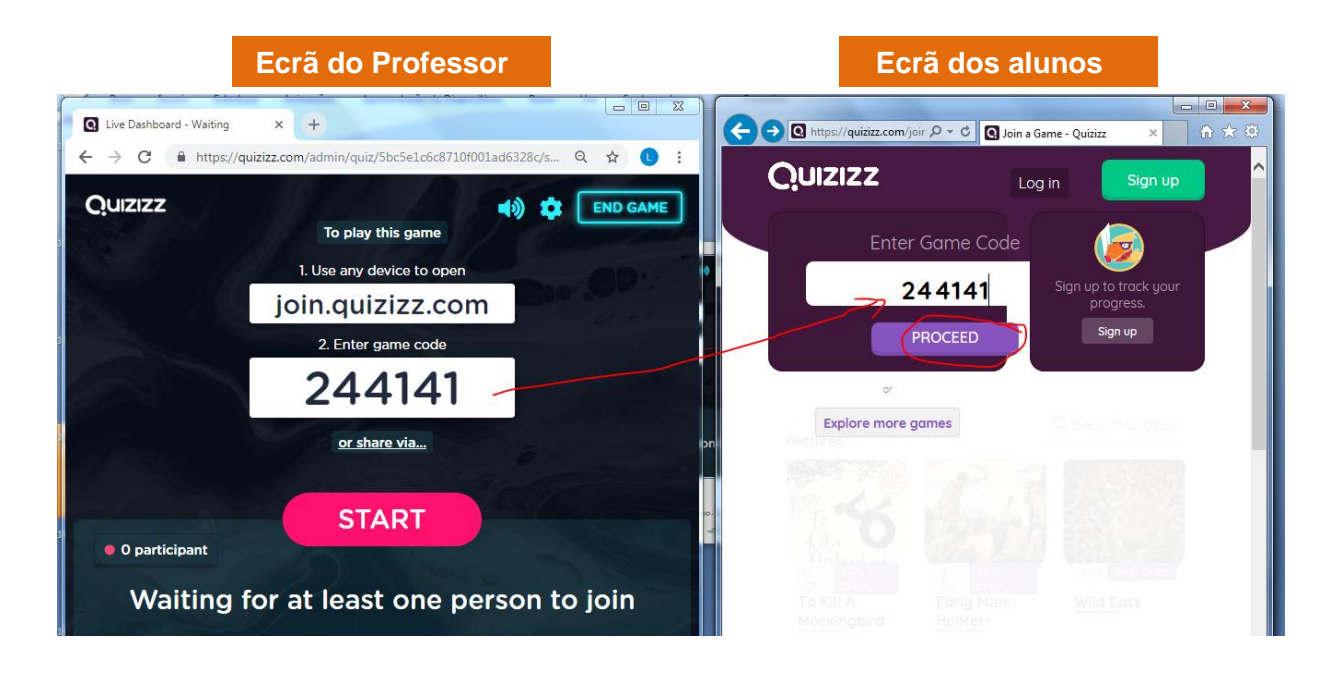

6. Cada aluno escreve o seu nome

Oeste

 $\sum_{\text{Lovrichal}}$ 

1 Ação integrada no PIICIEO - Plano Integrado e Inovador de Combate ao Insucesso Escolarda Região Oeste

**CENTRO<sup>88</sup> 2020** 

Manual Software Ensino-aprendizagem: Quizizz

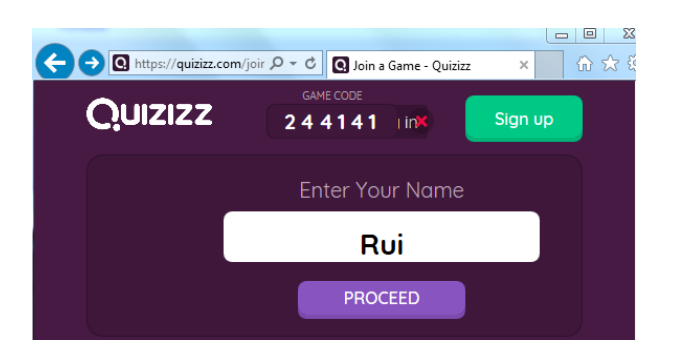

7. Os alunos que entram no jogo aparecem na área do professor. Clique em "Start" para iniciar.

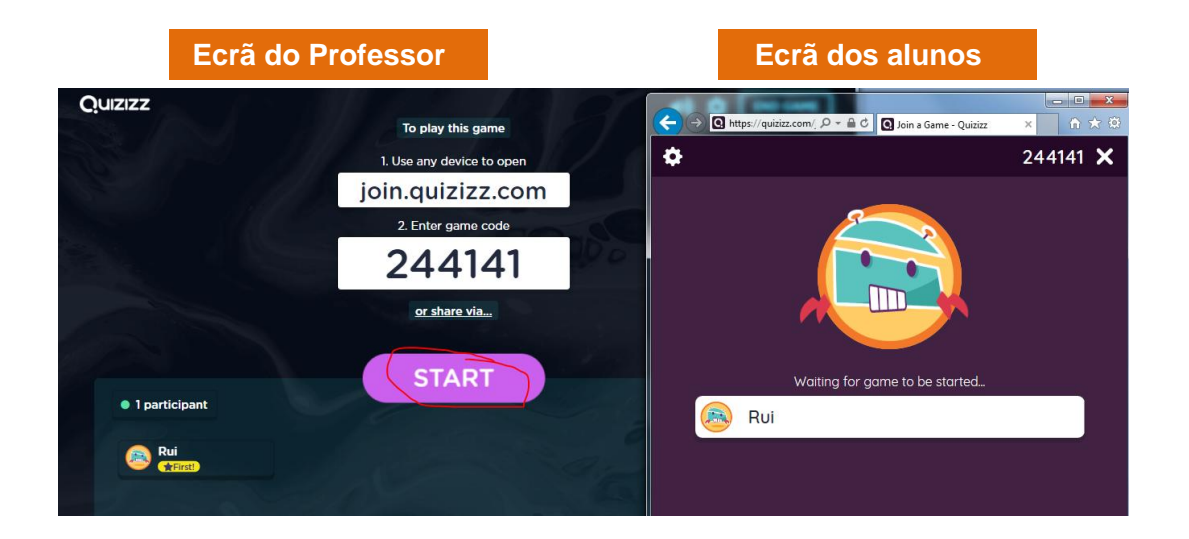

8. Enquanto os alunos jogam, o professor pode acompanhar a evolução do jogo

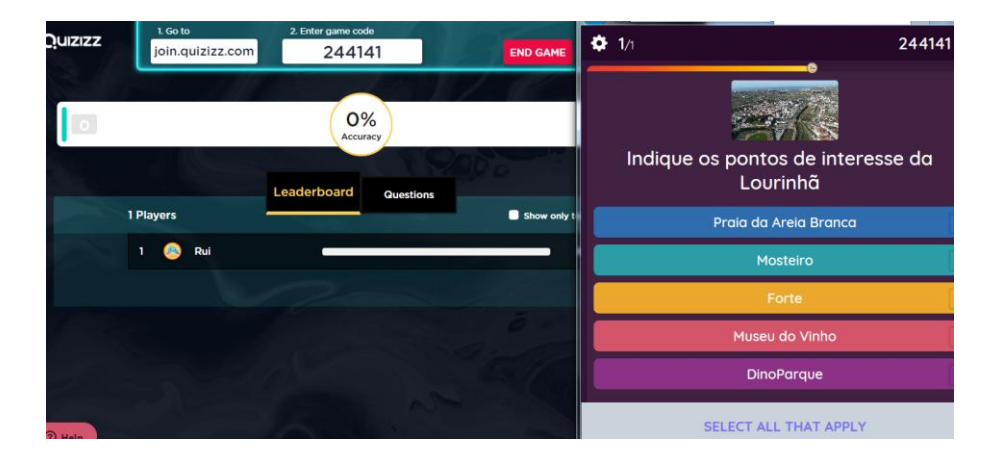

9. Quando o jogo terminar será informado sobre os melhores jogadores.

**CENTRONG #2020 |** 

 $\frac{1}{\sum_{i=1}^{n-1} \sum_{j=1}^{n} }$  , we have formers

1 Ação integrada no PIICIEO - Plano Integrado e Inovador de Combate ao Insucesso Escolarda Região Oeste

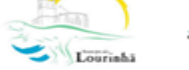

Oeste
Manual Software Ensino-aprendizagem: Quizizz

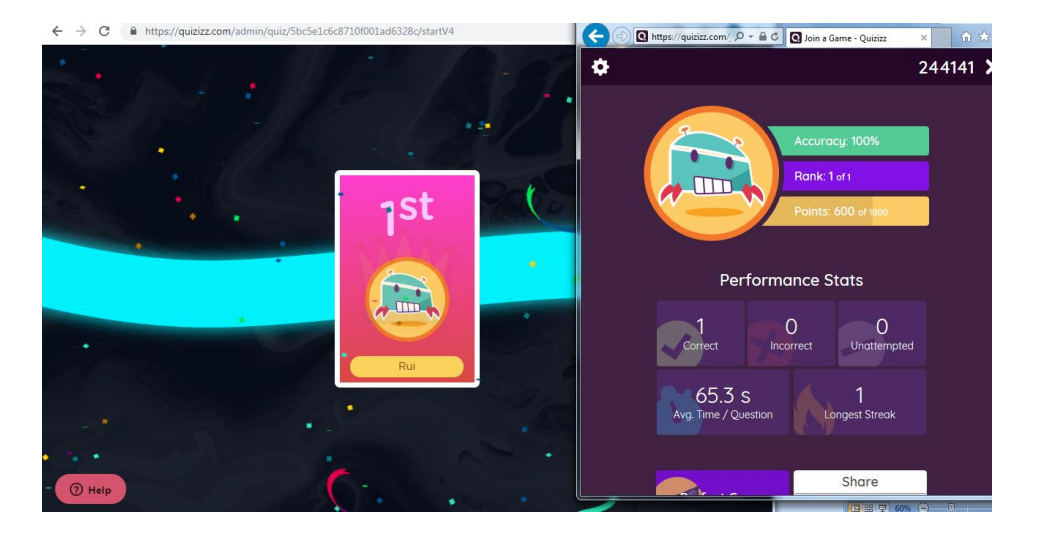

10. Também terá acesso a um a estatísticas do jogo

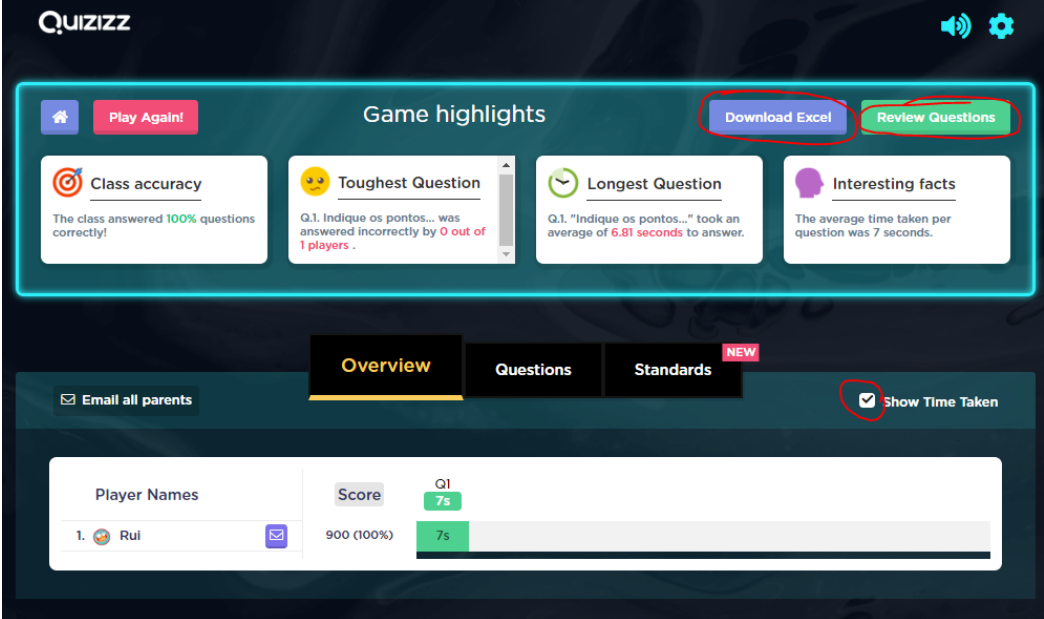

11. No topo direito tem as opções:

- Review Questions Pode rever as perguntas e respostas de todos os alunos
- Download Excel Pode fazer o download de um ficheiro excel com:
	- o Respostas da turma
	- o Prestação de cada jogador

1 Ação integrada no PIICIEO - Plano Integrado e Inovador de Combate ao Insucesso Escolarda Região Oeste

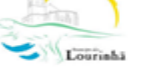

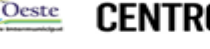

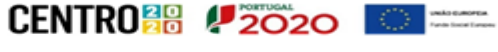

## Manual Software Ensino-aprendizagem: Quizizz

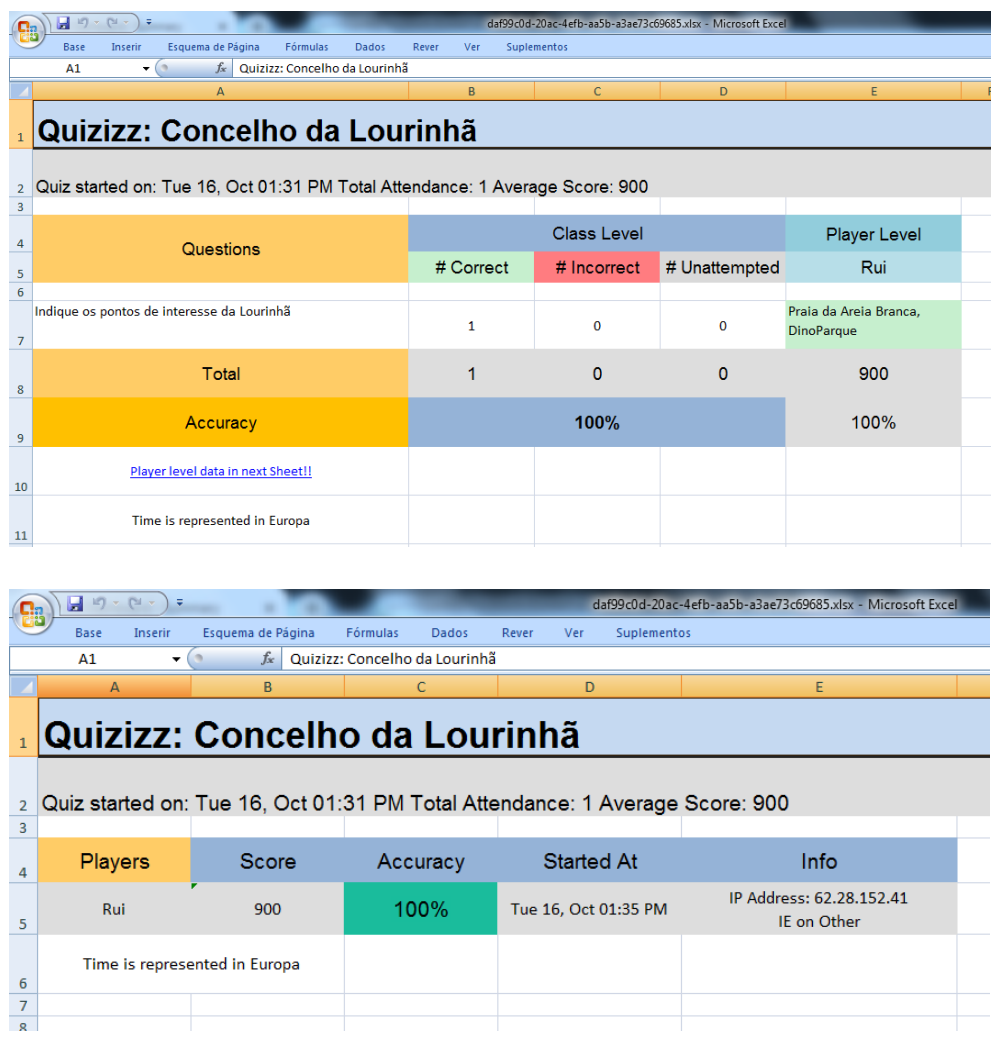

Pode aceder, fazer download e gerir todos os relatórios de todas as sessões na secção "Reports"

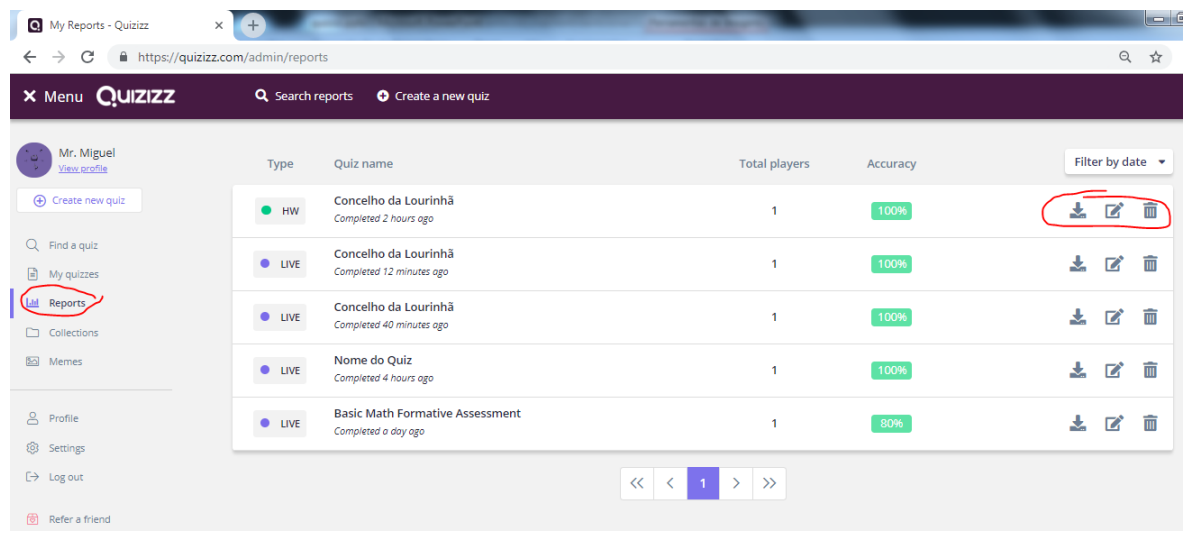

1 Ação integrada no PIICIEO - Plano Integrado e Inovador de Combate ao Insucesso Escolar da Região Oeste

**Oeste CENTRO<sup>88</sup> (2020** 

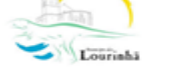

## **3.2.Jogo como Trabalho de Casa**

- 1. Escolha um Quiz:
- Procurando
- Na área "My Quizes"

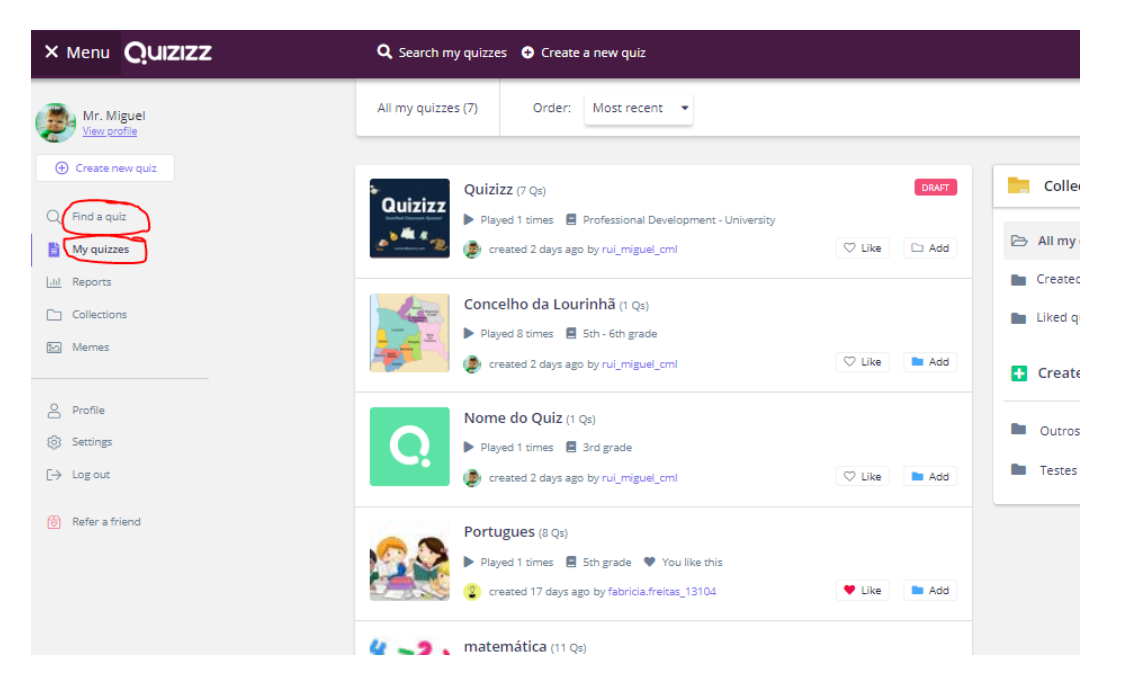

2. Escolha o Quiz e clique em "Homework Game" Para definir uma data e horário limite para completar o conjunto de perguntas.

1 Ação integrada no PIICIEO - Plano Integrado e Inovador de Combate ao Insucesso Escolarda Região Oeste

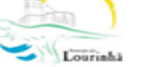

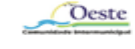

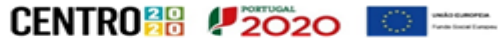